# **EFEKTIVITAS PENGGUNAAN MEDIA PEMBELAJARAN** *E-LEARNING* **BERBASIS WEB PADA PELAJARAN TEKNOLOGI INFORMASI DAN KOMUNIKASI TERHADAP HASIL BELAJAR SISWA KELAS X SMK NEGERI 4 GOWA**

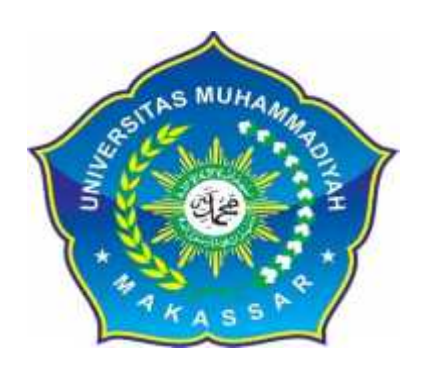

### **SKRIPSI**

Diajukan Sebagai Salah Satu Syarat Untuk Memperoleh Gelar Sarjana Pendidikan Jurusan Teknologi Pendidikan Fakultas Keguruan dan Ilmu Pendidikan Universitas Muhammadiyah Makassar

*Oleh :*

**IRAWANTI FITRIANA 10531 2102 14**

# **UNIVERSITAS MUHAMMADIYAH MAKASSAR FAKULTAS KEGURUAN DAN ILMU PENDIDIKAN PROGRAM STUDI TEKNOLOGI PENDIDIKAN**

**2018**

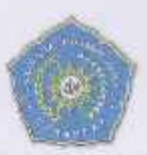

# UNIVERSITAS MUHAMMADIYAH MAKASSAR **FAKULTAS KEGURUAN DAN ILMU PENDIDIKAN**

### **LEMBAR PENGESAHAN**

Skripsi ini atas nama Irawanti Fitriana, NJM 10531210214 diterima dan disahkan a. oleh panitia ujian skripsi berdasarkan surat Keputusan Rektor Universitas Muhammadiyah Makassar Nomor: 144 TAHUN 1439 H/2018 M, Tanggal 14 Agustus 2018, sebagai salah satu syarat guna memperoleh gelar Sarjana Fendidikan pada Program Stüdi Teknologi Pendidikan Jurusan Ihmu Pendidikan Fakultas Keguruan dan Ilmu Pendidikan Universitas Muhammadiyah Makassar pada tanggal 14 Agustus 20

> assar, 02 Daulhijiah 1439 H 14 Appostus 2018

Panitia Ujian:

1. Pengawas Umum: Dr. H. Abd. Rahman Rahim, SE., MNJ.

2. Ketua

3. Sekretaris

4. Penguji

Dr. Baharullah, M. Pd. : 1. Dr. Baharullah, M. Pd.

: Erwin Akib, M.Pd., Ph.D.

2. Aliem Bahri, S.Pd., M.Pd.

3. Dr. Syarituddin Kune, M.Si.

4. Drs. H. Muhammad Amier, M.Pd.

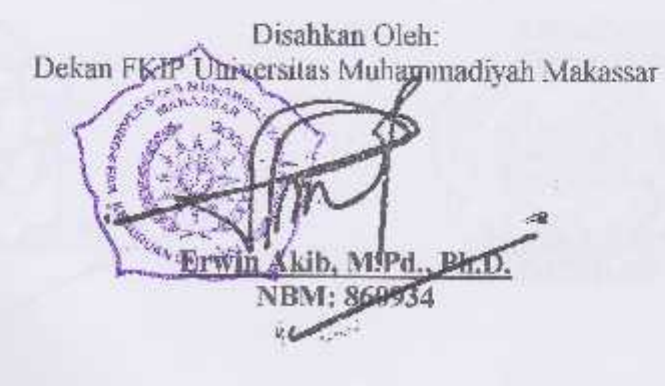

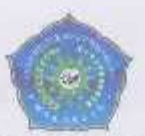

# UNIVERSITAS MUHAMMADIYAH MAKASSAR FAKULTAS KEGURUAN DAN ILMU PENDIDIKAN

# PERSETUJUAN PEMBIMBING

Judul Skripsi

: Efektivitas Penggunaan Media Pembelajaran  $E-$ Learning Berbasis Web Pada Pembelajaran Teknologi Informasi dan Komunikasi terhadap Hasil Belajar Siswa Kelas X SMK Negeri 4 Gowa.

Mahasiswa yang bersangkutan:

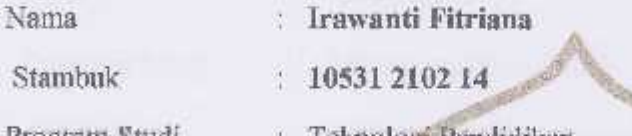

Program Studi

Teknologi Pendidikan

Ilanu Pendidikan

Jurusan Fakultas

Keguruan dan Ilmu Pendidikan

Setelah diperiksa dan diteliti, skripsi ini telah memenuhi persyalaran untuk diujikan dihadapan tim penguji skripsi Fakultas Keguruan dan Ilmu Pendidikan Universitas Muhammadiyalı Makassar

Disetujui oleh

Makassar, 14 Agustus 2018

**CURUAN DAN ILMI** 

Pembimbing I

Dr. Abdul Hakim, M.Si.

Pembimbing II

Aliem Bahri, SPd., M.Pd.

Diketahui oleh

Dekan EKAP Unismuli Makassa Erwin A NBM .860934

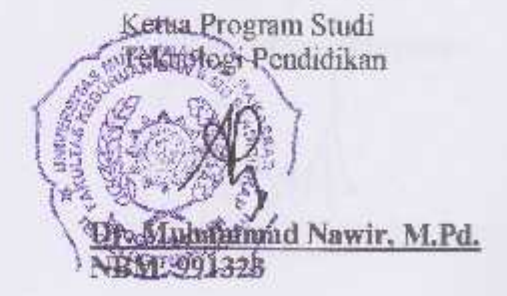

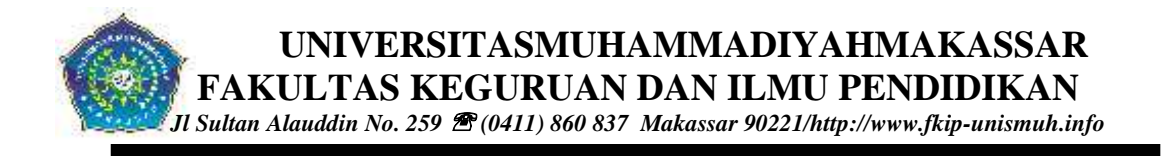

# **SURAT PERJANJIAN**

Saya bertanda tangam dibawah ini :

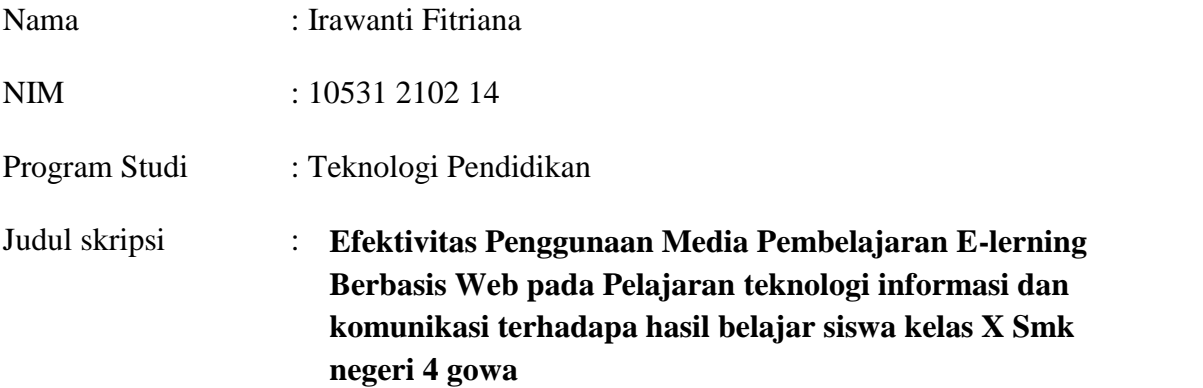

Dengan ini menyatakan perjanjian sebagai berikut:

- 1. Mulai dari penyusun proposal sampai selesai penyusun skripsi, saya akan menyusun sendiri skripsi saya(tidak dibuatkan oleh siapapun).
- 2. Dalam menyusun skripsi, saya akan selalu melakukan konsultasi dengan pembimbing yang telah ditetapkan oleh peminpin fakultas.
- 3. Saya tidak akan selalu melakukan penjiblakan (plagiat) dalam penyusunan skripsi.
- 4. Apabila saya melanggar perjanjian seperti pada butir 1, 2, dan 3. Saya bersedia menerima sanksi sesuai dengan aturan yang berlaku.

Demikian perjanjian in saya buat dengan penuh kesadaran.

Makassar, juli 2018 Yang membuat pernyataan

### **Irawanti Fitriana**

**UNIVERSITASMUHAMMADIYAHMAKASSAR**

**FAKULTAS KEGURUAN DAN ILMU PENDIDIKAN**

*Jl Sultan Alauddin No. 259 (0411) 860 837 Makassar 90221/http://www.fkip-unismuh.info*

# **SURAT PERNYATAAN**

Saya bertanda tangam dibawah ini :

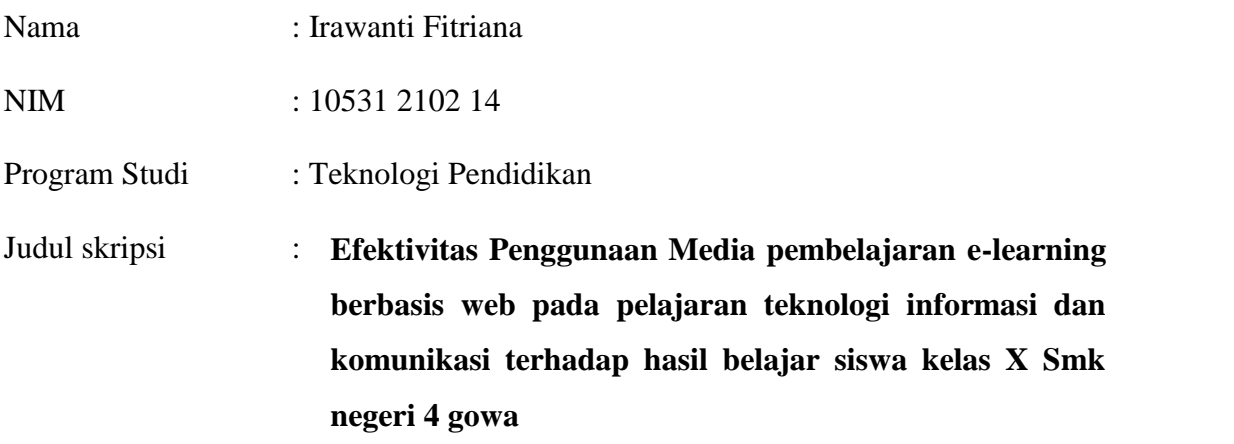

Dengan ini menyatakan bahwa skripsi yang saya ajukan didepan tim penguji adalah hasil karya saya sendiri dan bukan hasil ciptaan orang lain atau dibuatkan oleh siapapun.

Demikian pernyataan ini saya buat dan saya bersedia menerima sanksi apabila pernyataan ini tidak benar.

> Makassar, juli 2018 Yang membuat pernyataan

**Irawanti fitriana**

# *MOTO*

*Kita berdoa kalau kesusahan dan membutuhkan sesuatu, mestinya kita juga berdoa dalam kegembiraan besar dan saat reziki melimpah.*

*"Barang siapa bertakwa pada Allah, maka Allah memberikan jalan keluar kepadanya dan memberi rezeki dari arah yang tidak di sangka – sangka.., Barang siapa yang bertaqwa pada Allah, maka Allah jadikan urusannya menjadi mudah., Barang siapa yang bertaqwa pada Allah akan dihapuskan dosa – dosanya dan mendapat pahala yang agung"* (Q.S. Ath-Thalaq : 2,3,4).

> *Kupersembahkan karya ini untuk mamaku tersayang Orang tua yang telah melahirkan dan membesarkan serta memberikan kasih sayang yang tulus dan ihklas Serta saudara-saudaraku yang telah tulus dan iklas Sahabat – sahabatku yang selalu ada untukku Mendoakan dan memberiku semanggat untuk meraih cita-citaku.*

### **ARSTRAK**

**IRAWANTI FITRIANA. 2018.** *Efektifitas Penggunaan Medio Pembelajaran E- Learning Berbasis Web Pada Pelqjaran Teknologi Imformasi Dan Komunikasi Terhadap Hasil Belajar Siswa Kelas X Smk Negeri 4 Gowa* Skripsi. Jurusan Tcknologi Pcndidikan Fakultas Kcguruan Dan Ilmu Pcndidikan U. iiversitas Muhammadiyyah Makassar. Pembimbing I Abdul Hakim Dan Pembi nbing II Alim Bahri.

Penelitian ini bcrtujuan untuk mengetahui efektifitas penggunaan media pembelajaran *E-Larning* berbasis web pada peiajaran teknologi imformasi dan komunikasi terhadap hasil bclajar siswa Kelas X SMK Negeri 4 Gowa. Jenis penelitian ini adalah ekseperimen semu. Penelitian ini menggunakan kelas eksperimen dan kelas kontrol. Penelitian memberikan perlakuan berupa media pembelajaran *E-learning* pada kelas X dan pembelajaran konvensional pada kelas X juga. Teknik pengumpulan data pada penelitian ini dilakukan dengan cara teknik observasi. tes dan dokumentasi. Untuk mengetahui efektif tidaknya media pembelajaran *E-learning* dan pembelajaran konvensional pada masing-masing variabel, data dianalisis dengan menggunakan teknik analisis statistik deskriftif dan analisis statistik imferensial.

Hasil penelitian menunjukkan bahwa pada *pretest* kelompok kontrol yang tuntas secara individual dari 32 siswa yaitu 0 siswa yang memenuhi kriteria ketuntasan minimal (KKM), sedangkan pada *postest* kelompok kontrol yang tuntas secara individual dari 32 siswa yaitu 4 siswa yang memenuhi syarat ketuntasan minimal (KKM). Pada *pretest* kelompok eksperimen yang tuntas secara individual dari 32 siswa yaitu 4 siwa yang memenuhi KKM yaitu 32 siswa. Hasil uji-t data *postest* diperoleh P sebesar 2,042 dan t hitung sebesar 12,866 dengan df=30, dan diperoleh sebesar 0,000. Berdasarkan hasil penelitian dapat disimpulkan hasil dari analisi data menunjukkan bahwa model pembelajaran *Elearning* efektif ditinjau dari hasil belajar, sedangkan model pembelajaran konvensional tidak efektif ditinjau dari kemampuan hasil belajar.

**Kata kunci** : *Media Pembelajaran E-I,earning Dan Hasil Belajar*

### KATA PENGANTAR

Puji dan syukur saya panjatkan kehadirat Allah SWT, karena atas berkat dan rahmatnya sehingga saya dapat menyelesaikan skripsi yang berjudul **"EFEKTIFITAS PENGGUNAAN MEDIA PEMBELAJARAN E-LEARNING BERBASIS WEB PADA PEMBELAJARAN TEKNOLOGI IMFORMASI DAN KOMUNIKASI TERHADAP HASIL BELAJAR SISWA KELAS X SMK NEGERI 4 GOWA".** Dapat selesai pada waktu yang ditargetkan.

Dalam penyusunan skripsi, penulis menghadapi kesulitan, baik dalam proses pengumpulan bahan pustaka, pelaksanaan penelitian, maupun dalam penyusunannya. Namun berkat bimbingan dan dorongan dari berbagai pihak, maka kesulitan dapat teratasi. Oleh karena itu, maka sepantasnya lah penulis menyampaikan ucapan terima kasih dan penghargaan yang setinggi-tingginya kepada kedua orang tua penulis. Ayahanda **Judding** dan Ibunda **Alm, Nurhayati** yang mengiringi setiap langkh penulis dengan doa dan ucapan terima kasih pula kepada yang terhormat **Dr.Abdul Hakim., M.si**. pembimbing 1 dan **Aliem Bahri,S.Pd., M.Pd.** pembimbing II, atas kesempatan membimbing penulis selama menyusun skripsi ini.

Selanjutnya tak lupa pula penulis mengucapkan terima kasih kepada **Dr.H.Abdul Rahman Rahim,SE., MM** selaku Rektor Universitas Muhammadiyyah Makassar. **Erwin Akib,S.Pd., Ph.D** selaku Dekan Fakultas Keguruan dan Ilmu Pendidikan Universitas Muhammadiyyah Makassar**, Andi Adam, S.Pd., M.Pd**. Selaku Ketua Prodi Teknologi Pendidikan FKIP Unismuh Makassar, **Drs.H.Kamedy Bolong, MH**.Selaku kepala Sekolah SMK 4 Gowa.

Siswa-siswaku SMK 4 Gowa khususnya kelas X atas kerja samanya, motivasi dan semangatnya dalam mengikuti proses kegiatan belajar mengajar.

Akhirnya hanya kepada Allah SWT, penulis bermohon semonga berkat dan rahmat serta limpahan pahala yang berlipat ganda selalu di curahkan dan semoga niat baik dan suci serta usaha yang sungguh-sungguh yang mendapat ridha disisiNya. Amin Ya Rabbal Alamin.

Makassar, Juli 2018

Penulis

# **DAFTAR ISI**

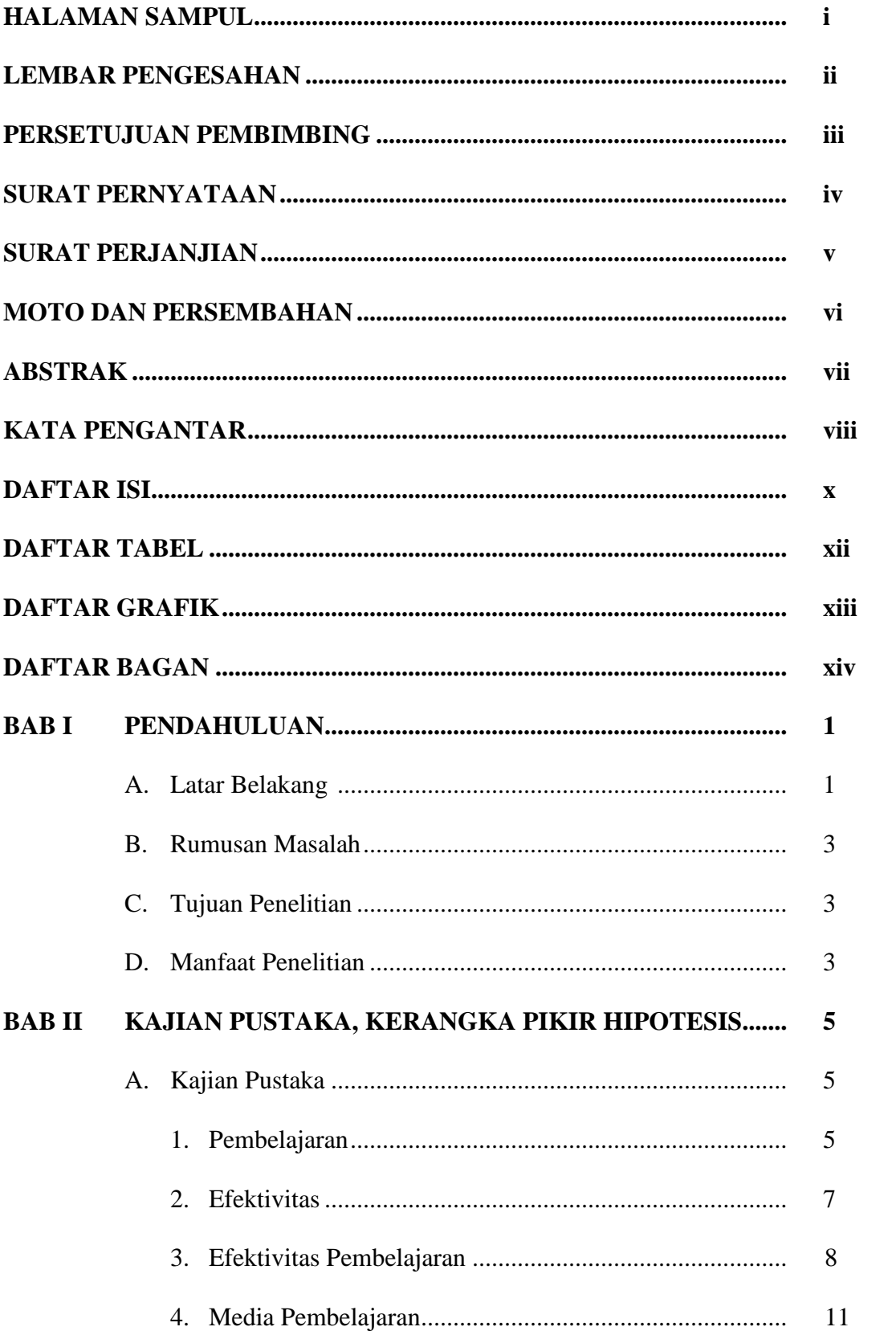

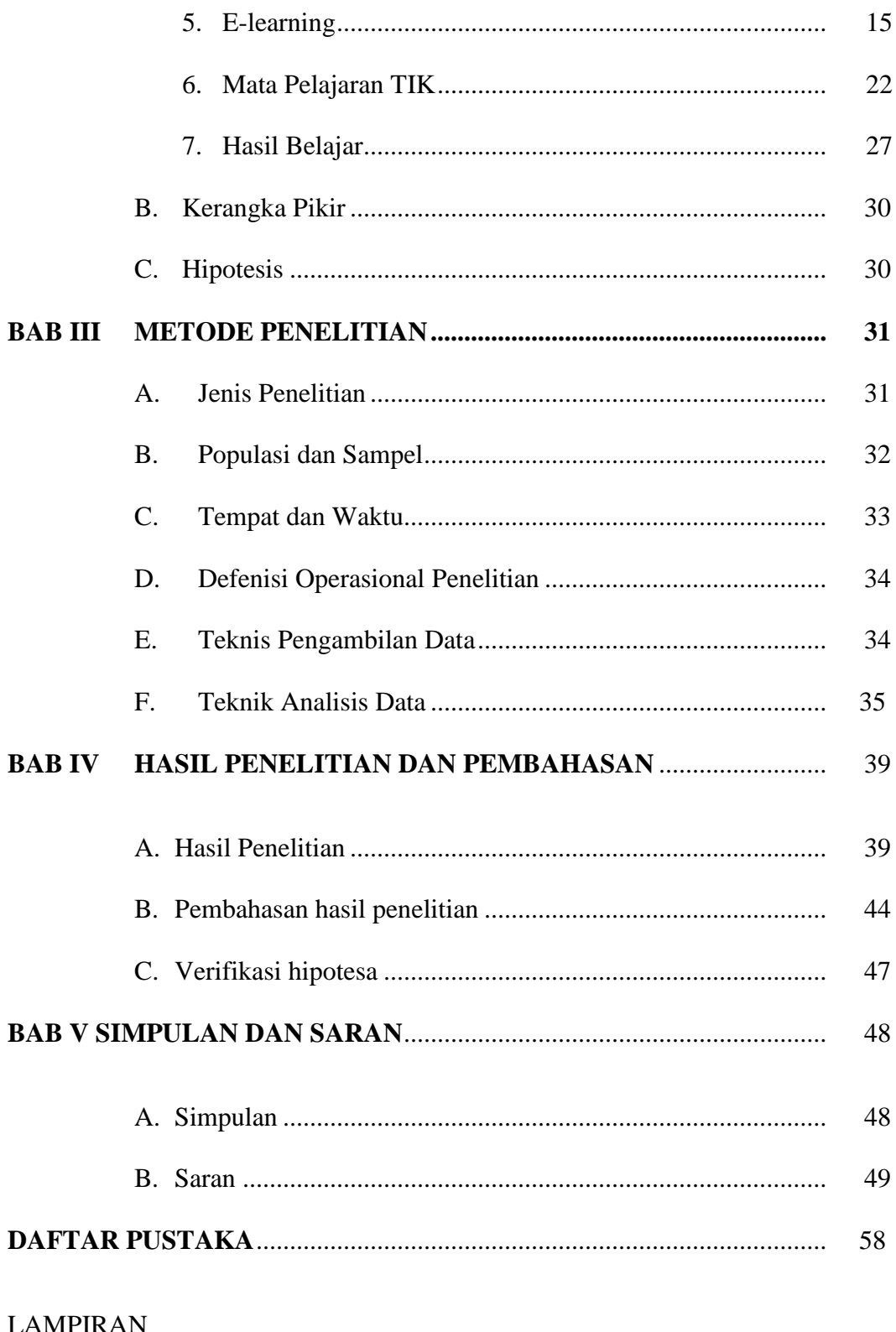

**RIWAYAT HIDUP** 

# **DAFTAR TABEL**

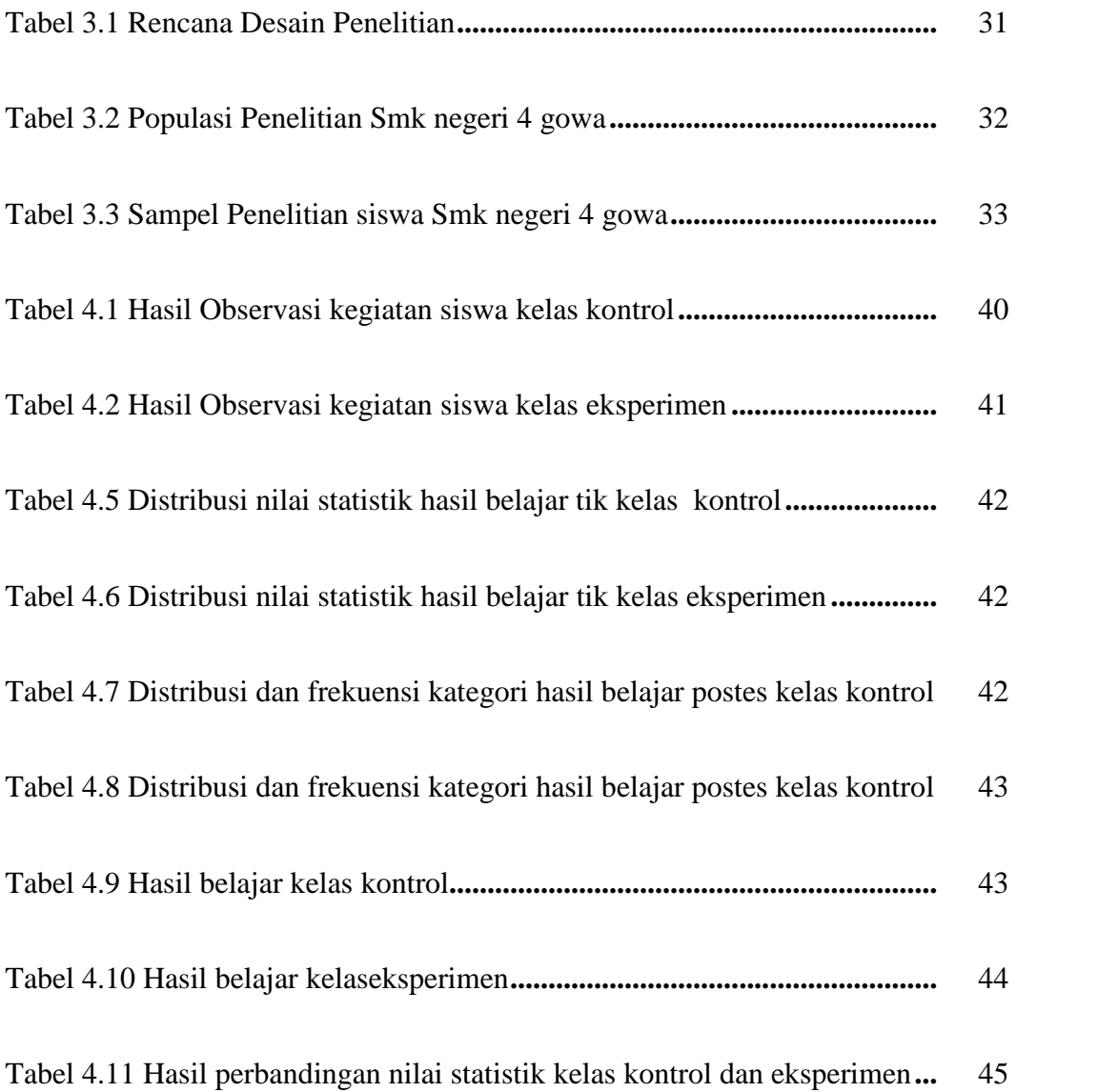

# **DAFTAR BAGAN**

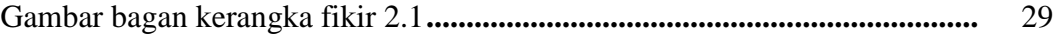

# **DAFTAR GRAFIK**

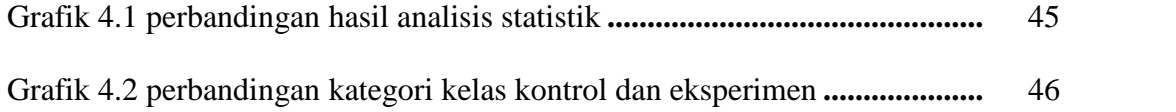

#### **BAB I**

### **PENDAHULUAN**

#### **A. Latar Belakang**

Perkembangan teknologi informasi dan komunikasi telah membawa perubahan yang sangat besar bagi kemajuan dunia pendidikan. Seiring dengan perkembangan tersebut metode pembelajaran juga banyak mengalami perkembangan, baik metode pembelajaran secara personal, media pembelajaran ataupun proses pembelajaran. Bentuk dari perkembangan teknologi informasi yang diterapkan di dunia pendidikan adalah *E-Learning*. *E-Learning* merupakan sebuah inovasi yang mempunyai kontribusi sangat besar terhadap perubahan proses pembelajaran, dimana proses belajar tidak lagi hanya mendengarkan uraian materi dari guru tetapi siswa juga melakukan aktivitas lain seperti mengamati, melakukan, mendemonstrasikan dan lain-lain.

Materi bahan ajar dapat divisualisasikan dalam berbagai format dan bentuk yang lebih dinamis dan interaktif sehingga *learner* atau murid akan termotivasi untuk terlibat lebih jauh dalam proses pembelajaran tersebut. SMK Negeri 4 Gowa, masih memberlakukan pembelajaran konvensional. Pembelajaran konvensional yang dimaksud di sini adalah pembelajaran yang penyampaian materinya diuraikan oleh guru dengan media pembelajaran yang standar, misalnya *powerpoint* atau tanpa media pembelajaran kemudian memberikan soal (penugasan) kepada siswa dengan materi yang terbatas.

Berdasarkan data yang diperoleh dari beberapa indikator hasil berbincang dengan guru TIK dan observasi di kelas, menunjukkan bahwa secara umum siswa kelas X SMK Negeri 4 Gowa berada dalam rentang minat belajar TIK rendah yang sangat berpengaruh pada hasil belajar karena dilihat dari kriteria ketuntasan minimal (KKM} siswa, dengan nilai rata2 siswa kelas X SMK Negeri 4 Gowa dibawah standar KKM yang seharusnya minimal nilai yang harus dicapai oleh siswa adalah 7,5 sampai 8,5. Memperhatikan hal tersebut, kemungkinan sistem yang digunakan dalam pembelajaran kurang tepat sehingga berpengaruh pada hasil belajar dan nilai siswa yang tidak memuaskan.

Di sisi lain, sarana dan prasarana yang dimiliki sekolah seperti jaringan internet kurang dioptimalkan. Hal ini terlihat pada kurang dimanfaatkannya internet sebagai sumber belajar. Sekolah sudah memiliki *E- Learning* namun belum dimanfaatkan secara optimal oleh guru mata pelajaran, terutama TIK. Dengan adanya media pembelajaran *E-Learning* ini, diharapkan akan membuat proses pembelajaran menjadi lebih kondusif, meningkatkan minat siswa, serta dapat mempertinggi proses belajar siswa dalam pembelajaran yang pada gilirannya diharapkan dapat mempertinggi hasil belajar yang dicapainya. Hal ini dikarenakan *E-Learning* menuntut siswa untuk bisa berinteraksi dengan internet, seperti mengakses informasi yang luas, memunculkan keaktifan siswa yang disebabkan tantangan, serta ketersediaan materi untuk pembelajaran.

Penelitian ini mengkaji pemanfaatan media pembelajaran *E-Learning* yang telah ada diSMK Negeri 4 Gowa untuk mata pelajaran TIK sebagai sumber belajar yang optimal untuk meningkatkan hasil belajar siswa, sehingga peran guru sebagai fasilitator dapat dilaksanakan. Selain itu, keaktifan siswa lebih ditekankan jika menggunakan media pembelajaran *E-Learning* karena langkah pembelajaran yang runtut telah diberikan sehingga budaya belajar yang diciptakan di sini menuntut siswa untuk mandiri dengan harapan mampu meningkatkan pemahaman siswa terhadap materi pelajaran yang akhirnya mampu sejalan dengan meningkatnya hasil belajar siswa tersebut.

#### **B. Rumusan Masalah**

Bagaimana efektivitas penggunaan media pembelajaran *E-Learning* berbasis web pada pelajaran Teknologi Informasi dan Komunikasi terhadap hasil belajar siswa Kelas X SMK Negeri 4 Gowa?

## **C. Tujuan Penelitian**

Mengetahui efektivitas penggunaan media pembelajaran *E-Learning* berbasis web pada pelajaran Teknologi Informasi dan Komunikasi terhadap hasil belajar siswa Kelas X SMK Negeri 4 Gowa.

### **D. Manfaat Penelitian**

### **1. Manfaat Teoritis**

Memberikan sumbangsih pada ilmu pengetahuan tentang pengembangan *E-Learning* berbasis web sebagai media pembelajaran yang tepat, efektif, inovatif dan dapat digunakan dalam pembelajaran TIK, serta dapat meningkatkan hasil belajar siswa.

# **2. ManfaatPraktis**

### **a. Bagi Guru**

- 1) Membantu guru dalam melaksanakan pembelajaran secara individual, interaktif, dan kreatif dengan sumber belajar yang luas (*open source*).
- 2) Guru dapat memfasilitasi pengembangan potensi, gaya belajar, serta kebutuhan belajar siswa yang beragam.
- 3) Guru termotivasi untuk mengembangkan *E-Learning*.
- 4) Guru dapat berperan sebagai fasilitator dalam pembelajaran.

#### **b. Bagi Siswa**

- 1) Siswa dapat melakukan pembelajaran TIK di mana pun dan kapan pun jika *E-Learning* ini dimanfaatkan secara optimal.
- 2) Siswa dapat belajar menurut kemampuan dan minatnya.
- 3) Siswa memiliki sumber belajar yang luas.

# **c. Bagi Sekolah**

- 1) Tersedianya sumber belajar alternatif yang dapat digunakan dalam kegiatan pembelajaran secara interaktif.
- 2) Mendukung pengembangan teknologi di lingkungan sekolah.

### **BAB II**

### **KAJIAN PUSTAKA, KERANGKA PIKIR, HIPOTESIS**

#### **A. Kajian Pustaka**

### **1. Pembelajaran**

Makna pembelajaran dalam Kamus Besar Bahasa Indonesia, adalah proses, cara perbuatan menjadikan orang atau makhluk hidup belajar. Lebih lanjut, Sanjaya (2008:51) mengemukakan bahwa "pembelajaran merupakan kegiatan yang bertujuan membelajarkan siswa." Undang-Undang Republik Indonesia Nomor 20 Tahun 2003 tentang Sistem Pendidikan Nasional, mengemukakan bahwa pembelajaran adalah proses interaksi peserta didik dengan pendidik dan sumber belajar pada suatu lingkungan belajar. Setiap guru penting untuk memahami sistem pembelajaran, karena dengan pemahaman sistem ini, setiap guru akan memahami tentang tujuan pembelajaran atau hasil yang diharapkan, proses kegiatan pembelajaran yang harus dilakukan, pemanfaatan setiap komponen dalam proses kegiatan untuk mencapai tujuan yang ingin dicapai dan bagaimana mengetahui keberhasilan pencapaian tersebut.

Tujuan pembelajaran adalah kemampuan (kompetensi) atau keterampilan yang diharapkan dapat dimiliki oleh siswa setelah mereka melakukan proses pembelajaran tertentu (Sanjaya, 2008:86). Lebih lanjut, Sanjaya (2008:88) mengemukakan bahwa "rumusan tujuan pembelajaran harus mengandung unsur ABCD, yaitu *Audience* (siapa yang harus memiliki

5

kemampuan), *Behaviour* (perilaku yang bagaimana yang diharapkan dapat dimiliki), *Condition* (dalam kondisi dan situasi yang bagaimana subjek dapat menunjukkan kemampuan sebagai hasil belajar yang telah diperolehnya), dan *Degree* (kualitas atau kuantitas tingkah laku yang diharapkan dicapai sebagai batas minimal)".

Disisi lain, upaya peningkatan kualitas pembelajaran perlu mempertimbangkan perubahan-perubahan dalam proses pembelajaran, yang antara lain ditandai dengan adanya perubahan dari model belajar terpusat pada guru ke model terpusat pada peserta didik, dari kerja terisolasi ke kerja kolaborasi, dari pengiriman informasi sepihak ke pertukaran informasi, dari pembelajaran pasif ke pembelajaran aktif dan partisipatif, dari yang bersifat faktual ke cara berpikir kritis, dari respon reaktif ke proaktif, dari konteks *artificial* ke konteks dunia nyata, dari *single media* ke *multimedia*. Oleh karena itu, pembelajaran harus berpotensi mengembangkan suasana belajar mandiri.

Dalam hal ini, pembelajaran dituntut dapat menarik perhatian peserta didik dan sebanyak mungkin memanfaatkan momentum kemajuan teknologi khususnya dengan mengoptimalkan pemanfaatan teknologi informasi dan komunikasi (*information and communication technology*).

Membahas tentang teknologi, tak lepas dari kemajuan Teknologi Informasi dan Komunikasi (TIK) dan berbagai kemungkinan penerapannya, khususnya pada pembelajaran. Kekuatan TIK pada pembelajaran, akan melahirkan konsep *E- Learning*, manfaat *E-Learning*, dan bahan-bahan pembelajaran untuk *E-Learning* (Murtiyasa, 2012).

Berdasarkan uraian di atas dapat disimpulkan bahwa pembelajaran adalah proses kegiatan belajar yang melibatkan berbagai komponen, yaitu guru, siswa, tujuan, materi, metode, media, evaluasi dengan pendidikan dan sumber belajar pada suatu lingkaran belajar untuk mencapai tujuan pembelajaran yang ingin dicapai. Pada penelitian ini, proses pembelajaran menggunakan media *online* (*E- Learning*) untuk menyampaikan materi sekaligus membudayakan peserta didik untuk mencari referensi belajar secara *online*, lebih luas dan mandiri.

#### **2. Efektivitas**

Efektivitas berasal dari kata dasar efektif. Menurut Kamus Besar Bahasa Indonesia (1990:219), "kata efektif mempunyai arti efek, pengaruh, akibat atau dapat membawa hasil." Jadi efektivitas adalah keaktifan, daya guna, adanya kesesuaian dalam suatu kegiatan orang yang melaksanakan tugas dengan sasaran yang dituju. Berdasarkan uraian di atas dapat disimpulkan bahwa efektivitas adalah suatu keadaan yang menunjukkan sejauh mana rencana dapat tercapai. Semakin banyak rencana yang dapat dicapai, semakin efektif pula kegiatan tersebut, sehingga kata efektivitas dapat juga diartikan sebagai tingkat keberhasilan yang dapat dicapai dari suatu cara atau usaha tertentu sesuai dengan tujuan yang hendak dicapai.

Dapat disimpulkan juga bahwa suatu media pembelajaran bisa dikatakan efektif ketika memenuhi criteria, diantaranya mampu memberikan pengaruh, perubahan atau dapat membawa hasil. Ketika kita merumuskan tujuan instruksional, maka efektivitas dapat dilihat dari seberapa jauh tujuan

itu tercapai. Semakin banyak tujuan tercapai, maka semakin efektif pula media pembelajaran tersebut.

### **3. Efektivitas Pembelajaran**

Proses pembelajaran merupakan suatu proses yang mengandung serangkaian pelaksanaan oleh guru dan siswa atas dasar hubungan timbal-balik yang berlangsung dalam situasi edukatif untuk mencapai tujuan tertentu. Interaksi atau hubungan timbal balik antara guru dan siswa ini merupakan syarat utama bagi berlangsungnya proses pembelajaran. Pada kenyataan yang kita lihat di sekolah-sekolah, seringkali guru terlalu aktif di dalam proses pembelajaran, sementara siswa dibuat pasif, sehingga interaksi antara guru dengan siswa dalam proses pembelajaran tidak efektif. Jika proses pembelajaran lebih didominasi oleh guru, maka efektifitas pembelajaran tidak akan dapat dicapai. Untuk menciptakan kondisi pembelajaran yang efektif, guru dituntut agar mampu mengelola proses pembelajaran yang memberikan rangsangan kepada siswa sehingga ia mau dan mampu belajar.

Untuk bisa belajar efektif setiap orang perlu mengetahui apa arti belajar sesungguhnya. Belajar adalah sebuah tindakan aktif untuk memahami dan mengalami sesuatu. Belajar merupakan akibat adanya interaksi antara stimulus dan respon. Jadi, proses belajar terjadi jika anak merespon stimulus (rangsangan) yang diberikan guru, selain itu untuk meraih pembelajaran yang efektif peserta didik juga dapat dibimbing oleh Guru dari pengetahuan sebelumnya yang mereka miliki yang tersimpan dalam ingatan dan pemikiran mereka (Kognitif) dengan menggunakan teori dan metode pembelajaran dengan tepat. Jika hal itu belum terjadi maka proses pembelajaran tidak akan berjalan dengan efektif dan optimal.

Guru memiliki peran yang sangat penting dalam menentukan kualitas pembelajaran yang dilaksanakan di kelas dan atau di ruang praktek/laboratorium. Sehubungan dengan tugas ini, guru hendaknya selalu memikirkan tentang bagaimana upaya yang dilakukan untuk meningkatkan kualitas pembelajaran tersebut, diantaranya dengan membuat perencanaan pembelajaran dengan seksama dan menyiapkan sejumlah perangkat pembelajaran yang tepat.

Menurut Popham (2003:7), "efektivitas proses pembelajaran seharusnya ditinjau dari hubungan guru tertentu yang mengajar kelompok siswa tertentu, di dalam situasi tertentu dalam usahanya mencapai tujuantujuan instruksional tertentu." Efektivitas proses pembelajaran berarti tingkat keberhasilan guru dalam mengajar kelompok siswa tertentu dengan menggunakan metode tertentu untuk mencapai tujuan instruksional tertentu.

Miarso (2004) mengatakan bahwa "efektivitas pembelajaran merupakan salah satu standart mutu pendidikan dan sering kali diukur dengan tercapainya tujuan, atau dapat juga diartikan sebagai ketepatan dalam mengelola suatu situasi, *"doing the right things."* Menurut Supardi (2013), "pembelajaran efektif adalah kombinasi yang tersusun meliputi manusiawi, material, fasilitas, perlengkapan dan prosedur diarahkan untuk mengubah perilaku siswa ke arah yang positif dan lebih baik sesuai dengan potensi dan perbedaan yang dimiliki siswa untuk mencapai tujuan pembelajaran yang telah ditetapkan." Hamalik (2001) menyatakan bahwa "pembelajaran yang efektif adalah pembelajaran yang menyediakan kesempatan belajar sendiri atau melakukan aktivitas seluas luasnya kepada siswa untuk belajar. Penydiaan kesempatan belajar sendiri dan beraktivitas seluas-luasnya diharapkan dapat membantu siswa dalam memahami konsep yang sedang di pelajari."

Vigotsky (Mulyasa, 2012) juga berpendapat bahwa pengalaman interaksi sosial merupakan hal penting bagi perkembangan keterampilan berfikir (*thinking skill*). Efektivitas pembelajaran adalah ukuran keberhasilan dari suatu proses interaksi antar siswa maupun antara siswa dengan guru dalam situasi edukatif untuk mencapai tujuan pembelajaran. Efektivitas pembelajaran dapat dilihat dari aktivitas siswa selama pembelajaran berlangsung, respon siswa terhadap pembelajaran dan penguasaan konsep siswa. Untuk mencapai suatu konsep pembelajaran yang efektif dan efisien perlu adanya hubungan timbal balik antara siswa dan guru untuk mencapai suatu tujuan secara bersama, selain itu juga harus harus disesuaikan denga kondisi lingkungan sekolah, sarana dan prasarana, serta media pembelajaran yang dibutuhkan untuk membantu tercapainya seluruh aspek perkembangan siswa.

Carroll (Supardi, 2013) "yang termasuk dalam bidang pendidikan psikologi, dan dalam bukunya yang berjudul *"A Model of School Learning"*, menyatakan bahwa *Instructional Effectiveness* tergantung pada lima faktor: 1). *Attitude;* 2) *Ability to Understand Instruction*; 3) *Perseverance*; 4) *Opportunity*; 5) *Quality of Instruction*."

Dengan mengetahui beberapa indikator tersebut menunjukkan bahwa suatu pembelajaran dapat berjalan efektif apabila terdapat sikap dan kemauan dalam diri anak untuk belajar, kesiapan diri anak dan guru dalam kegiatan pembelajaran, serta mutu dari materi yang disampaikan. Apabila kelima indikator tersebut tidak ada maka kegiatan belajar mengajar anak tidak akan berjalan dengan baik. Kegiatan pembelajaran yang efektif sangat dibutuhkan anak untuk membantu mengembangkan daya pikir anak dengan tanpa mengesampingkan tingkat pemahaman anak sesuai dengan usia perkembangannya. Efektivitas pembelajaran merupakan suatu ukuran keberhasilan dari proses interaksi dalam situasi edukatif untuk mencapai tujuan pembelajaran. Dilihat dari aktivitas selama pembelajaran, respon dan penguasaan konsep.

### **4. Media Pembelajaran**

Media adalah bagian yang tidak terpisahkan dari proses belajar mengajar. Istilah media merupakan bentuk jamak dari medium yang secara harfiah berarti tengah, perantara atau pengantar (Arsyad, 2004). Olson dalam Miarso (2004), mendefinisikan "medium sebagai teknologi untuk menyajikan, merekam, membagi, dan mendistribusikan simbol melalui rangsangan indera tertentu, disertai penstrukturan informasi." Secara lebih khusus, pengertian media dalam proses belajar mengajar cenderung di artikan sebagai alat-alat grafis, photografis, atau elektronis untuk menangkap, memproses, dan menyusun kembali informasi visual atau verbal (Gerlach & Ely, dalam Arsyad, 2004).

Pada pembahasan tentang media, istilah media pendidikan dan media pembelajaran pada beberapa literatur menunjukkan makna yang sama dan dapat digunakan secara bergantian (Miarso, 2004). Gagne dalam Miarso (2004), menyatakan bahwa "media pendidikan adalah berbagai jenis komponen dalam lingkungan siswa yang dapat merangsang siswa untuk belajar." Sementara itu Briggs mengemukakan bahwa "media pembelajaran adalah sarana untuk memberikan perangsangan bagi si belajar agar proses belajar terjadi." Selanjutnya Miarso (2004) menyatakan bahwa "media pembelajaran adalah segala sesuatu yang digunakan untuk menyalurkan pesan serta dapat merangsang pikiran, perasaan, perhatian, dan kemauan siswa sehingga dapat mendorong terjadinya proses belajar yang disengaja, bertujuan dan terkendali."

Secara umum, media pembelajaran mempunyai kegunaan-kegunaan sebagai berikut (Miarso, 2004) :

- 1) Media mampu memberikan rangsangan yang bervariasi kepada otak, sehingga otak dapat berfungsi secara optimal.
- 2) Media dapat mengatasi keterbatasan pengalaman yang dimiliki oleh siswa. Kehidupan keluarga dan masyarakat sangat menentukan pengalaman yang dimiliki. Ketersediaan buku dan bacaan lain, kesempatan bepergian dan sebagainya adalah faktor yang menentukan kekayaan pengalaman anak. Jika dalam mengkongkritkan suatu materi ajar, siswa tidak mungkin untuk dibawa ke objek yang dipelajari maka objek yang dibawa ke siswa melalui media.
- 3) Media dapat melampaui batas ruang kelas.
- 4) Media memungkinkan adanya interaksi langsung antara siswa dan lingkungannya.
- 5) Media menghasilkan keseragaman pengamatan. Pengamatan yang dilakukan bisa bersama-sama diarahkan kepada hal-hal yang dimaksudkan oleh guru.
- 6) Membangkitkan keinginan dan minat baru.
- 7) Media membangkitkan motivasi dan merangsang untuk belajar.
- 8) Media memberikan pengalaman yang integral (menyeluruh) dari sesuatu yang kongkrit maupun abstrak. Sebuah film atau serangkaian foto dapat memberikan imajinasi yang kongkret tentang wujud, ukuran, lokasi, dan sebagainya.
- 9) Media memberikan kesempatan untuk belajar mandiri, pada tempat, waktu serta kecepatan yang ditentukan sendiri.
- 10) Media meningkatkan kemampuan keterbacaan baru (*new literacy*) yaitu kemampuan untuk membedakan dan menafsirkan objek, tindakan, dan lambang yang tampak, baik yang dialami maupun buatan manusia yang terdapat dalam lingkungan.
- 11) Media mampu meningkatkan efek sosialisasi, yaitu dengan meningkatkan kesadaran akan dunia sekitar.

### **a. Media hasil teknologi cetak**

Media hasil teknologi cetak adalah cara untuk menghasilkan atau menyampaikan materi melalui proses pencetakan mekanis atau fotografis. Kelompok media hasil teknologi cetak meliputi teks, grafik, foto, dan representasi fotografik. Materi cetak dan visual merupakan pengembangan dan penggunaan kebanyakan materi pengajaran lainnya. Teknologi ini menghasilkan materi dalam bentuk salinan tercetak, contohnya buku teks, modul, majalah, *hand-out*, dan lain- lain.

### **b. Media hasil teknologi** *audio-visual*

Media hasil teknologi audio-visual menghasilkan atau menyampaikan materi dengan menggunakan mesin-mesin mekanis dan elektronik untuk menyajikan pesan-pesan audio dan visual. Contohnya proyektor film, televisi, video, dan sebagainya.

#### **c. Media hasil teknologi berbasis komputer**

Media hasil teknologi berbasis komputer merupakan cara menghasilkan atau menyampaikan materi dengan menggunakan sumber sumber yang berbasis mikro-prosesor. Berbagai jenis aplikasi teknologi berbasis komputer dalam pengajaran umumnya dikenal sebagai *computer assisted instruction* (pengajaran dengan bantuan komputer).

#### **d. Media hasil teknologi gabungan**

Media hasil teknologi gabungan adalah cara untuk menghasilkan atau menyampaikan materi yang menggabungkan beberapa bentuk media yang dikendalikan oleh komputer. Perpaduan beberapa teknologi ini dianggap teknik yang paling canggih. Contohnya: *teleconference.* Sudjana dan Ahmad Rivai (2001:2) mengatakan bahwa "media pembelajaran dapat mempertinggi proses belajar siswa dalam pembelajaran yang pada gilirannya diharapkan dapat mempertinggi hasil belajar yang dicapainya." Alasannya berkenaan dengan manfaat media pembelajaran dalam proses belajar siswa yakni :

- a) Pembelajaran akan lebih menarik perhatian siswa sehingga dapat menumbuhkan motivasi belajar.
- b) Bahan pembelajaran akan lebih jelas maknanya sehingga akan lebih dipahami oleh para siswa dan memungkinkan siswa menguasai tujuan pembelajaran lebih baik,
- c) Metode mengajar akan lebih bervariasi,
- d) Siswa lebih banyak melakukan kegiatan belajar sebab tidak hanya mendengarkan uraian guru tetapi juga aktivitas lain seperti mengamati, melakukan, mendemonstrasikan dan lain-lain.

### **5.** *E-Learning*

Kemajuan teknologi informasi dan komunikasi saat ini memberikan banyak kemudahan dan kemungkinan dalam membuat suatu perancangan dan pengembangan sistem pendidikan, khususnya konsep dan model pembelajaran *online* atau bayak yang menyebutkannya dengan *E-Learning*.

Horton dalam bukunya *E-Learning Tools and Technologies* (2003) : "*E-Learning* adalah segala pemanfaatan atau penggunaan teknologi internet dan web untuk menciptakan pengalaman belajar." *E-Learning* dapat dipandang sebagai suatu pendekatan yang inovatif untuk dijadikan sebuah desain media penyampaian yang baik, terpusat pada pengguna, interaktif dan sebagai lingkungan belajar yang memiliki berbagai kemudahan-kemudahan bagi siapa saja, dimana saja dan kapan saja. Dengan

memanfaatkan berbagai atribut dan sumber teknologi *digital* dengan bentuk lain dari materi dan bahan pembelajaran yang sesuai untuk diterapkan pada suatu lingkungan belajar yang terbuka, fleksibel dan terdistribusi.

*E-Learning* adalah pembelajaran yang menggunakan TIK untuk mentrans formasikan proses pembelajaran antara pendidik dan peserta didik. Tujuan utama penggunaan teknologi ini adalah meningkatkan efisiensi dan efektivitas, transparansi, dan akuntabilitas pembelajaran. Di samping itu, suatu *E- Learning* juga harus mempunyai kemudahan bantuan profesional isi pelajaran secara *on line*. Dari uraian tersebut jelas bahwa *E- Learning* menggunakan teknologi informasi dan komunikasi sebagai alat; dengan tujuan meningkatkan efisiensi, efektivitas, transparansi, akuntabilitas, dan kenyamanan belajar; dengan obyeknya adalah layanan pembelajaran yang lebih baik, menarik, interaktif, dan atraktif. Hasil akhir yang diharapkan adalah peningkatan prestasi dan kecakapan akademik peserta didik serta pengurangan biaya, waktu, dan tenaga untuk proses pembelajaran (Murtiyasa, 2012).

Jacobsen (2009:227) menyatakan bahwa "yang menjadi fokus dalam metode ini adalah keterlibatan, inisiatif, dan interaksi sosial siswa dengan segenap pengalaman, perspektif, latar belakang, bakat, minat, kemampuan, dan kebutuhannya." Oleh karena itu, kegiatan pembelajaran harus dirancang sedemikian rupa agar (hampir) semua siswa yang berada di dalamnya dapat meraih kesuksesan.

### **a.** *E-Learning* **sebagai Media Pembelajaran**

*E-Learning* termasuk model pembelajaran yang berpusat pada peserta

didik. Dengan ini, peserta didik *dituntut* mandiri dan bertanggung jawab terhadap proses pembelajarannya, sebab ia dapat belajar di mana saja, kapan saja, yang penting tersedia alatnya. *E-Learning* menuntut keaktifan peserta didik. Melalui *E- Learning*, peserta didik dapat mencari dan mengambil informasi atau materi pembelajaran berdasarkan silabus atau kriteria yang telah ditetapkan pengajar atau pengelola pendidikan. Peserta didik akan memiliki kekayaan informasi, sebab ia dapat mengakses informasi dari mana saja yang berhubungan dengan materi *pembelajarannya*. Peserta didik juga dapat berdiskusi secara *online* dengan pakar-pakar pada bidangnya, melalui *e-mail* atau *chatting*. Dengan demikian, jelas bahwa keaktifan peserta didik dalam *E- Learning* sangat menentukan hasil belajar yang mereka peroleh. Semakin ia aktif, semakin banyak pengetahuan atau kecakapan yang akan diperoleh.

Dengan sistem semacam ini diharapkan bahwa hasil akhir proses belajar dengan *E-Learning* akan lebih baik, sebab tuntutan belajar tuntas (*mastery learning*) dapat dipenuhi. Peserta didik juga bebas mengakses bahan pembelajaran *E-Learning* dari mana saja ia suka. Bahan pembelajaran *E- Learning* yang dirancang dengan baik dan profesional akan memperhatikan dan menggunakan ciri-ciri *multimedia*. Artinya, dalam bahan pembelajaran tersebut di samping memuat teks, juga dapat memuat gambar, grafik, animasi, simulasi, audio, dan video. Pemilihan warna yang baik dan tepat juga akan meningkatkan penampilan di layar monitor. Hal ini menjadikan bahan pembelajaran *E-Learning* menjadi lebih menarik, berkesan, interaktif dan atraktif. Dari keadaan semacam ini memungkinkan peserta didik selalu ingat tentang apa yang dipelajari.

Model pengembangan TIK di pendidikan dapat dilakukan dalam empat tahapan, yaitu *emerging, applying, infusing, dan transforming* (Majumdar (2005) dalam Murtiyasa (2012)). "*Emerging* adalah tahap dimana semua insan pendidikan menjadi memiliki perhatian terhadap TIK." Hal ini ditandai dengan kebutuhan akan dukungan terhadap performa kerja. *Applying* adalah tahapan dimana para insan pendidikan mulai belajar menggunakan TIK. Pada tahapan ini kebutuhan untuk meningkatkan kualitas pembelajaran tradisional dengan TIK mulai dirasakan sebagai suatu kebutuhan. *Infusing* adalah tahap dimana para insan pendidikan mulai mengetahui bagaimana dan kapan menggunakan TIK. Hal ini ditunjukkan dengan kemampuan menyediakan fasilitas belajar berbasis TIK bagi para peserta didik Akhirnya tahap *transforming* adalah secara spesifik dapat menggunakan TIK untuk membantu menyelesaikan tugas-tugas pembelajaran yang dihadapinya. Dengan TIK dapat diciptakan lingkungan belajar yang inovatif, sehingga merangsang peserta didik untuk berpikir dan berkreasi untuk memecahkan masalah.

Menurut Siahaan (2004) dalam Sutanta (2009), setidaknya ada tiga fungsi *E-Learning* terhadap kegiatan pembelajaran di dalam kelas (*classroom instruction*) :

## **a) Suplemen (tambahan)**

Dikatakan berfungsi sebagai suplemen apabila peserta didik mempunyai kebebasan memilih, apakah akan memanfaatkan materi pembelajaran elektronik atau tidak. Dalam hal ini tidak ada keharusan bagi peserta didik untuk mengakses materi. Sekalipun sifatnya opsional, peserta didik yang memanfaatkannya tentu akan memiliki tambahan pengetahuan atau wawasan.

### **b) Komplemen (pelengkap)**

Dikatakan berfungsi sebagai komplemen apabila materi pembelajaran elektronik diprogramkan untuk melengkapi materi pembelajaran yang diterima peserta didik di dalam kelas. Sebagai komplemen berarti materi pembelajaran elektronik diprogramkan untuk melengkapi materi pengayaan atau remedial. Dikatakan sebagai pengayaan (*enrichment*), apabila kepada peserta didik yang dapat dengan cepat menguasai/ memahami materi pelajaran yang disampaikan pada saat tatap muka diberi kesempatan untuk mengakses materi pembelajaran elektronik yang memang secara khusus dikembangkan untuk mereka.

Tujuannya agar semakin memantapkan tingkat penguasaan terhadap materi pelajaran yang telah diterima di kelas. Dikatakan sebagai program remedial, apabila peserta didik yang mengalami kesulitan memahami materi pelajaran pada saat tatap muka diberikan kesempatan untuk memanfaatkan materi pembelajaran elektronik yang memang secara khusus dirancang untuk mereka. Tujuannya agar peserta didik semakin mudah memahami materi pelajaran yang disajikan di kelas.

### **c) Substitusi (pengganti)**

Dikatakan sebagai substitusi apabila *E-Learning* dilakukan sebagai

pengganti kegiatan belajar, misalnya dengan menggunakan model-model kegiatan pembelajaran. Ada tiga model yang dapat dipilih, yakni : (1) sepenuhnya secara tatap muka (konvensional), (2) sebagian secara tatap muka dan sebagian lagi melalui internet, atau (3) sepenuhnya melalui internet.

Kelebihan *E-Learning* menurut Elangoan, Mulvihil, Utarini, Suyanto 2005, antara lain tersedianya fasilitas *e-moderating* di mana guru dan siswa dapat berkomunikasi secara mudah melalui fasilitas internet secara regular atau kapan saja kegiatan berkomunikasi itu dilakukan dengan tanpa dibatasi oleh jarak, tempat dan waktu. Kedua, guru dan siswa dapat menggunakan bahan ajar atau petunjuk belajar yang terstruktur dan terjadual melalui internet, sehingga keduanya bisa saling menilai sampai berapa jauh bahan ajar dipelajari. Ketiga, dapat belajar atau me-*review* bahan ajar setiap saat dan di mana saja kalau diperlukan mengingat bahan ajar tersimpan dikomputer. Bila siswa memerlukan tambahan informasi yang berkaitan dengan bahan yang dipelajarinya, ia dapat melakukan akses di internet secara lebih mudah. Baik guru maupun siswa dapat melakukan diskusi melalui internet yang dapat diikuti dengan jumlah peserta yang banyak, sehingga menambah ilmu pengetahuan dan wawasan yang lebih luas. Poin penting adalah bahwa peran siswa dari yang biasanya pasif menjadi aktif.

Walaupun demikian pemanfaatan *E-Learning* juga tidak terlepas dari berbagai kekurangan (Bullen, 2001; Beam, 1997 dalam Suyanto 2005), antara lain kurangnya interaksi antara guru dan siswa atau bahkan antar siswa itu sendiri. Kurangnya interaksi ini bisa memperlambat terbentuknya *values* dalam proses belajar dan mengajar.

Kehadiran guru sebagai makhluk yang hidup yang dapat berinteraksi secara langsung dengan para murid telah menghilang dari ruang-ruang elektronik *E- Learning* ini.Inilah yang menjadi ciri khas dari kekurangan *E-Learning* yang tidak bagus. Sebagaimana asal kata dari *E-Learning* yang terdiri dari *e* (elektronik) dan *learning* (belajar), maka sistem ini mempunyai kelebihan dan kekurangan.

#### **6. Mata Pelajaran Teknologi Informasi dan Komunikasi (TIK)**

Sekolah Menengah Atas (SMA) sebagai salah satu lembaga pendidikan menengah perlu membekali siswa dan lulusannya dengan keterampilan yang memadai termasuk kompetensi TIK. Menurut kurikulum Tahun 2013 tentang Standar Kompetensi Mata Pelajaran TIK SMA dan MA, tujuan khusus mempelajari TIK adalah:

- a. Menyadarkan siswa akan potensi perkembangan TIK yang terus berubah sehingga siswa termotivasi untuk mengevaluasi dan mempelajari TIK sebagai dasar untuk belajar sepanjang hayat.
- b. Memotivasi kemampuan siswa untuk bisa beradaptasi dan mengantisipasi perkembangan Teknologi Informasi dan Komunikasi, sehingga siswa bisa melaksanakan dan menjalani aktifitas kehidupan sehari-hari secara mandiri dan lebih percaya diri.
- c. Mengembangkan kompetensi siswa dalam penggunaan TIK untuk mendukung kegiatan belajar, bekerja, dan berbagai aktifitas dalam aspek
kehidupan sehari-hari.

- d. Mengembangkan kemampuan belajar berbasis Teknologi Informasi dan Komunikasi, sehingga proses pembelajaran dapat lebih optimal, dan terampil dalam berkomunikasi, mengorganisasi informasi, belajar, dan bekerjasama.
- e. Mengembangkan kemampuan belajar mandiri, berinisiatif, inovatif, kreatif dan bertanggungjawab dalam penggunaan TIK untuk pembelajaran, bekerja, dan pemecahan masalah.

Tuntutan yang harus dilaksanakan oleh guru dan sekolah dalam pelaksanaan proses pembelajaran yang memanfaatkan teknologi informasi dan komunikasi menghadapi berbagai kendala yang kompleks. Masalah utama yang seringkali dihadapi oleh pihak sekolah dan guru adalah keterbatasan sumber daya, baik sumber daya fisik, sumber daya manusia maupun sumber belajar berbasis teknologi komputer dan telekomunikasi. Badan Penelitian dan Pengembangan Pusat kurikulum Depdiknas (2007) dalam Naskah Akademik.

Kajian Kebijakan Kurikulum Mata Pelajaran TIK menyatakan :

a. Visi mata pelajaran Teknologi Informasi dan Komunikasi yaitu agar siswa dapat dan terbiasa menggunakan perangkat Teknologi Informasi dan Komunikasi secara tepat dan optimal untuk mendapatkan dan memproses informasi dalam kegiatan belajar, bekerja, dan aktifitas lainnya sehingga siswa mampu berkreasi, mengembangkan sikap imaginatif, mengembangkan kemampuan eksplorasi mandiri, dan mudah beradaptasi dengan perkembangan baru di lingkungannya.

b. Melalui mata pelajaran Teknologi Informasi dan Komunikasi diharapkan siswa dapat terlibat pada perubahan pesat dalam kehidupan yang mengalami penambahan dan perubahan dalam penggunaan beragam produk teknologi informasi dan komunikasi. Siswa menggunakan perangkat Teknologi Informasi dan Komunikasi untuk

mencari, mengeksplorasi, menganalisis, dan saling tukar informasi secara efisien dan efektif. Dengan menggunakan Teknologi Informasi dan Komunikasi, siswa akan dengan cepat mendapatkan ide dan pengalaman dari berbagai kalangan. Penambahan kemampuan siswa karena penggunaan Teknologi Informasi dan Komunikasi akan mengembangkan sikap inisiatif dan kemampuan belajar mandiri, sehingga siswa dapat memutuskan dan mempertimbangkan sendiri kapan dan dimana penggunaan Teknologi Informasi dan Komunikasi secara tepat dan optimal, termasuk apa implikasinya saat ini dan dimasa yang akan datang.

c. Teknologi Informasi dan Komunikasi (TIK) mencakup dua aspek, yaitu *Teknologi Informasi* dan *Teknologi Komunikasi*. Teknologi Informasi, meliputi segala hal yang berkaitan dengan proses, penggunaan sebagai alat bantu, manipulasi, dan pengelolaan informasi. Teknologi Komunikasi merupakan segala hal yang berkaitan dengan penggunaan alat bantu untuk memproses dan mentransfer data dari perangkat yang satu ke lainnya. Karena itu, Teknologi Informasi dan Teknologi Komunikasi adalah suatu padanan yang tidak terpisahkan yang mengandung pengertian luas tentang segala kegiatan yang terkait dengan pemrosesan, manipulasi, pengelolaan, dan transfer (pemindahan) informasi antar media.

- d. Secara khusus, tujuan mempelajari Teknologi Informasi dan Komunikasi adalah :
	- 1) Menyadarkan siswa akan potensi perkembangan teknologi informasi dan komunikasi yang terus berubah sehingga siswa dapat termotivasi untuk mengevaluasi dan mempelajari Teknologi Informasi dan Komunikasi sebagai dasar untuk belajar sepanjang hayat.
	- 2) Memotivasi kemampuan siswa untuk bisa beradaptasi dan mrgantisipasi perkembangan teknologi informasi dan komunikasi, sehingga siswa bisa melaksanakan dan menjalani aktifitas kehidupan sehari hari secara mandiri dan lebih percaya diri.
	- 3) Mengembangkan kompetensi siswa dalam menggunakan Teknologi Informasi dan Komunikasi untuk mendukung kegiatan belajar, bekerja, dan berbagai aktifitas dalam kehidupan sehari-hari.
	- 4) Mengembangkan kema mpuan belajar berbasis Teknologi Informasi dan Komunikasi, sehingga proses pembelajaran dapat lebih optimal, menarik, dan mendorong siswa terampil dalam berkomunikasi, terampil mengorganisasi informasi, dan terbiasa bekerjasama.

5) Mengembangkan kemampuan belajar mandiri, berinisiatif, inovatif, kreatif, dan bertanggung jawab dalam penggunaan Teknologi Informasi dan Komunikasi untuk pembelajaran, bekerja, dan pemecahan masalah sehari-hari. Berdasarkan uraian yang telah disebutkan diatas, dapat disimpulkan bahwa Mata Pelajaran TIK adalah mata pelajaran yang baru di sekolah yang merupakan suatu padanan yang tidak terpisahkan yang mengandung pengertian luas tentang segala aspek yang terkait dengan pemrosesan, manipulasi, pengelolaan, dan transfer (pemindahan) informasi antar media menggunakan teknologi tertentu yang menekankan siswa mampu memahami konsep, pengetahuan, dan operasi dasar komputer. Siswa SMK masuk pada tahap perkembangan orang dewasa. Dalam tingkatan perkembangan ini, individu sudah dapat memecahkan segala persoalan secara logik, berfikir secara ilmiah, dapat memecahkan masalah-masalah verbal yang kompleks atau secara singkat sudah tercapai kematangan struktur kognitifnya. Pembelajaran yang diberikan kepada orang dewasa dapat efektif, bilamana guru tidak terlalu mendominasi kelompok kelas, mengurangi banyak bicara, namun mengupayakan agar individu orang dewasa itu mampu menemukan alternatif-alternatif untuk mengembangkan kepribadian mereka. Seorang guru yang baik harus berupaya untuk banyak mendengarkan dan menerima gagasan seseorang, kemudian menilai dan menjawab pertanyaan yang diajukan mereka. Orang dewasa dapat dibelajarkan lebih aktif apabila mereka merasa ikut dilibatkan dalam aktivitas pembelajaran, terutama apabila mereka dilibatkan member sumbangan pikiran dan gagasan yang membuat mereka merasa berharga dan memiliki harga diri di depan sesama temannya (Marsidi, 2007).

#### **7. Hasil Belajar**

Belajar adalah perubahan, relatif permanen pada perilaku, pengetahuan dan kemampuan berfikir yang diperoleh karena pengalaman. Pengalaman tersebut dapat diperoleh dengan adanya interaksi antara seseorang dengan lingkungannya (Sardiman, 2000). Sementara itu Spears (Sardiman, 2000) mengemukakan bahwa "belajar adalah mengobservasi, membaca, meniru, mencoba sesuatu sendiri, mendengar, dan mengikuti perintah."

Hasil belajar adalah kemampuan yang dimiliki siswa setelah ia menerima pengalaman belajar. Hasil belajar siswa pada hakikatnya adalah perubahan mencakup bidang kognitif, afektif dan psikomotoris berorientasi pada proses belajar mengajar yang dialami siswa (Sudjana, 2005).

Sistem pendidikan nasional dan rumusan tujuan pendidikan; baik tujuan kurikuler maupun tujuan instruksional pada umumnya menggunakan klasifikasi hasil belajar Bloom yang secara garis besar membaginya menjadi tiga ranah, ranah kognitif, afektif, dan psikomotoris. Ranah kognitif berkenaan dengan hasil belajar intelektual yang terdiri dari enam aspek, yakni: *knowledge* (pengetahuan), *comprehension* (pemahaman), aplikasi, analisis,

sintesis, dan evaluasi. Kedua aspek pertama disebut kognitif tingkat rendah dan keempat aspek berikutnya termasuk kognitif tingkat tinggi. Ranah afektif berkenaan dengan sikap yang terdiri dari lima aspek, yakni:

penerimaan, jawaban atau reaksi, penilaian, organisasi, dan internalisasi Ranah psikomotoris berkenaan dengan hasil belajar keterampilan dan kemampuan bertindak yang terdiri atas enam aspek, yakni: gerakan refleks, keterampilan gerakan dasar, kemampuan perseptual, keharmonisan atau ketepatan, gerakan keterampilan kompleks, dan gerakan ekspresif dan interpretatif (Sudjana,2005).

Menurut Hamalik (2008:155), hasil belajar didefinisikan sebagai suatu proses terjadinya perubahan tingkah laku pada diri siswa, yang dapat diamati dan diukur dalam bentuk perubahan pengetahuan sikap dan ketrampilan. Perubahan tersebut dapat diartikan terjadinya peningkatan dan pengembangan yang lebih baik dibandingkan dengan sebelumnya, misalnya dari tidak tahu menjadi tahu, sikap kurang sopan menjadi sopan, dan sebagainya.

Hasil belajar merupakan hasil kegiatan belajar siswa yang menggambarkan ketrampilan atau penguasaan siswa terhadap bahan ajar. Hasil belajar biasanya dinyatakan dengan nilai tes atau angka nilai yang diberikan oleh guru. Tes yang digunakan untuk menentukan hasil belajar merupakan suatu alat untuk mengukur aspek-aspek tertentu dari siswa. (Dimyati dan Mudjiono, 2009:256-259) Hasil belajar dalam pendidikan, khususnya dalam proses belajar mengajar mempunyai beberapa fungsi, seperti yang diungkapkan oleh W.S. Winkel, yang dikutip oleh Nana Sudjana (2004:142) sebagai berikut:

- 1) Hasil belajar sebagai indikator kualitas dan kuantitas pengetahuan yang telah dikuasai anak didik.2)Hasil belajar sebagai lambang pemusatan hasrat keingintahuan.3)Hasil belajar sebagai bahan informasi dalam inovasi pendidikan.4)Hasil belajar sebagai indikator intern dan ekstern dari situasi institusi pendidikan.5)Hasil belajar dapat dijadikan indikator terhadap daya serap kecerdasan anak didik.
- 2) Dari uraian di atas dapat disimpulkan bahwa hasil belajar adalah perubahan pada kognitif, afektif dan konatif sebagai pengaruh pengalaman belajar yang dialami siswa baik berupa suatu bagian, unit, atau bab materi tertentu yang telah diajarkan. Dalam penelitian ini aspek yang di ukur adalah perubahan pada tingkat kognitifnya saja.

Djamarah (2003) menyatakan bahwa "berhasil atau tidaknya seseorang dalam belajar disebabkan oleh faktor yang berasal dari dalam diri individu dan faktor dari luar individu."

#### **B. Kerangka Pikir**

Berdasarkan hasil kajian konsep teori hasil belajar dan hasil penelitian terdahulu yang relevan tentang penerapan media pembelajaran *E-Learning* serta analisis kebutuhan terhadap pentingnya kemandirian belajar dalam upaya meningkatkan keterampilan dan memperluas wawasan siswa SMK Negeri 4 Gowa, diidentifikasi bahwa pembelajaran TIK untuk materi *perangkat lunak pembuat presentasi* dengan media pembelajaran *E-Learning* dapat

mempertinggi proses belajar siswa dalam pembelajaran yang pada gilirannya diharapkan dapat mempertinggi hasil belajar yang dicapainya. Pokok bahasan *perangkat lunak pembuat presentasi* dengan media pembelajaran *E-Learning* dapat lebih menarik perhatian siswa sehingga dapat menumbuhkan motivasi belajar karena siswa tidak hanya mendengarkan uraian guru tetapi lebih banyak melakukan kegiatan belajar.

Seperti aktivitas mengamati, melakukan, mendemonstrasikan dan lainlain. Ketertarikan siswa terhadap pembelajaran *perangkat lunak pembuat presentasi* diharapkan dapat timbul karena penggunaan media pembelajaran yang lebih bervariasi yang nantinya akan menimbulkan motif untuk mencapai tujuan pembelajaran dan memotivasi siswa untuk meningkatkan hasil belajarnya. Bisa dipastikan bahwa ketika siswa dapat mengikuti pembelajaran secara aktif, maka kepahaman siswa terhadap materi tergolong tinggi yang mana dapat meningkatkan hasil belajar siswa.

#### **Skema Kerangka Pikir**

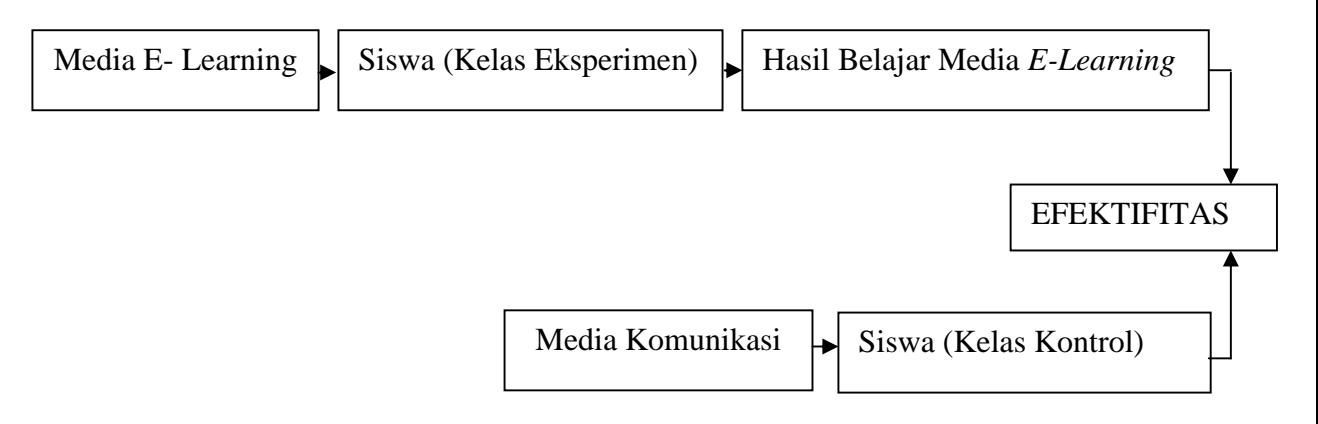

### **C. Hipotesis**

Hipotesis yang diajukan dalam penelitian ini adalah: Efektivitas penggunaan media pembelajaran *E-Learning* berbasis web lebih baik/efektif dari pada penggunaan media pembelajaran konvensional dalam meningkatkan hasil belajar siswa kelas X SMK Negeri 4 Gowa pada mata pelajaran Teknologi Informasi dan Komunikasi.

- HO : Evektivitas Penggunaan Media Pembelajaran E-Learning Berbasis Web sama dengan penggunaan media pembelajaran konvensional dalam meningkatkan hasil belajar siswa kelas X SMK Negeri 4 Gowa pada pelajaran teknologi informasi dan komunikasi.
- HI : Evektivitas Penggunaan Media Pembelajaran E-Learning Berbasis Web lebih tinggi dari pada penggunaan media konvensional dalam meningkatkan hasil belajar siswa kelas X SMK Negeri 4 Gowa pada pelajaran teknologi informasi.

#### **BAB III**

31

#### **METODE PENELITIAN**

#### **A. Jenis Penelitian**

Penelitian ini termasuk bagian dari metode penelitian *quasi experimental* yang merupakan pengembangan dari metode *true experimental*.Yang dimaksud penelitian eksperimental yaitu penelitian yang dilakukan dengan memberikan perlakuan (*treatment*) tertentu terhadap subjek penelitian yang bersangkutan dengan menggunakan desain eksperimen *Pretest- Posttest Control Group Design.* Kelompok eksperimen diberikanperlakuan penggunaan media pembelajaran *E-Learning*dan pada kelompok kontrol diberikan perlakuan konvensional yang diberlakukan disekolah (media ceramah oleh guru).

**Tabel 3.1 :Rencana Desain Penelitian Secara Umum**

| <b>Kelompok</b> | <b>Pretest</b> | Perlakuan | <b>Posttest</b> |  |  |
|-----------------|----------------|-----------|-----------------|--|--|
| KE              | $\Omega$       | Χ1        | (Y)             |  |  |
| KK              | 03             | xາ        | - 14            |  |  |

Keterangan:

- KE : Kelas eksperimen
- KK : Kelas kontrol

Sebelum diberi perlakuan, kedua kelompok kelas diberikan *pretest* terlebih dahulu, kemudian dilanjutkan dengan memberikan perlakuan pada kedua kelas .Setelah diberikan perlakuan pada kelas kedua tersebut, selanjutnya dilakukan *posttest* untuk mendapatkan nilai hasil belajar akhir yang kemudian akan dapat memperlihatkan efektivitas media *E-Learning* dan konvensional dalam meningkatkan hasil belajar siswa.

### **B. Populasi dan Sampel**

1. Populasi

Populasi adalah keseluruhan subjek penelitian. Populasi merupakan wilayah yang terdiri dari objek yang mempunyai karekteristik tertentu yang ditetapkan oleh peneliti untuk dipelajari, dianalisis dan ditarik kesimpulan dalam penelitian yang menjadi populasi adalah seluruh siswa SMKN 4 Gowa.

| Kelas  | Jenis kelamin | jumlah    |     |  |
|--------|---------------|-----------|-----|--|
|        | Laki          | Perempuan |     |  |
| X      | 12            | 20        | 32  |  |
| XI     | 20            | 28        | 48  |  |
| XII    | 17            | 23        | 40  |  |
| Jumlah | 49            | 71        | 120 |  |

**Tabel 3.2 Populasi Penelitian SMKN 4 Gowa**

*Sumber : Dukumen pada Sekolah*

2. Sampel

Sampel adalah sebagian atau wakil populasi yang diteliti. Sampel pada penelitian ini tidak menggunakan seluruh siswa X, tetapi hanya sebagian saja. Pengambilan sampel dilakukan secara representatif (mewakili populasi). Pengambilan sampel yang representatif diperlukan teknik pengambilan sampel

yang tetap.

Sampel dalam penelitian ini adalah siswa kelas X SMK Negeri 4 Gowa terdiri dari semua populasi kelas X yang berjumlah 32 orang perincian sebagai berikut.

**Tabel 3.3 Sampel Penelitian Siswa Kelas X SMK Negeri 4 Gowa.**

| ▾▱ | Kelas   | Siswa |
|----|---------|-------|
|    | Kelas X | າເ    |

*Sumber***:** *Data sekolah*

#### **C. Tempat dan Waktu Penelitian**

Penelitian ini dilakukan di SMK Negeri 4 Gowa berlokasi di jln.Baso dg Ngawing Waktu penelitian ini akan dilaksanakan selama 2 bulan.

## **D. Variabel Penelitian**

Variabel penelitian adalah suatu atribut atau sifat atau nilai dari orang,objek atau kegiatan yang mempunyai variasi tertentu yang ditetapkan oleh peneliti untuk dipelajari dan kemudian ditarik kesimpulannya (Sugiyono, 2012:61). Adapun variabel penelitian ada dua yaitu variabel bebas tentang media pembelajaran *E-Learning* dan konvensional, serta variabel terikat yaitu hasil belajar. Variabel dapat didefinisikan sebagai berikut:(1) media pembelajaran *E- Learning*;(2) media pembelajaran konvensional; (3) hasil belajar siswa, bertujuan untuk mengetahui tingkat keberhasilan yang dicapai oleh siswa setelah mengikuti kegiatan pembelajaran. Dimana tingkat keberhasilan siswa ditandai selalu dengan skor, angka, kata atau huruf.Apabila tujuan utama kegiatan evaluasi hasil belajar ini sudah terealisasi, maka hasilnya

dapat difungsikan dan ditujukan untuk diagnosis dan pengembangan, untuk seleksi, untuk kenaikan kelas dan untuk penempatan.

## **E. Definisi Operasional Penelitian**

Untuk menyatukan pandangan mengena istilah dalam penelitian ini, maka batasan istilah dalam penelitian adalah sebagai berikut:

#### **1. Efektivitas**

Pengertian efektivitas dalam penelitian ini adalah tingkat keberhasilan yang dapat dicapai dari suatu cara atau usaha tertentu sesuai dengan tujuan pembelajaran yang telah direncanakan.

#### **2. Pembelajaran** *E-Learning*

Pembelajaran dengan media *E-Learning* adalah sistem pembelajaran di mana siswa diikutsertakan aktif dalam pembelajaran. Siswa memanfaatkan sumberbelajar yang ada yaitu *E-Learning* yang didalamnya mencakup materi pelajaran untuk di-*eksplore* sendiri oleh siswa, sedangkan guru berperan sebagai fasilitator dalam kegiatan pembelajaran tersebut.

#### **3. Hasil Belajar**

Hasil belajar adalah tingkat penguasaan individu terhadap materi pembelajaran sebagai akibat dari perubahan perilaku setelah mengikuti proses belajar mengajar berdasarkan tujuan pengajaran yang ingin dicapai. Hasil belajar pada penelitian ini hanya berkenaan dengan hasil belajar pada ranah kognitif yang akan diukur dengan tes awal dan akhir dengan menggunakan soal angket.

## **F. Teknik Analisis Data**

## **1. Analisis Statistik Deskriptik**

a. Penentuan nilai-nilai Statistik

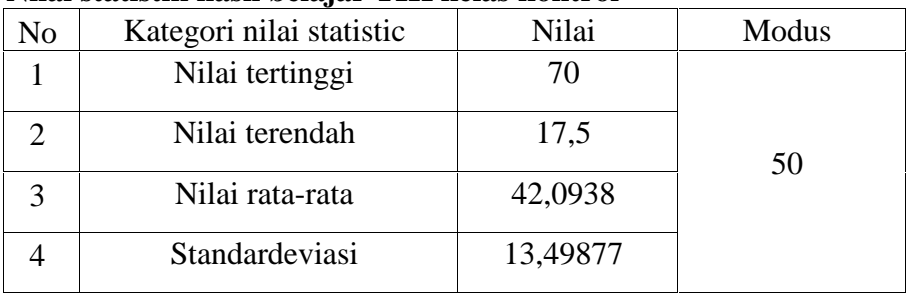

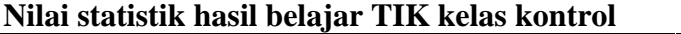

*Sumber : Data sekolah*

### **Nilai statistik hasil belajar TIK kelas eksperimen**

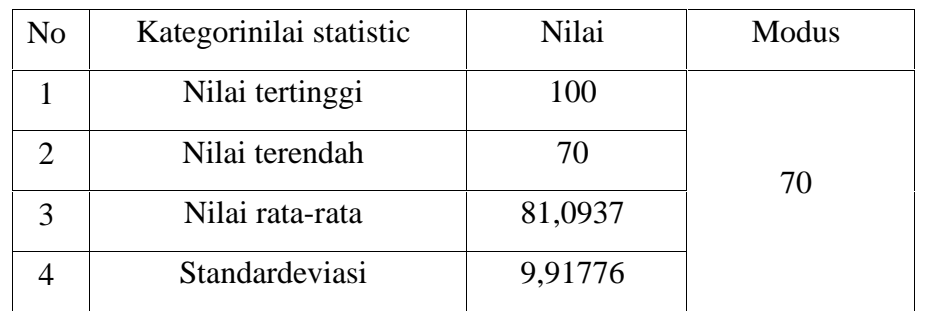

*Sumber data siswa sekolah*

b. Penentuan kategori

## **Kategori hasil belajar postes kelas kontrol**

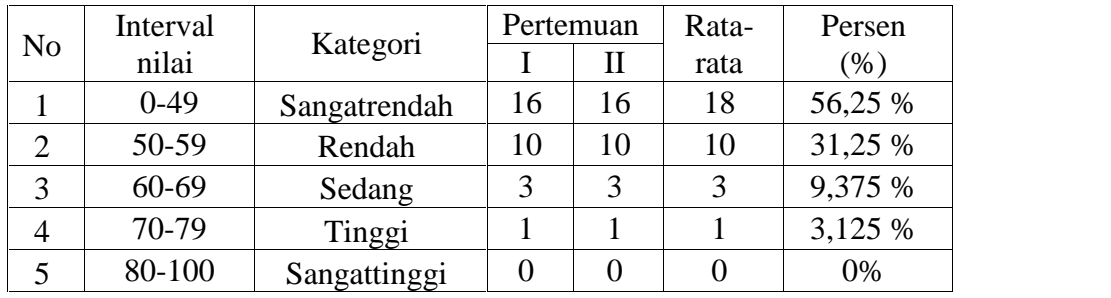

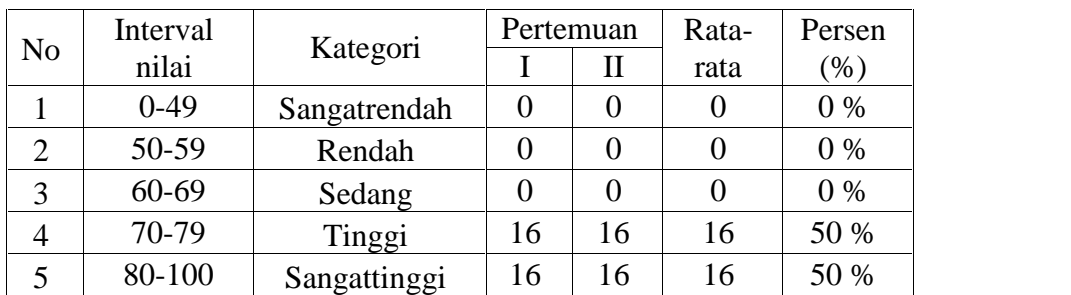

## **Kategori hasil belajar postes kelas eksperimen**

c. Penentuan KKM

### **Hasil Belajar Kelas Kontrol**

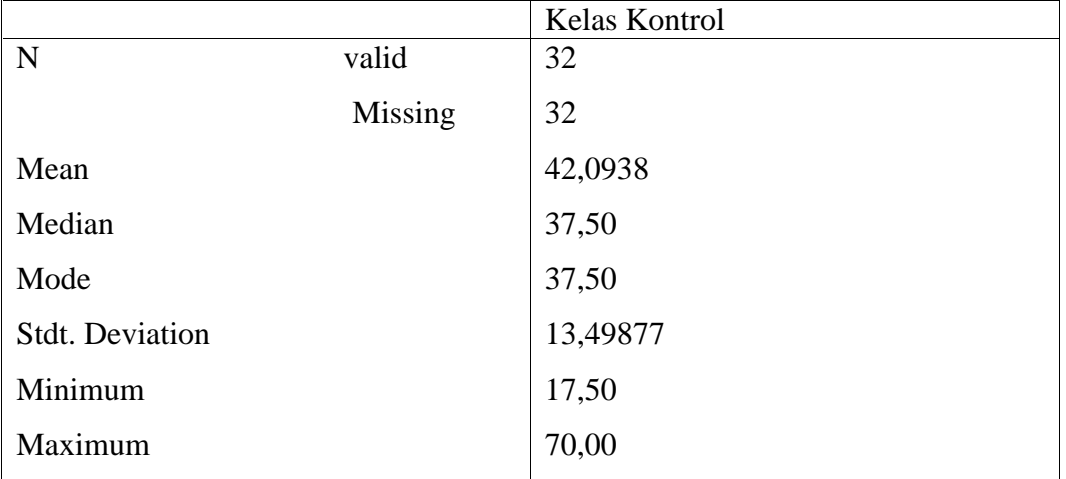

Hasil perhitungan dengan menggunakan SPSS 23 pada data sebelum perlakuan kelas kontrol didapat jumlah sampel yang valid 32, skor rerata = 42,0938 nilai tengah = 37,50, simpangan baku = 13,49877 nilai minimum = 17,50 dan nilai maksimum = 70,00.

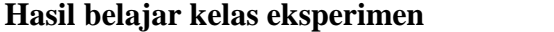

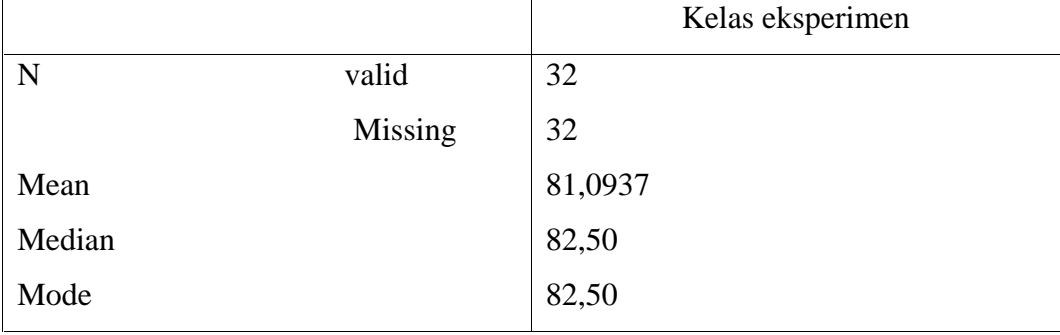

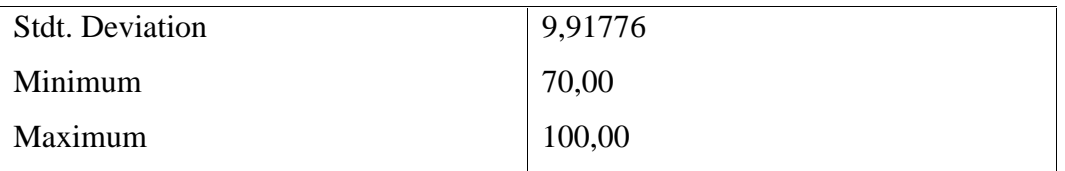

Hasil perhitungan dengan menggunakan SPSS 23 pada data sebelum perlakuan kelas kontrol didapat jumlah sampel yang valid 32, skor rerata = 81,0937 nilai tengah = 82,50, simpangan baku = 9,91776 nilai minimum = 70,00 dan nilai maksimum = 100,00.

#### **2. Analisis statistik inprensial**

**A.** Uji persyaratan analisis data

Syarat yang harus di analisis berdasarkan hipotesis yang dirumuskan.

a. Uji Normalitas Data

Priyatno(2009:187) mengemukakan uji normalitas dilakukan untuk mengetahui apakah sebaran data sampel yang akan dianalisis berdistribusi normal atau tidak. Untuk uji normalitas data dengan melihat nilai di *Kolmogorov-Smirnov* yang akan dilakukan dengan bantuan Program SPSS 23 *forwindows*. Dalam hal ini berlaku ketentuan bahwa Ho ditolak apabila nilai signifikasi (Sig) <0,05, berarti distribusi sampel tidak normal. Ha diterima apabila nilai signifikasi (Sig) >0,05 berarti sampel berdistribusi normal.

b. Uji Homogenitas

Priyatno (2009:89) pengujian homogenitas dilakukan setelah diuji kenormalannya yaitu dengan menggunakan uji analisis *univariate* denganuji *leavene's* dengan bantuan program SPSS 23 *for windows.* Kriteria pengujian hipotesis adalah jika nilai signifikansi> 0,05maka Hoditerima (varian sama),sedangkanj ika nilai signifikansi< 0,05 maka Ho ditolak (varian barbeda).

## **B. Uji Hipotesis**

Menggunakan analisis T studens dengan rumus sebagai berikut:

- HO : Penggunaan Media Pembelajaran E-Learning Berbasis Web tidak efektif dalam meningkatkan hasil belajar siswa kelas X SMK Negeri 4 Gowa pada pelajaran teknologi informasi dan komunikasi.
- HI : Penggunaan Media Pembelajaran E-Learning Berbasis Web efektif dalam meningkatkan hasil belajar siswa kelas X SMK Negeri 4 Gowa pada pelajaran teknologi informasi dan komunimasi.

#### **BAB IV**

39 September 2005

#### **HASIL PENELITIAN DAN PEMBAHASAN**

#### **A. Hasil Penelitian**

Penelitian dilaksanakan pada tanggal 09 Juli sampai 09 September 2018 di SMK Negeri 4 Gowa pada murid kelas X . Data yang dikumpulkan pada penelitian ini adalah data yang diperoleh nilai hasil belajar Teknologi Informasi dan Komunikasi.

Pada uraian bab ini akan dipaparkan tentang hasil uji coba instrumen, hasil penelitian, analisis data dan pembahasan. Data yang diolah adalah hasil dari teskognitif (*pretest* dan *posttest*). Penelitian dilakukan terhadap satu kelasjumlah siswa 32 orang, yaitu kelompok kontrol tidak diberikan perlakuan (konvensional) dan kelompok eksperimendiberikan perlakuan dengan media pembelajaran *E- Learning*,. Penelitian terhadap sampel dilakukan selama empat kali pertemuan masing-masing dua kali pertemuan untuk kompetensi dasarmenunjukan menu dan ikon yang terdapat dalam perangkat lunak pengolah kata*.* Banyaknya pertemuan ini disesuaikan dengan standar kompetensi dan kompetensi dasar yang harus dicapai siswa. Data hasil penelitian yang digunakan adalah berbentuk skor *pretest*, skor *posttest*, dan skor *gain*. Skor *gain* diperoleh dari selisih antara skor *pretest* dan skor *posttest* baik siswa yang belajar dengan menggunakan media pembelajaran *E-Learning* maupun siswa yang belajar menggunakan media pembelajaran konvensional.

Data variabel yang dideskripsikan dalam penelitian ini, yaitu data variabel bebas (variabel X) yaitu bebas tentang media pembelajaran *E-Learning* dan konvensional, serta variabel terikat yaitu hasil belajar.

## **a. Hasil Observasi Kegiatan Siswa Kelas Kontrol**

Hasil observasi aktivitas murid pada kelas control dicatat dalam lembar observasi yang dilakukan selama proses pembelajaran berlangsung. Hasil observasi aktivitas murid pada kelas kontrol.

|           |                                                                                                    |              |                | Rata- |                                    |  |
|-----------|----------------------------------------------------------------------------------------------------|--------------|----------------|-------|------------------------------------|--|
| No.       | Komponenyang<br>diamati                                                                                      | Pertemuan    |                | rata  | <b>Persentase</b><br>$\frac{0}{0}$ |  |
|           |                                                                                                    | $\mathbf{1}$ | $\overline{2}$ |       |                                    |  |
| A.        | Kehadiran Siswa                                                                                              | 29           | 30             | 29,5  | 92,2                               |  |
| <b>B.</b> | Aktivitas Siswa                                                                                              |              |                |       |                                    |  |
|           | 1. Menyimak penjelasan<br>guru                                                                               | 25           | 30             | 27,5  | 85,9                               |  |
|           | 2. Mengajukan<br>pertanyaan                                                                                  | 5            | 15             | 10    | 31,25                              |  |
|           | 3. Menjawab pertanyaan<br>(memberi jawaban atas<br>pertanyaanyangdidapat)                                    | 7            | 17             | 12    | 37,5                               |  |
|           | 4. kerjasama dalam<br>kelompok<br>(mengerjakan/lks)                                                          | 20           | 27             | 23,5  | 73,5                               |  |
|           | 5.meminta bimbingan<br>guru (bila siswa tidak<br>mengerti dalam<br>menjelaskan materi dan<br>menjawab lks    | 10           | 5              | 7,5   | 23,5                               |  |
|           | 6. Mengajukan tanggapan<br>komentar kepada teman<br>pada saat<br>mempresentasekan hasil<br>kerja sama mereka | 15           | 20             | 17,5  | 54,7                               |  |

**Tabel 4.1. Hasil Observasi Kegiatan Siswa Kelas Kontrol**

Pada kelas kontrol , dilihat dari hasil analisis data observasi menunjukkan bahwa persentase murid yang aktif selama proses pembelajaran berlangsung 56,95 % dikategorikan masih kurang.

|                 |                                                                                                    |              |                  | Rata- |                                    |  |
|-----------------|----------------------------------------------------------------------------------------------------|--------------|------------------|-------|------------------------------------|--|
| No.             | Komponenyang<br>diamati                                                                                   |              | <b>Pertemuan</b> | rata  | <b>Persentase</b><br>$\frac{0}{0}$ |  |
| A.<br><b>B.</b> |                                                                                                    | $\mathbf{1}$ | $\overline{2}$   |       |                                    |  |
|                 | Kehadiran Siswa                                                                                           | 27           | 32               | 29,5  | 92,2                               |  |
|                 | <b>Aktivitas Siswa</b>                                                                                    |              |                  |       |                                    |  |
|                 | 1. Menyimakpenjelasan<br>guru                                                                             | 26           | 30               | 28    | 87,5                               |  |
|                 | 2. Mengajukan<br>pertanyaan                                                                               | 10           | 20               | 15    | 46,9                               |  |
|                 | 3. Menjawab pertanyaan<br>(memberi jawaban atas<br>pertanyaan yang didapat)                               | 10           | 20               | 15    | 46,9                               |  |
|                 | 4. Kerjasama dalam<br>kelompok (mengerjakan)<br>LKS)                                                      | 23           | 28               | 25,5  | 79,7                               |  |
|                 | 5.Meminta bimbingan<br>guru(bila siswa tidak<br>mengerti dalam<br>menjelaskan materi<br>dan menjawab Lks) | 10           | 18               | 14    | 43,8                               |  |
|                 | 6.Mengajukan<br>tanggapan/komentar<br>kepadateman pada<br>saat mempresentasekan<br>hasil kerja mereka.    | 20           | 25               | 22,5  | 70,3                               |  |

**Tabel 4.2. Hasil Observasi Kegiatan siswa Kelas Eksperimen**

Aktivitas murid pada tabel menunjukkan bahwa pada umumnya persentase murid yang aktif selama proses pembelajaran berlangsung berdasarkan aspek yang diamati telah mengalami peningkatan sebesar 66,76 % jika dibandingkan dengan aktivitas murid sebelumnya.

### **b. Hasil Belajar dengan Analisis Statistik**

1. Nilai statististik Hasil Belajar

#### **Tabel 4.5 Distribusi nilai statistik hasil belajar TIK kelas kontrol**

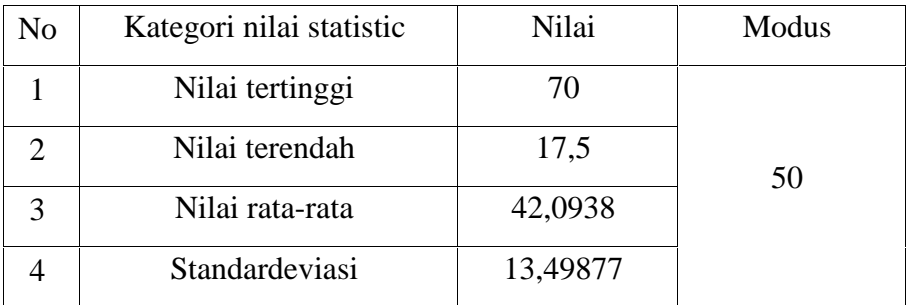

Sumber data siswa SMK Negeri 4 Gowa Kabupaten Gowa

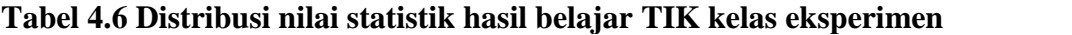

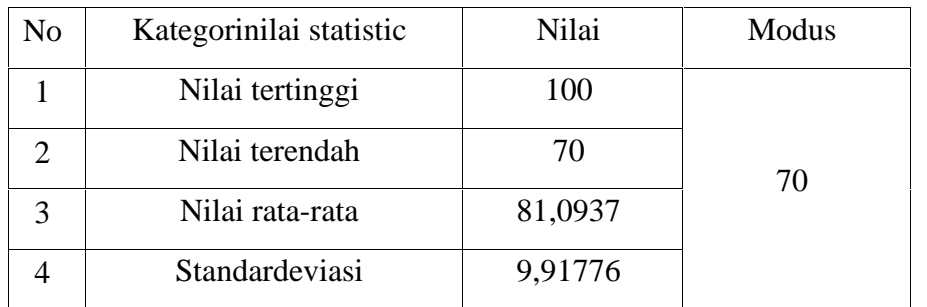

Sumber data siswa SMK Negeri 4 Gowa Kabupaten Gowa

2. Kategori hasil belajar kelas kontrol dan kelas eksperimen

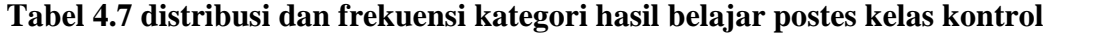

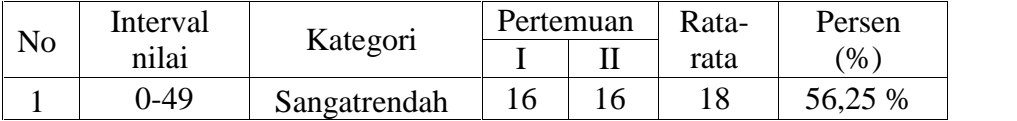

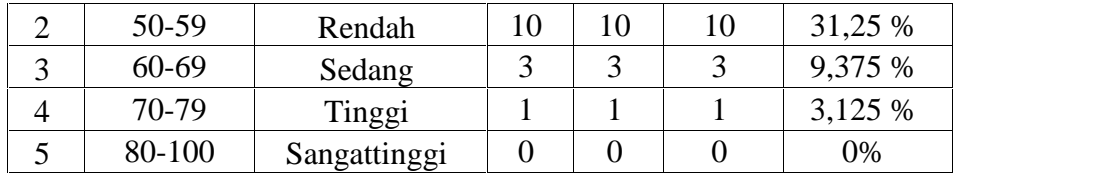

## **Tabel 4.8 distribusi dan frekuensi kategori hasil belajar postes kelas eksperimen**

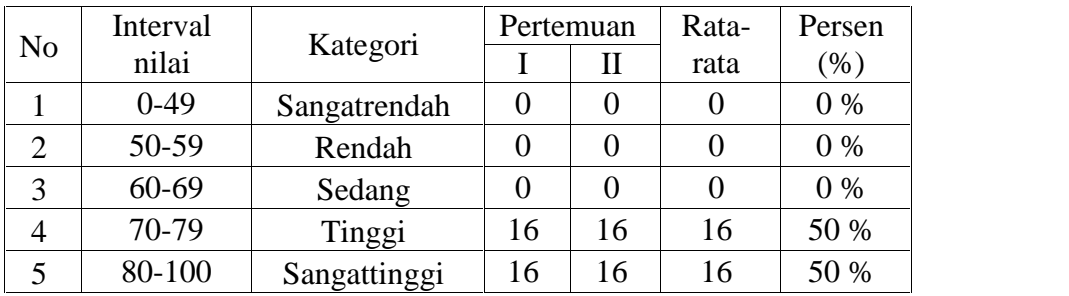

## **c. Hasil Belajar dengan Analisis Statistik Inferensial Tabel 4.9 Hasil Belajar Kelas Kontrol**

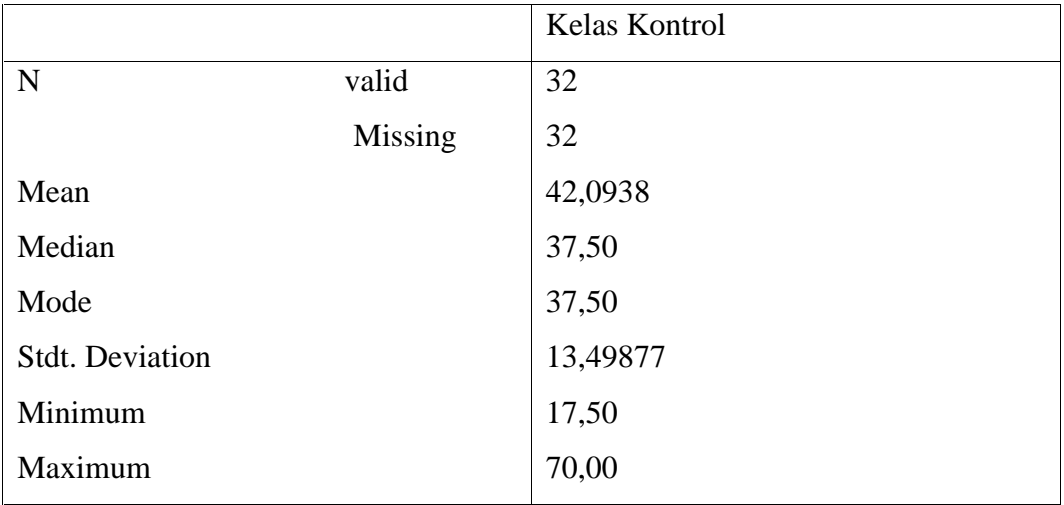

Hasil perhitungan dengan menggunakan SPSS 23 pada data sebelum perlakuan kelas kontrol didapat jumlah sampel yang valid 32, skor rerata = 42,0938 nilai tengah = 37,50, simpangan baku = 13,49877 nilai minimum = 17,50 dan nilai maksimum = 70,00.

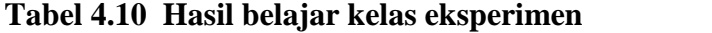

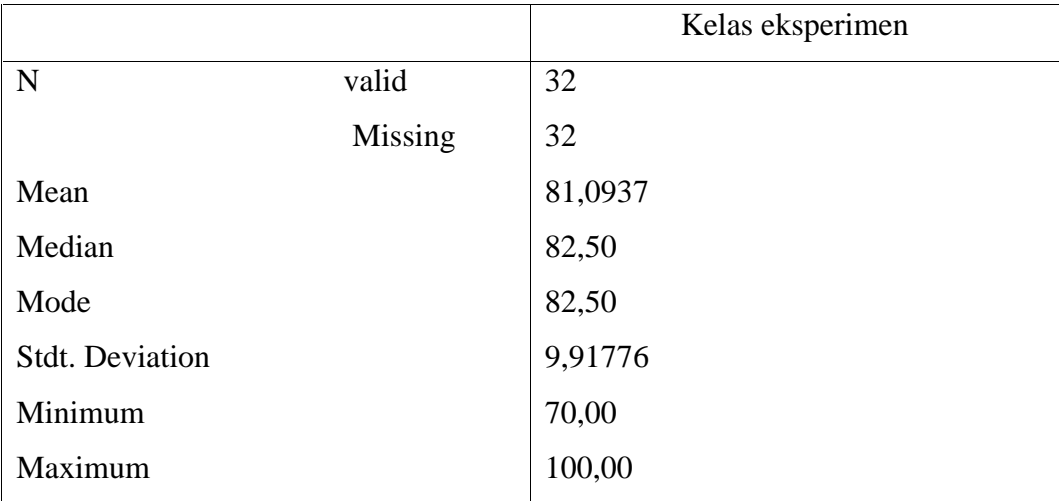

Hasil perhitungan dengan menggunakan SPSS 23 pada data sebelum perlakuan kelas kontrol didapat jumlah sampel yang valid 32, skor rerata = 81,0937 nilai tengah = 82,50, simpangan baku = 9,91776 nilai minimum = 70,00 dan nilai maksimum = 100,00.

### **B. Pembahasan Hasil Penelitian**

1. Aktivitasbelajar

Dari hasil aktivitas siswa kelas control dengan kelas eksperimen dapat

dilihat pada table perbandingan sebagai berikut:

- 2. Hasil belajar siswa
	- a. Perbandingan hasil statistic deskriftif
- 1) Perbandingan nilai statistik

Untuk mengetahui perbandingan nilai statistik antara kelas kontrol dengan kelas eksperimen dapat dilihat di tabel 4.10 adalah sebagai berikut:

| N <sub>0</sub> |                          | Nilai kelas | Nilai kelas |  |
|----------------|--------------------------|-------------|-------------|--|
|                | Kategori nilai statistic | kontrol     | eksperimen  |  |
|                | Nilai tertinggi          | 70          | 100         |  |
|                | Nilai terendah           | 17,50       | 70          |  |
|                | Nilai rata-rata          | 42,0938     | 81,0937     |  |
|                | Standardeviasi           | 13,49877    | 9,91776     |  |

**Tabel 4.11 hasil perbandingan nilai statistik kelas kontrol dengan eksperimen**

Dapat diketahui bahwa nilai kelas ekserimen lebih tinggi daripada kelas kontrol olehnya itu dapat dilihat dari grafik tersebut adalah sebagai berikut.

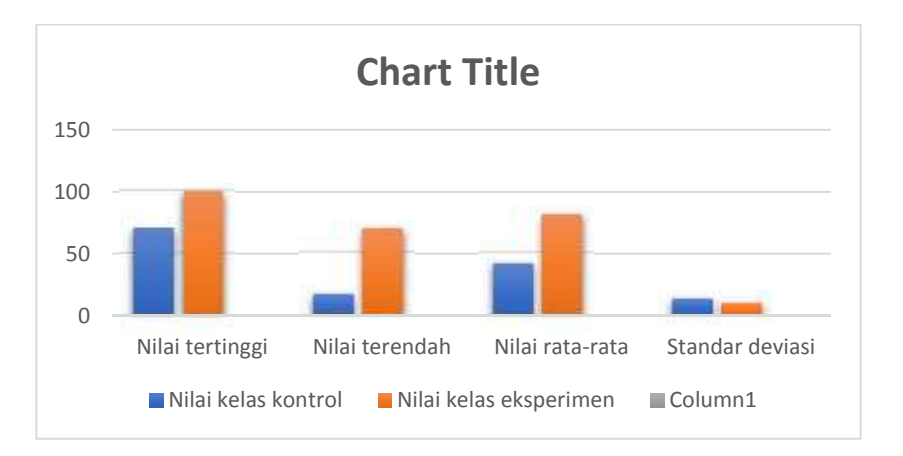

**Grafik 4.1 Perbandingan hasil analisis statistik**

Jadi dapat disimpulkan bahwa nilai statistik kelas eksperimen jauh lebih tinggi daripada kelas kontrol Stoica et al (2011) menyatakan faktor tunggal yang paling penting yang mempengaruhi belajar adalah apa yang pelajar sudah tahu.

## 2) Perbandingan kategori kelas kontrol dan eksperimen **4.11**

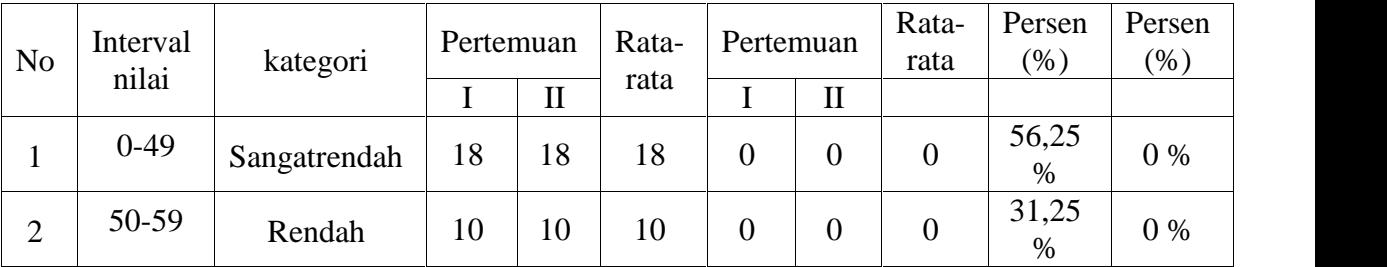

| ⌒ | 60-69  | Sedang       |   |  | 16 |    |    | 9,375<br>%    | $0\%$ |  |
|---|--------|--------------|---|--|----|----|----|---------------|-------|--|
| 4 | 70-79  | Tinggi       |   |  | 16 | 16 | 16 | 3,125<br>$\%$ | 50 %  |  |
|   | 80-100 | Sangattinggi | v |  | 10 | 16 | 16 | 30 %          | 50 %  |  |

**Grafik 4.2 Perbandingan kategori kelas kontrol dan eksperimen**

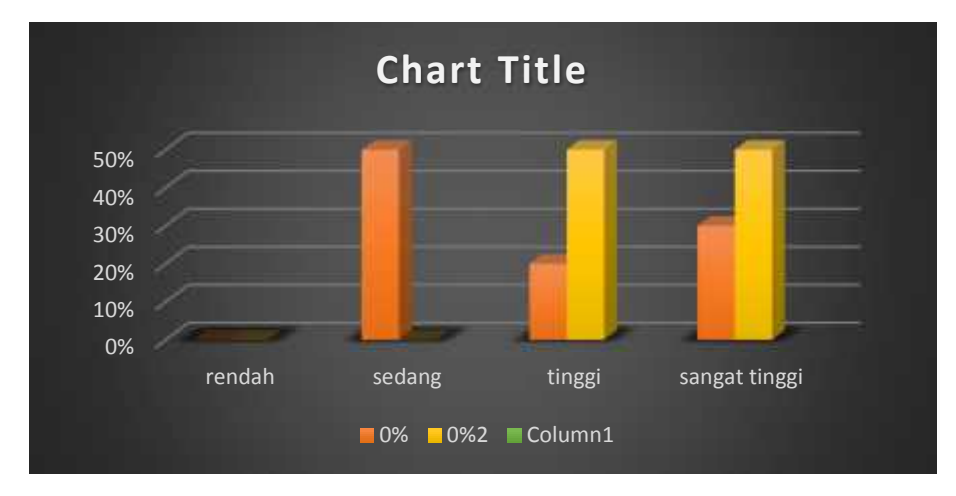

Dapat disimpulkan bahwa hasil kategori nilai perbandingan menunjukkan bahwa kelas kontrol yang menggunakan model pelajaran konvensional memiliki hasil yang masih banyak nilai di kategori sedang sedangkan kelas eksperimen dengan menggunakan media pembelajaran *E-Learning* sudah tidak terdapat nilai kategori rendah, dan sedang. Hal ini dapat diketahui menggunakan media *E- Learning* efektif dibandingkan dengan menggunakan model konvensional.

b. Hasil analisis statistic inferensial

Dalam penelitian ini menggunakan 2 variabel penelitian dan 32 sampel penelitian. Untuk mencari df maka jumlah sampel penelitian dikurangi variabel menjadi 30 df sehingga t tabel yang dihasilkan yaitu 2,042 ; df =30.

Berdasarkan hasil uji t didapatkan t tabel =  $2,042$  dan t hitung = 12,866. Jika |t hitung| > t table, maka dapat disimpulkam H1diterima dan Ho ditolak. Hasil ini juga ditunjukkan oleh nilai signifikan uji statistik yaitu 0,000, artinya kesalahan untuk mengatakan efektif menggunakan media *E-Learning* hanya 0,0% sehingga dapat diputuskan untuk menolak Ho.

Dari hasil pengelolahan data di atas, diperoleh nilai di kelas kontrol dengan mengguanakan model konvensional adalah nilai rata-rata 42,0938 sedangkan nilai yang diperoleh kelas ekperimen yang menggunakan media pembelajaran *E-Learning*adalah nilai rata-rata 81,0937. Dapat disimpulkan bahwa dengan menggunakan menggunakan media pembelajaran *E-Learning* efektif digunakan dalam tingkat ketuntasan belajar siswa dibanding menggunakan model pembelajaran konvesional.

Hasil penelitian telah diketahui, sekarang menghubungkan hipotesis yang diajukan Ho ditolak, sehingga disimpulkan bahwa terdapat perbedaan yang signifikan antara hasil belajar statistika kelas konvensional dan kelas eksperimen dengan menggunakan menggunakan media pembelajaran *E-Learning* pada mata pelajaran Teknologi Informasi dan Komunikasi.

#### **C. Verifikasi Hipotesa**

Berdasarkan hasil penelitian dan analisa data mengenai data perbandingan nilai statistik, perbandingan nilai kategori hasil, nilai ketuntasan hasil belajar serta hasil analisis inferensial telah membuktikan terjadinya peningkatan hasil belajar dari kelas kontrol ke kelas eksperimen sehingga H1 diterima Media Pembelajaran *E-Learning* efektif digunakan dalam pembelajaran perangkat lunak pengolah kata.

## **BAB V SIMPULAN DAN SARAN**

#### **A. Simpulan**

Hasil penelitian telah diketahui, sekarang menghubungkan hipotesis yang diajukan Ho ditolak, sehingga disimpulkan bahwa terdapat perbedaan yang signifikan antara hasil belajar statistika kelas konvensional dan kelas eksperimen dengan menggunakan menggunakan media pembelajaran *E-Learning* pada mata pelajaran Teknologi Informasi dan Komunikasi.

Berdasarkan hasil uji t didapatkan t tabel =  $2,042$  dan t hitung = 12,866. Jika |t hitung| > t table, maka dapat disimpulkam H<sup>1</sup> diterima dan Ho ditolak. Hasil ini juga ditunjukkan oleh nilai signifikan uji statistik yaitu 0,000, artinya kesalahan untuk mengatakan efektif menggunakan media *E-Learning* hanya 0,0% sehingga dapat diputuskan untuk menolak Ho.

Dari hasil pengelolahan data di atas, diperoleh nilai di kelas kontrol dengan mengguanakan model konvensional adalah nilai rata-rata 42,0938 sedangkan nilai yang diperoleh kelas ekperimen yang menggunakan media pembelajaran *E-Learning* adalah nilai rata-rata 81,0937. Dapat disimpulkan bahwa dengan menggunakan menggunakan media pembelajaran *E-Learning* efektif digunakan dalam tingkat ketuntasan belajar siswa dibanding menggunakan model pembelajaran konvesional.

### **B. Saran**

Berdasarkan hasil pembahasan dan kesimpulan yang diperoleh dari penelitian ini, maka penulis mengajukan saran sebagai berikut:

- 1. Dalam mengajarkan materi pelajaran, yang pertama-tama harus diperhatikan oleh seorang guru adalah memilih suatu model pengajaran yang sesuai dengan materi yang akan diajarkan karena dengan pemilihan model yang tepat dapat membantu siswa untuk meningkatkan hasil belajar TIK.
- 2. Dari hasil penelitian yang diperoleh,media pembelajaran *E-Learning* sebaiknya dijadikan sebagai salah satu media pembelajaran di kelas X SMK Negeri 4 Gowa karena dapat meningkatkan hasil belajar TIK.
- 3. Diharapkan pada pihak sekolah agar memaksimalkan sarana dan prasarana misalnya buku cetak dan alat tulis serta alat peraga TIK yang akan membantu dalam proses pembelajaran.

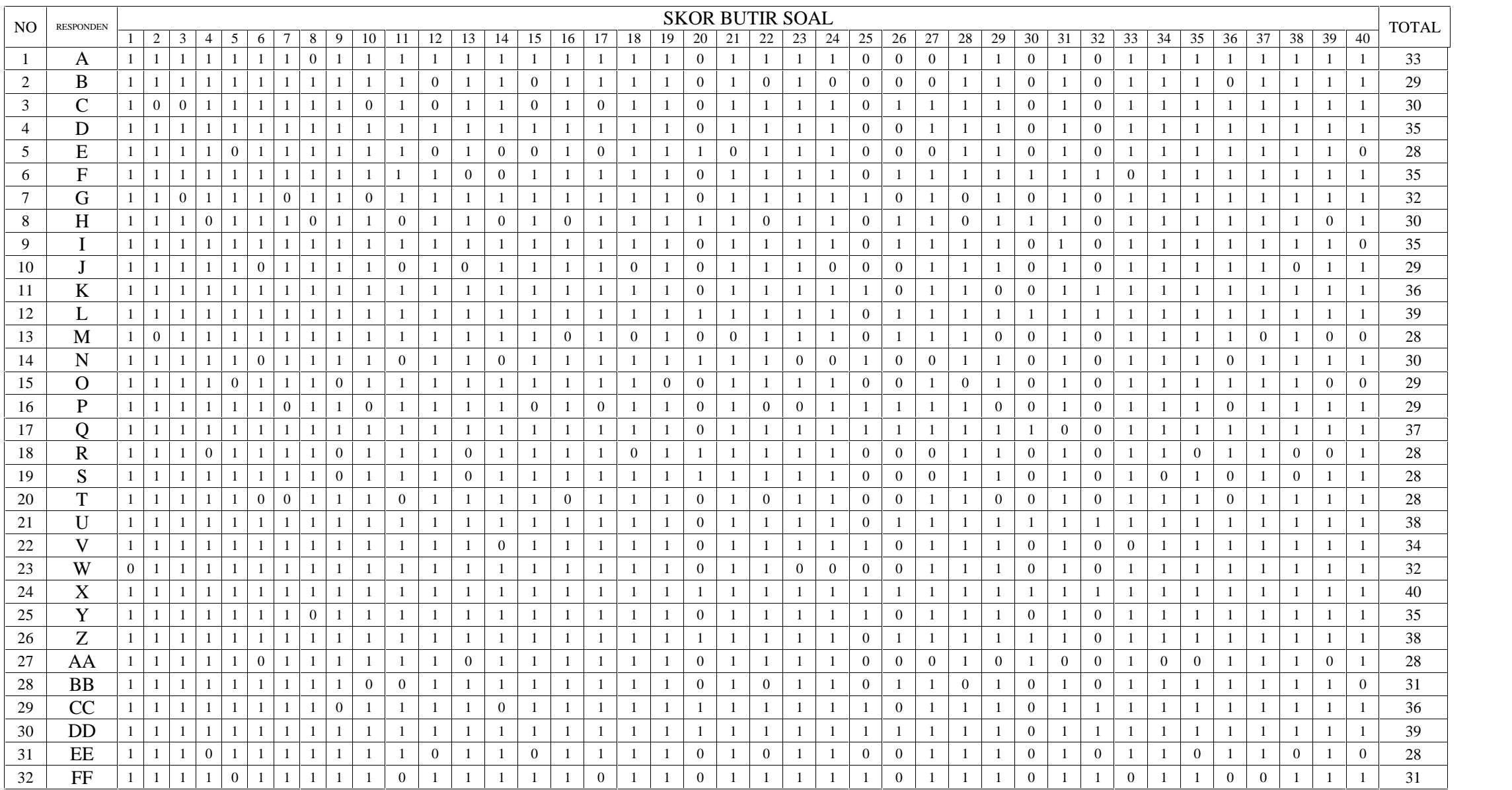

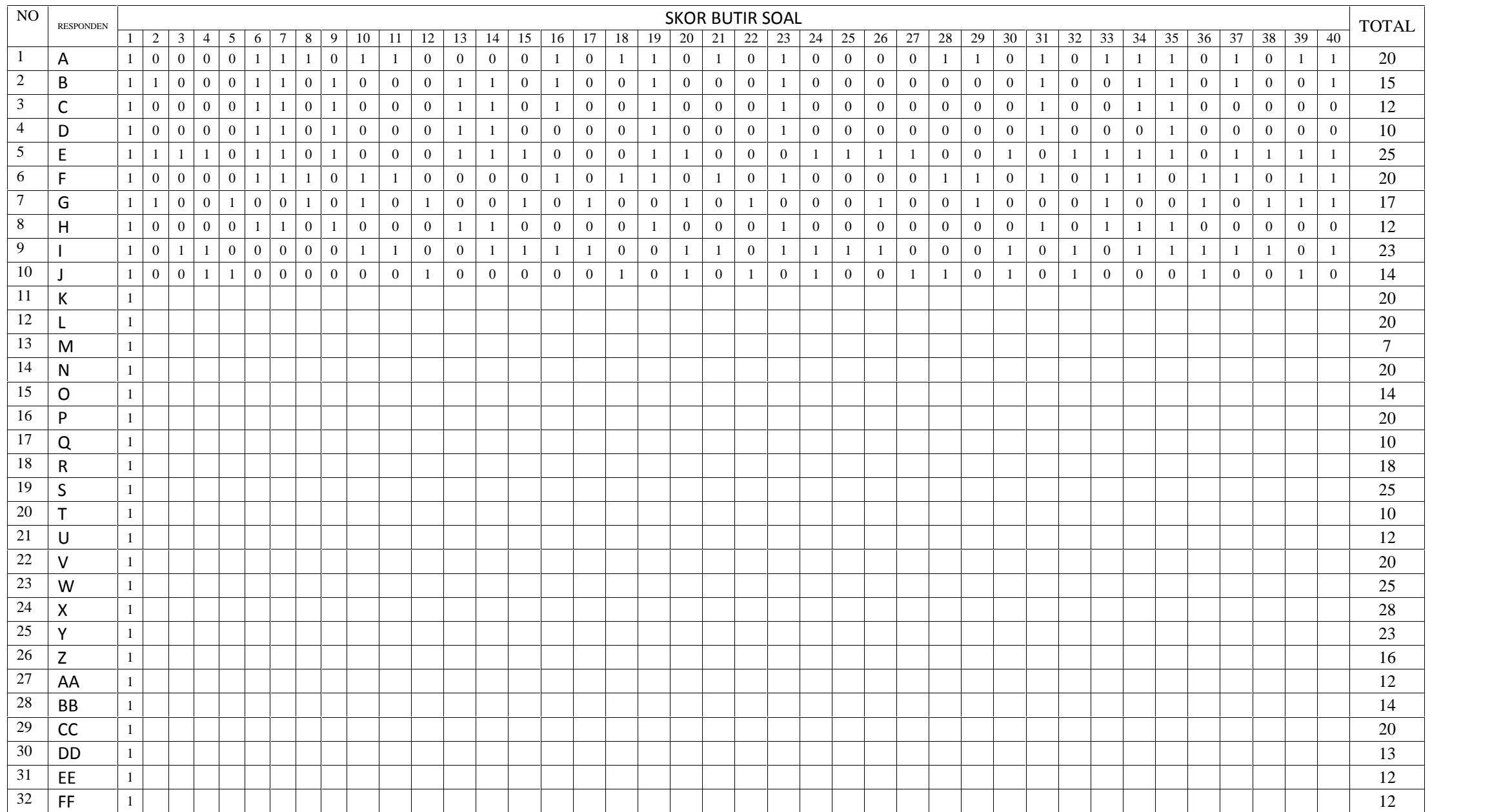

# LAMPIRAN I

# LAMPIRAN II

## LAMPIRAN III

# LAMPIRAN IV

# LAMPIRAN V

## LAMPIRAN VI
# LAMPIRAN VII

# **LEMBAR OBSERVASI KEGIATAN PEMBELAJARANDI KELAS KONTROL**

Pertemuan : I dan II

Hari/Tanggal :

Berilah tanda centang ( √ ) pada setiap nomor jika sesuai dengan aspek yang diamati, kemudian deskripsikan hasil pengamatan tampak selama proses pembelajaran berlangsung.

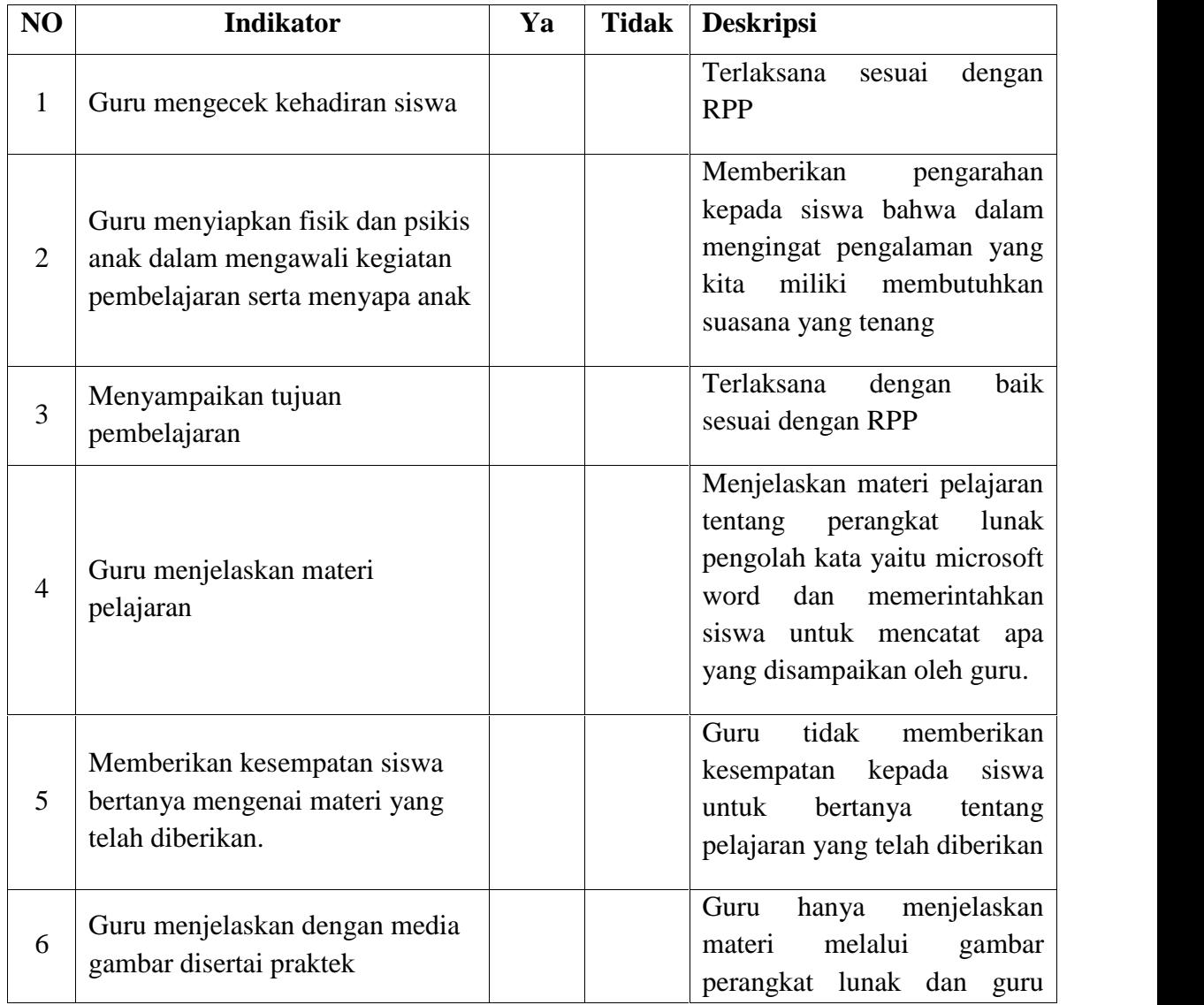

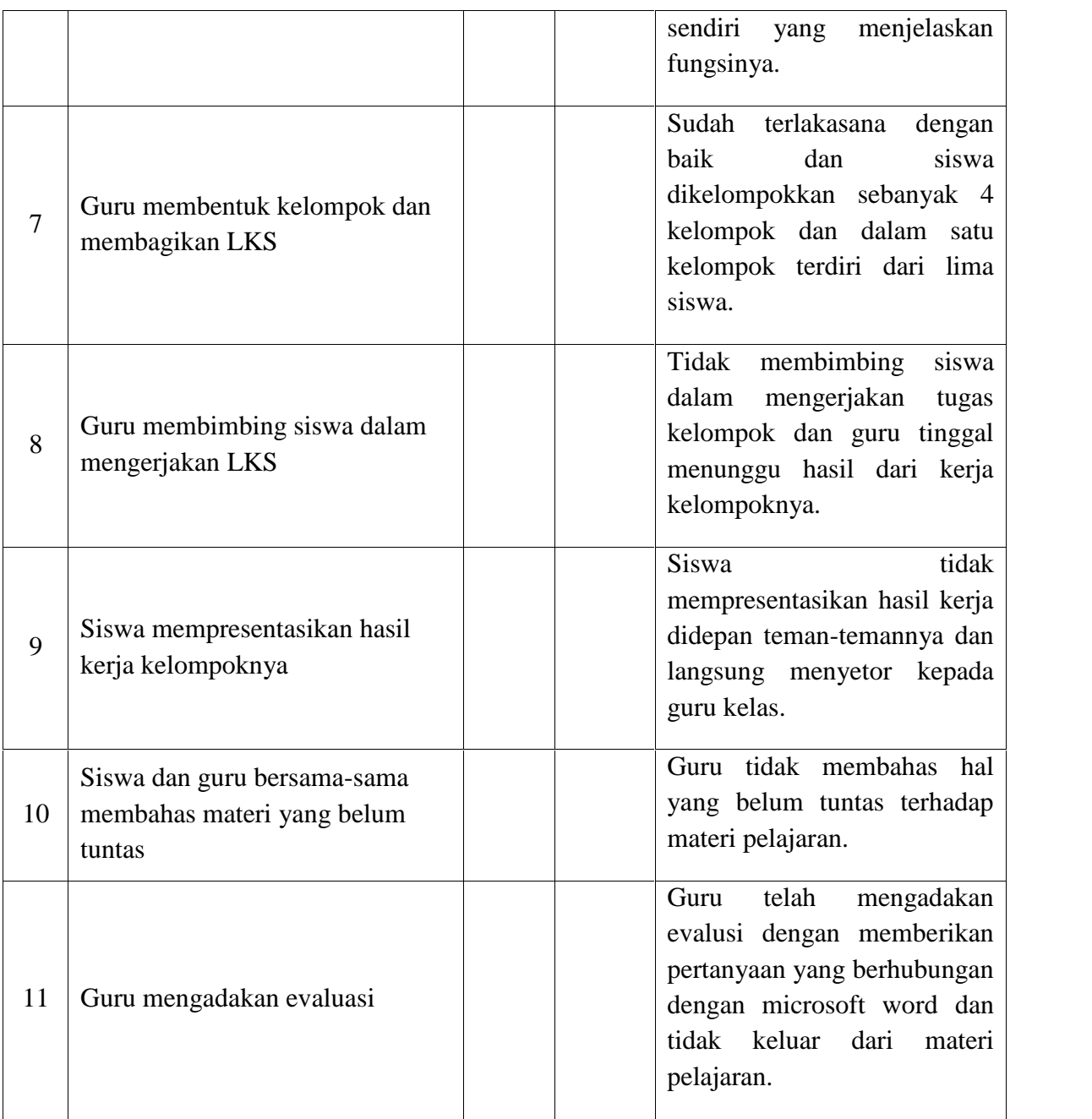

# **LEMBAR OBSERVASI KEGIATAN PEMBELAJARANDI KELAS EKSPERIMEN**

Pertemuan : I dan II

Hari/Tanggal :

Berilah tanda centang ( √ ) pada setiap nomor jika sesuai dengan aspek yang diamati, kemudian deskripsikan hasil pengamatan tampak selama proses pembelajaran berlangsung.

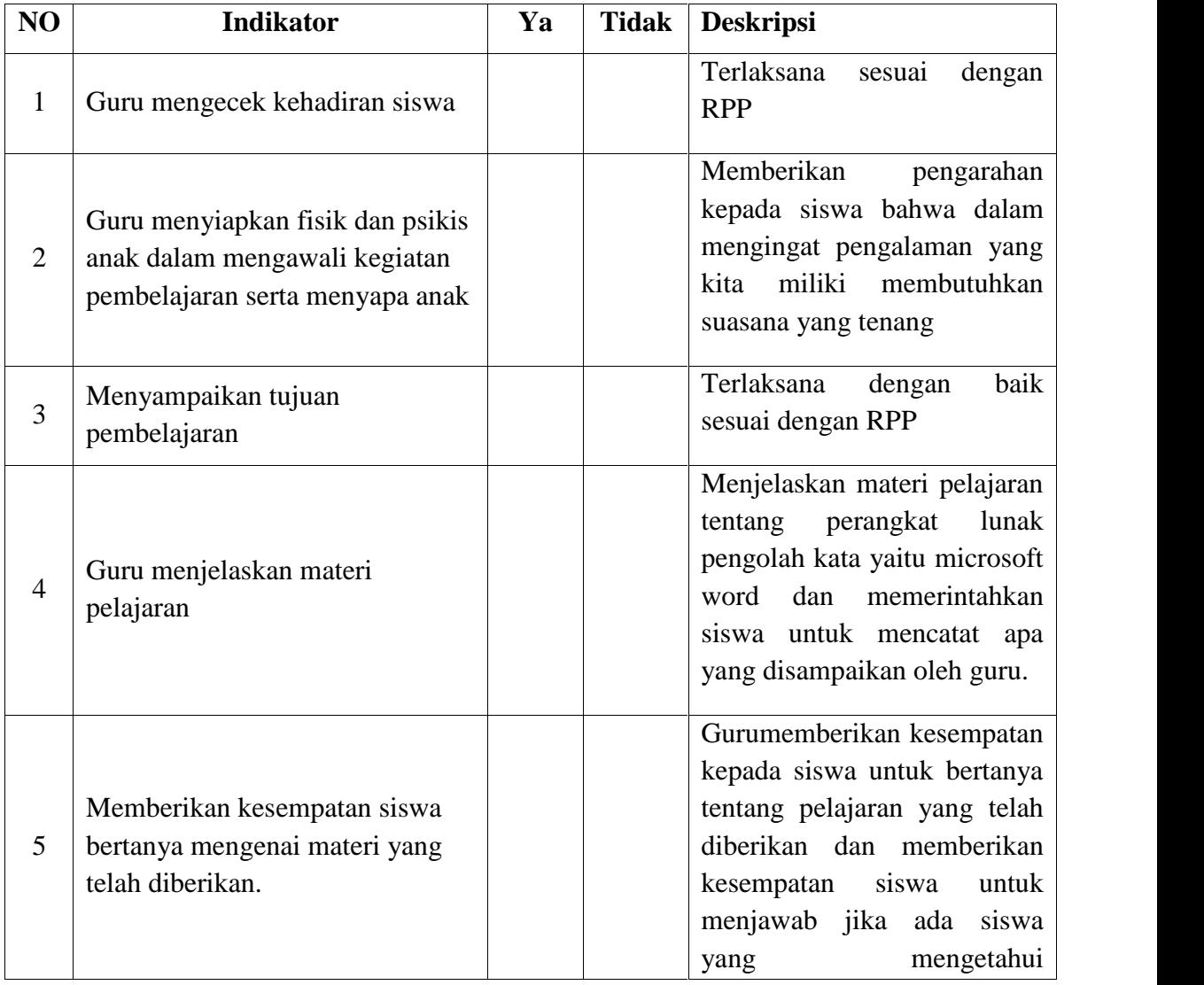

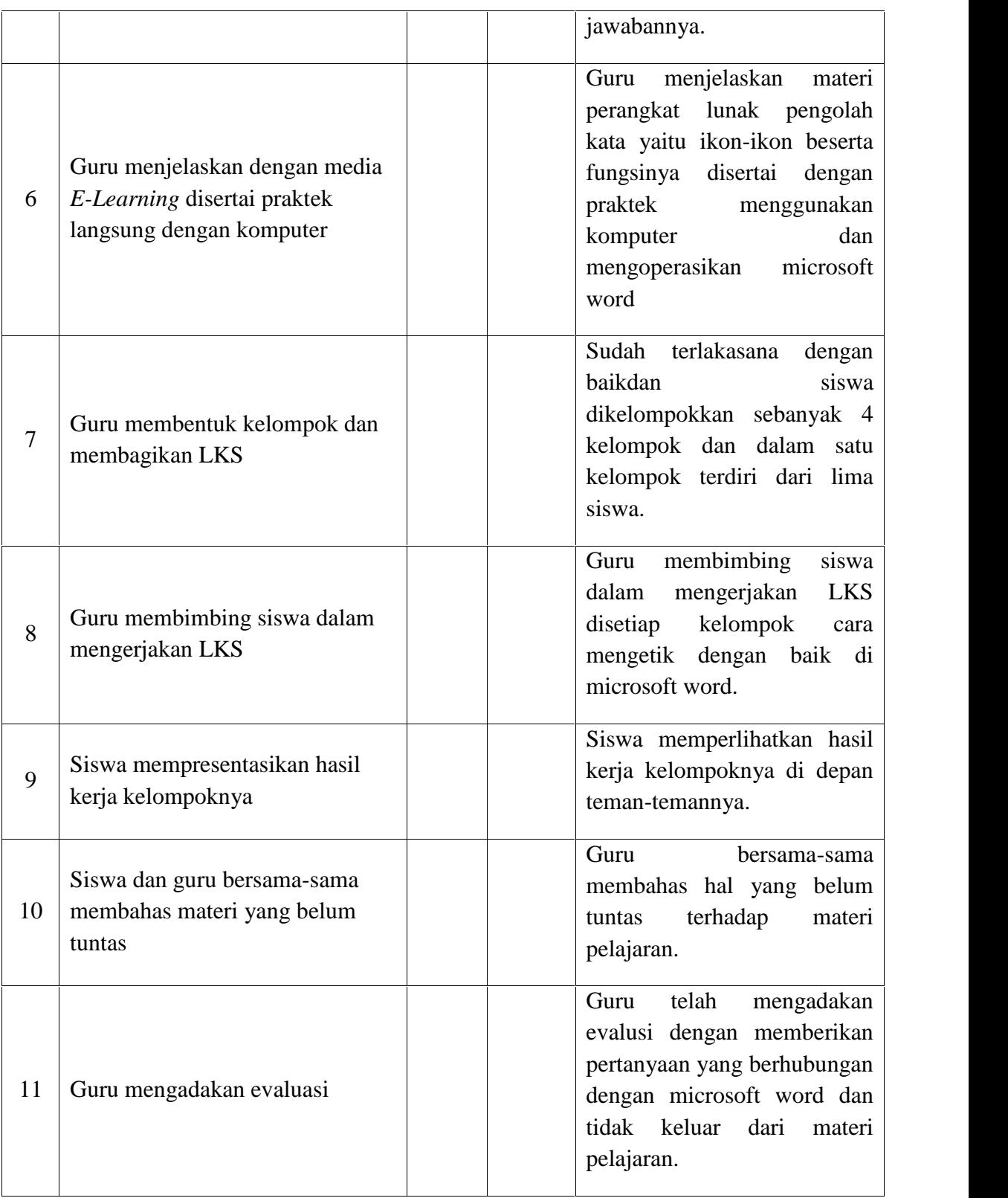

# **DAFTAR NILAI HASIL BELAJAR PRETES KELAS X SEBAGAI KELAS**

#### **EKSPERIMEN**

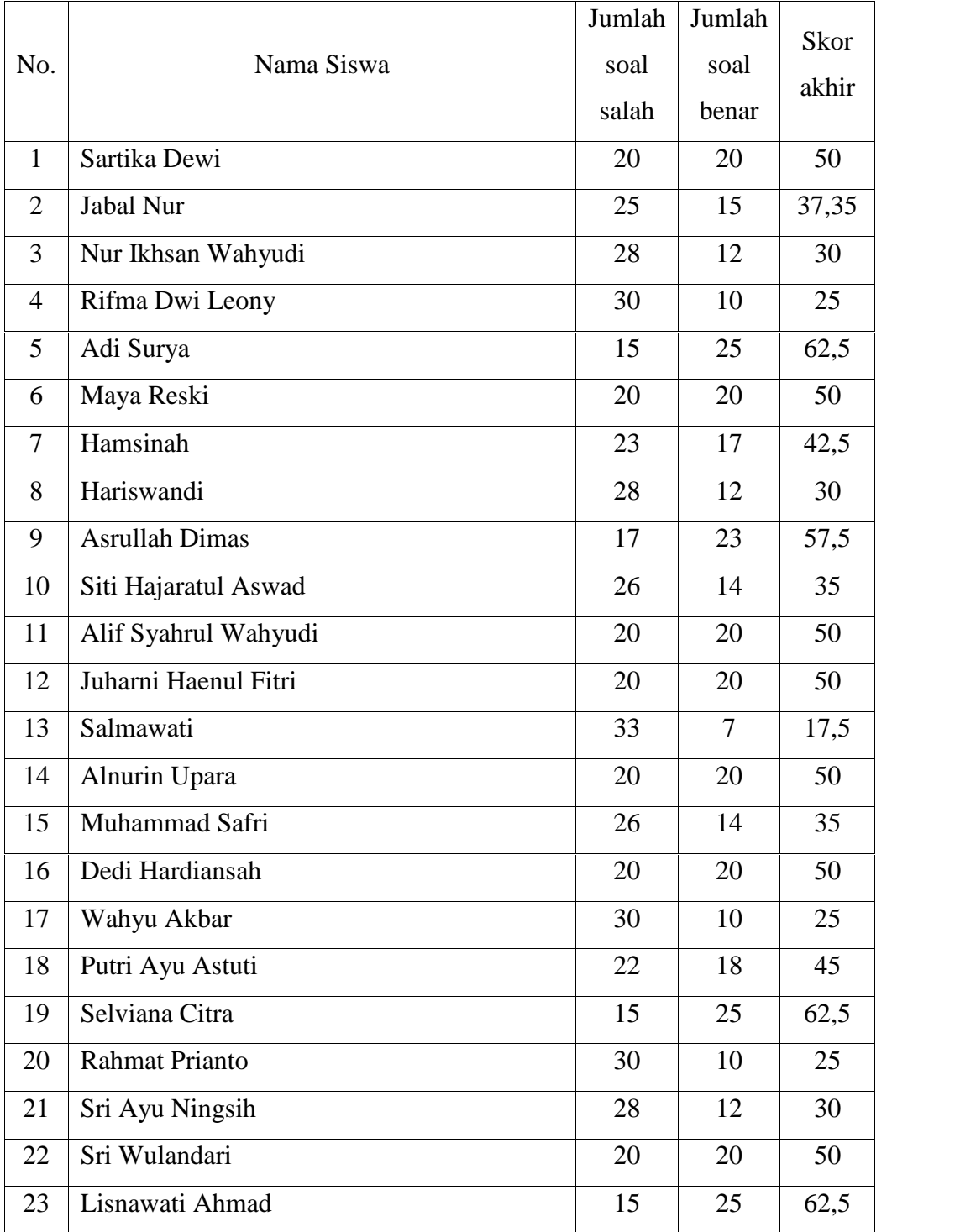

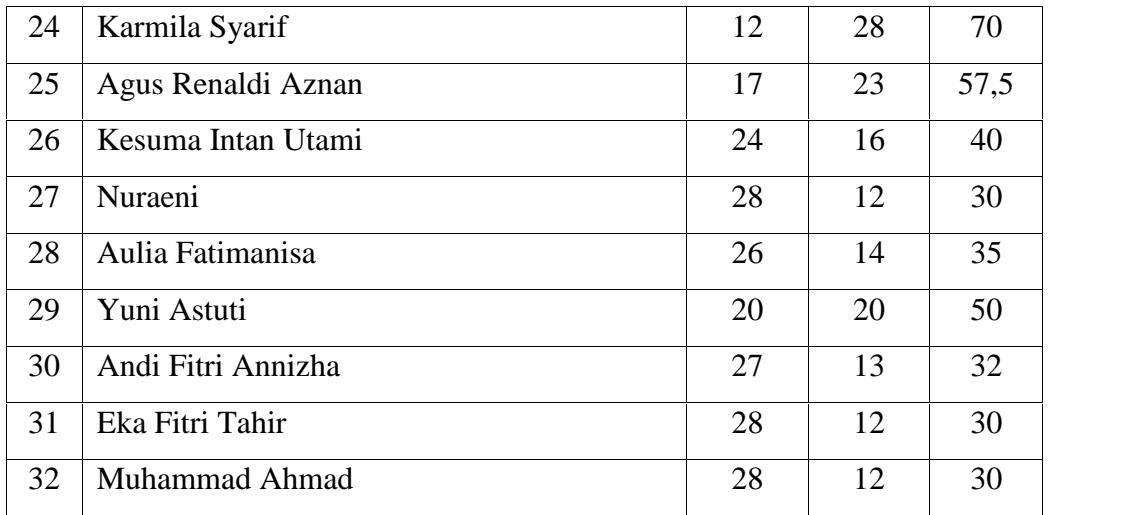

# **DAFTAR NILAI HASIL BELAJAR POSTES KELAS X SEBAGAI KELAS**

# **EKSPERIMEN**

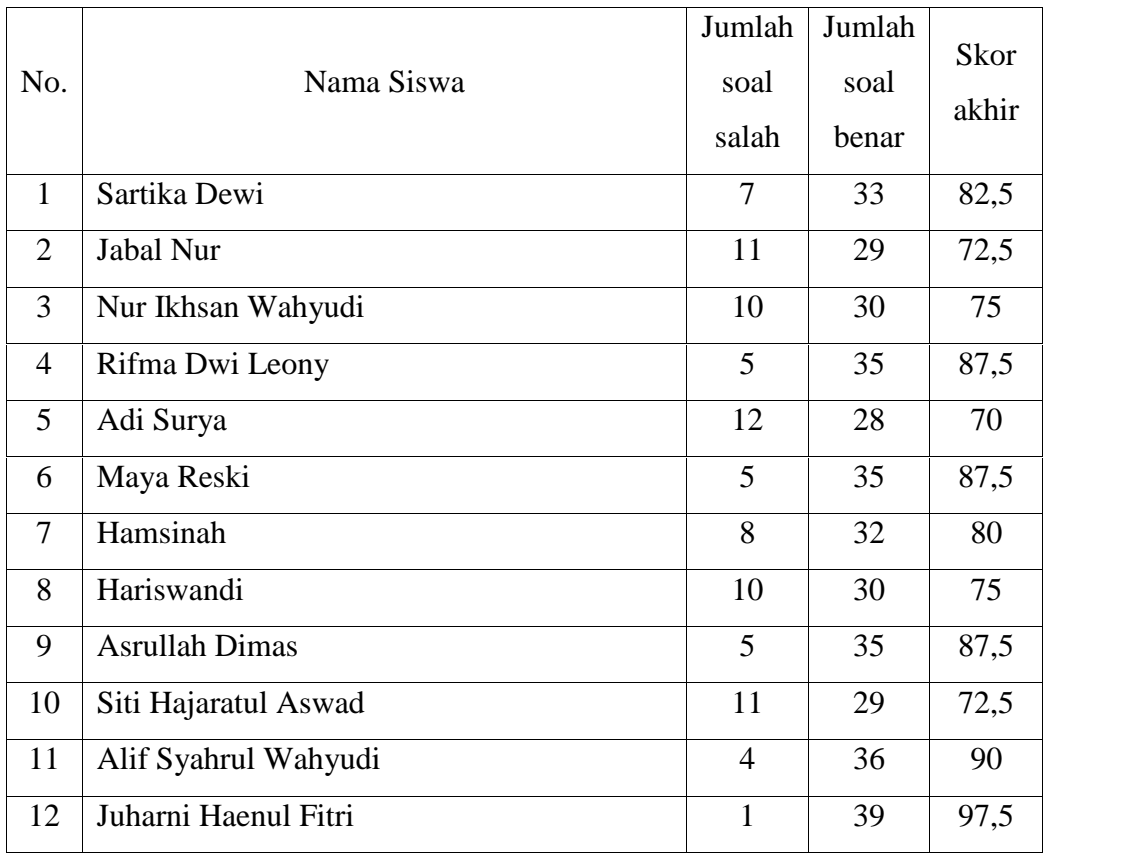

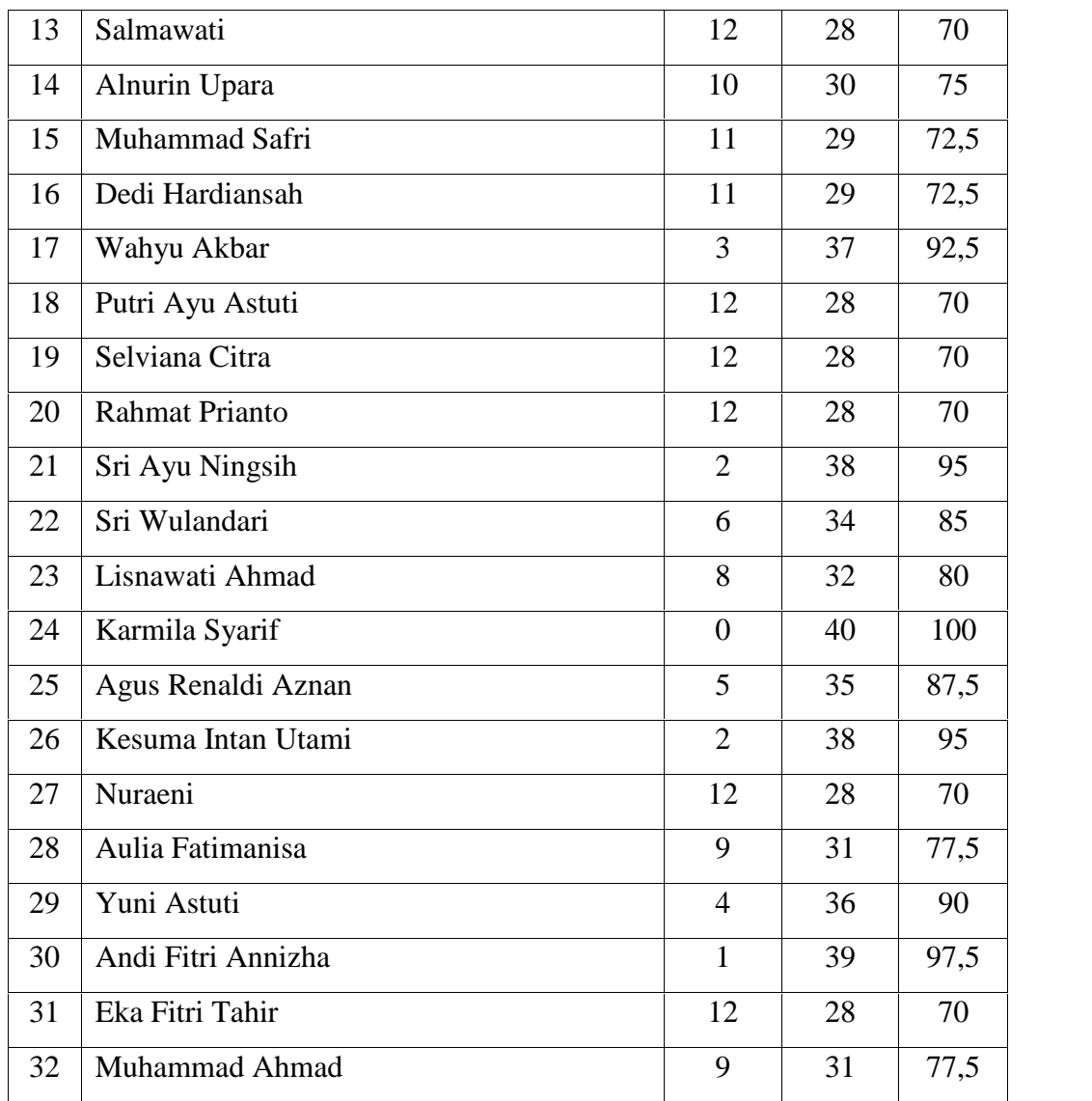

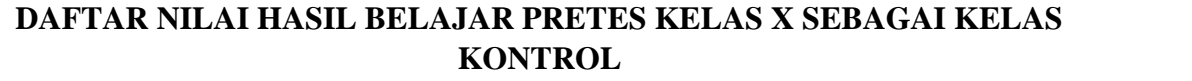

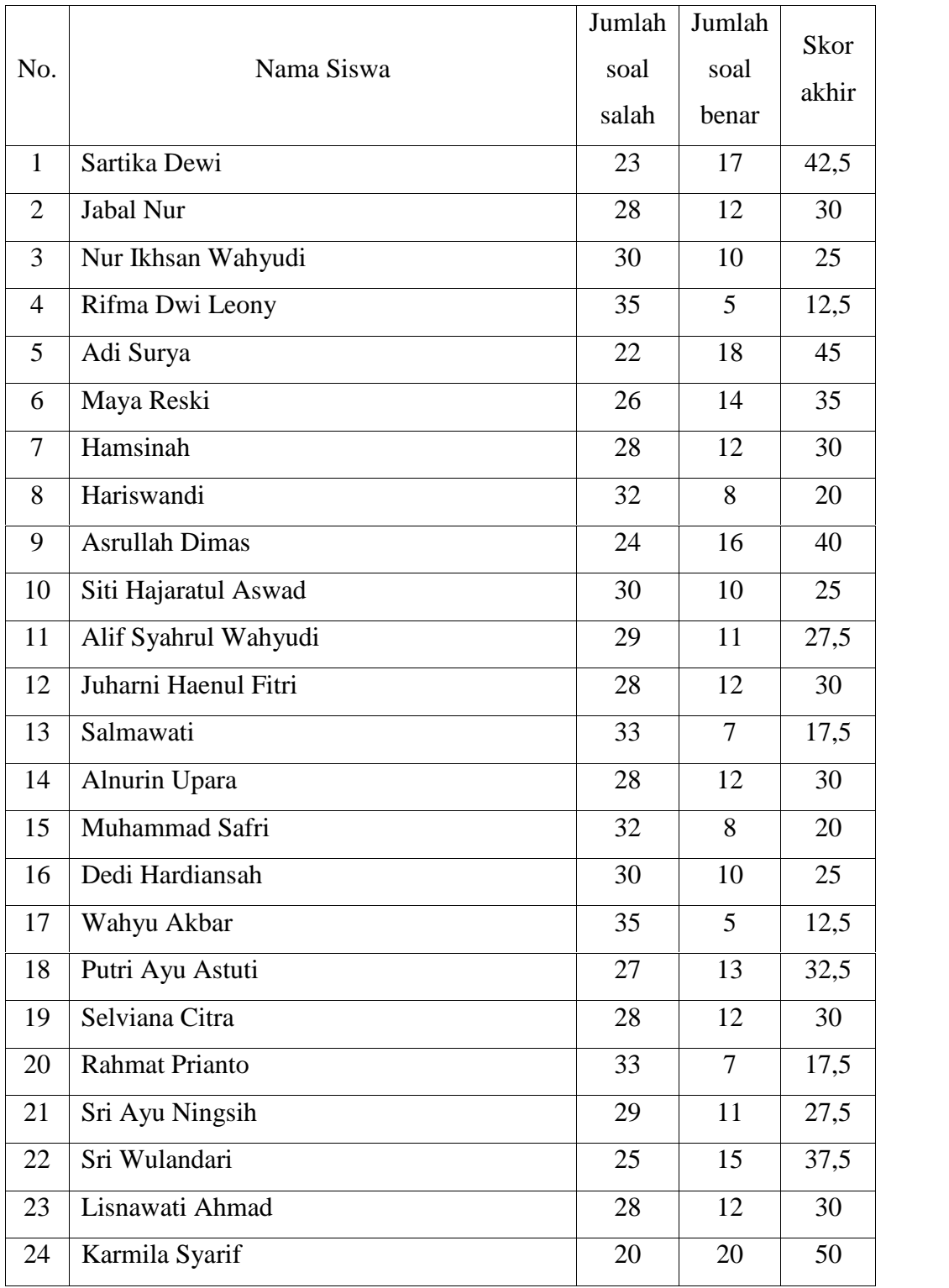

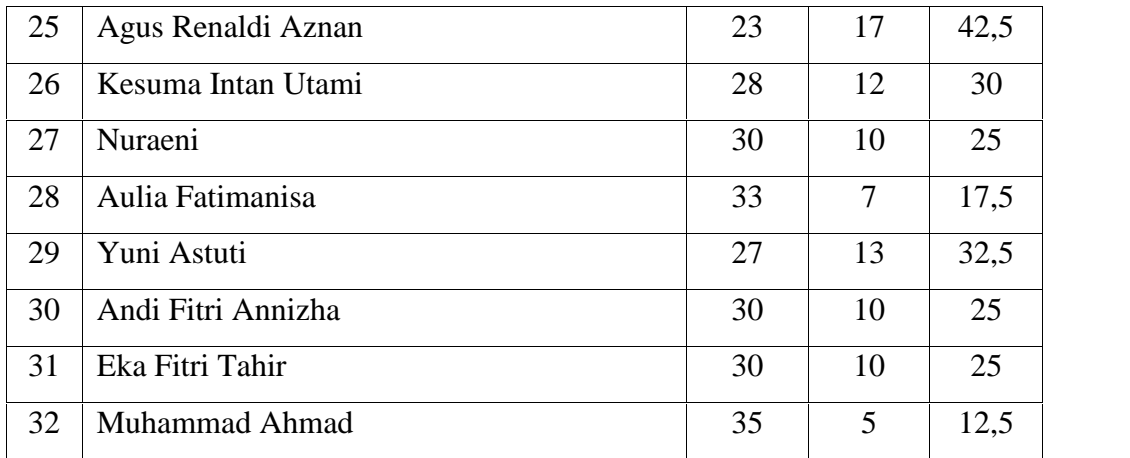

# **DAFTAR NILAI HASIL BELAJAR POSTES KELAS X SEBAGAI KELAS KONTROL**

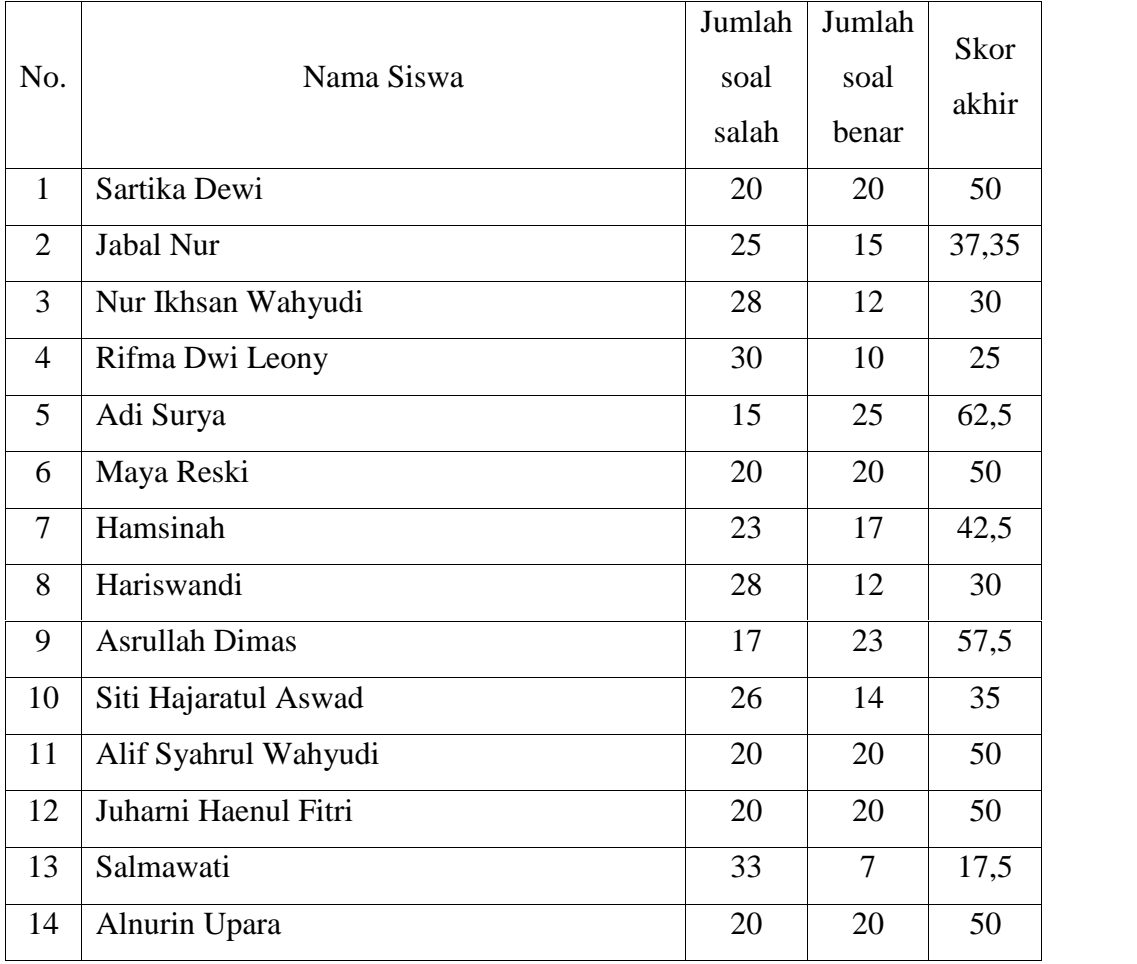

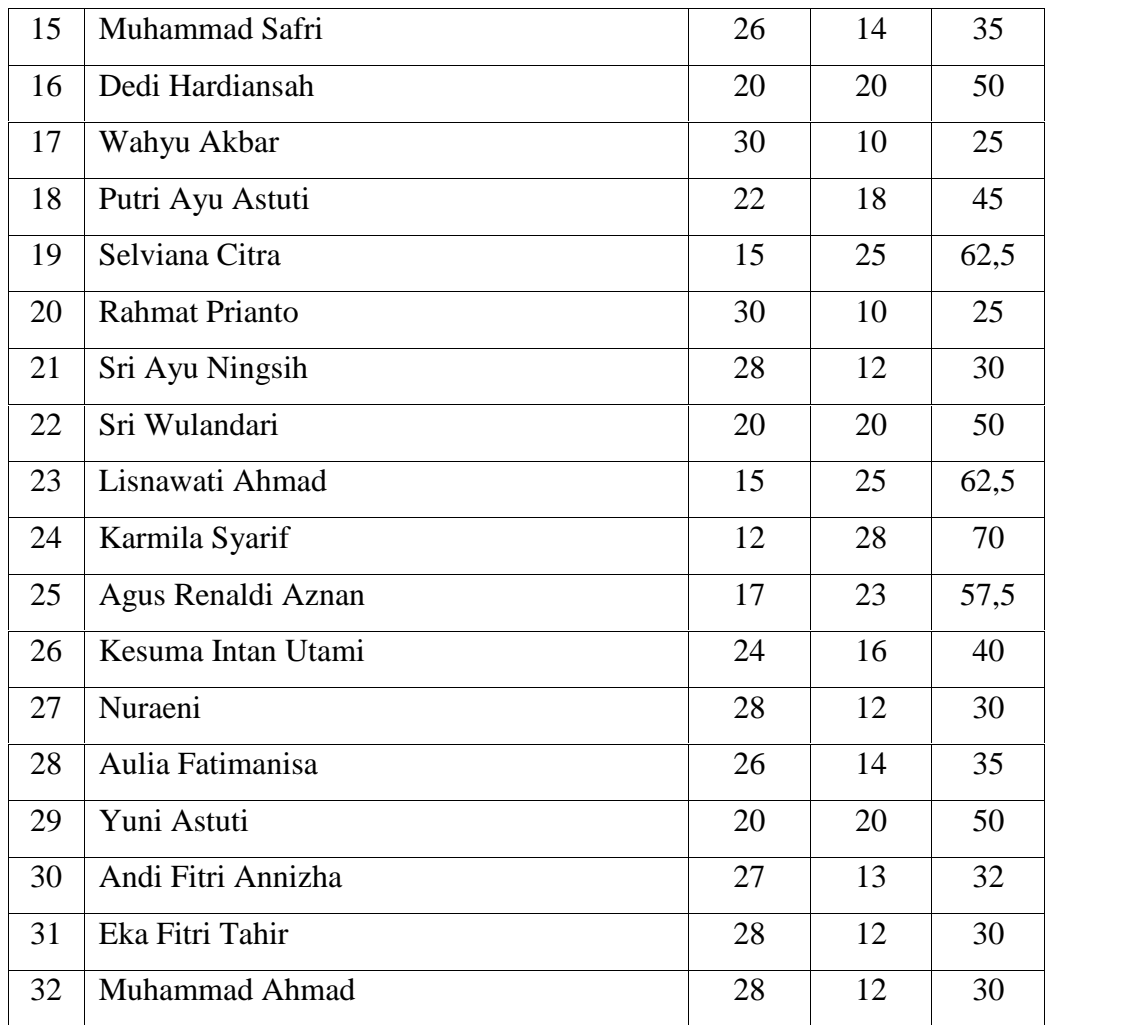

# **RENCANA PELAKSANAAN PEMBELAJARAN (RPP) KELAS EKSPERIMEN**

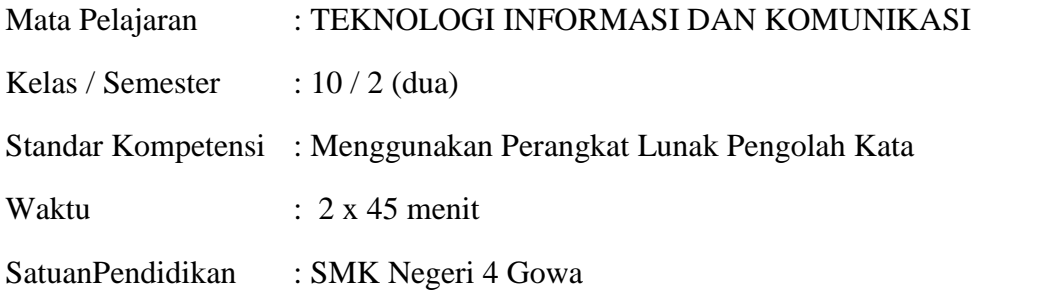

#### **A. KompetensiDasar**

5.1. Menunjukan menu dan ikon yang terdapat dalam perangkat lunak pengolah kata.

#### **B. IndikatorPencapaianKompetensi**

- 1. Mengidentifikasi kegunaan program pengolah kata
- 2. Mengaktifkan program.

#### **C. TujuanPembelajaran**

Setelah proses belajara mengajar diharapkan siswa dapat:

- 1. menuliskan masing-masing fungsi dari menu pengolah kata
- 2. mengaktifkan menu pengolah kata

#### **Karaktersiswa yang diharapkan :**

 *Disiplin, Kerjakeras, Kreatif, Rasa ingintahu, Cinta Tanah air, Menghargaiprestasi, Bersahabat, Cintadamai, Gemar membaca, Tanggungjawab.*

#### **Kewirausahaan / EkonomiKreatif :**

 *Percayadiri, Berorientasitugas dan hasil, Beranimengambilresiko, Berorientasike masa depan*

#### **D. MateriPembelajaran**

Identifikasi menu dan ikon pada MS. Word

#### **E. Model Pembelajaran**

Model pembelajaran langsung

#### **F. Media Pembelajaran**

Media pembelajaran *E-Learning*

#### **G. SumberBelajar**

- 1. Buku pegangan siswa (1) Penerbit Erlangga Karya Sadiman, S.Pd
- 2. Modul Belajar Karya \_\_\_\_\_\_\_\_\_\_\_\_\_\_\_\_\_
- 3. Seperangkat computer lengkap dengam program under windows

# **StrategiPembelajaran**

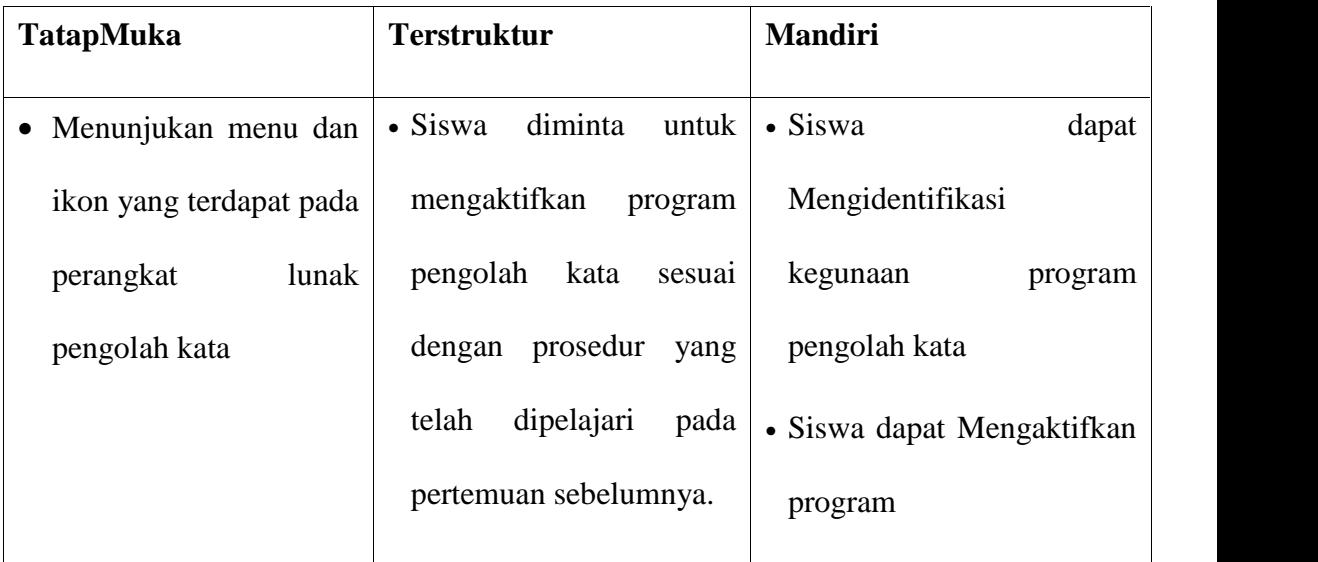

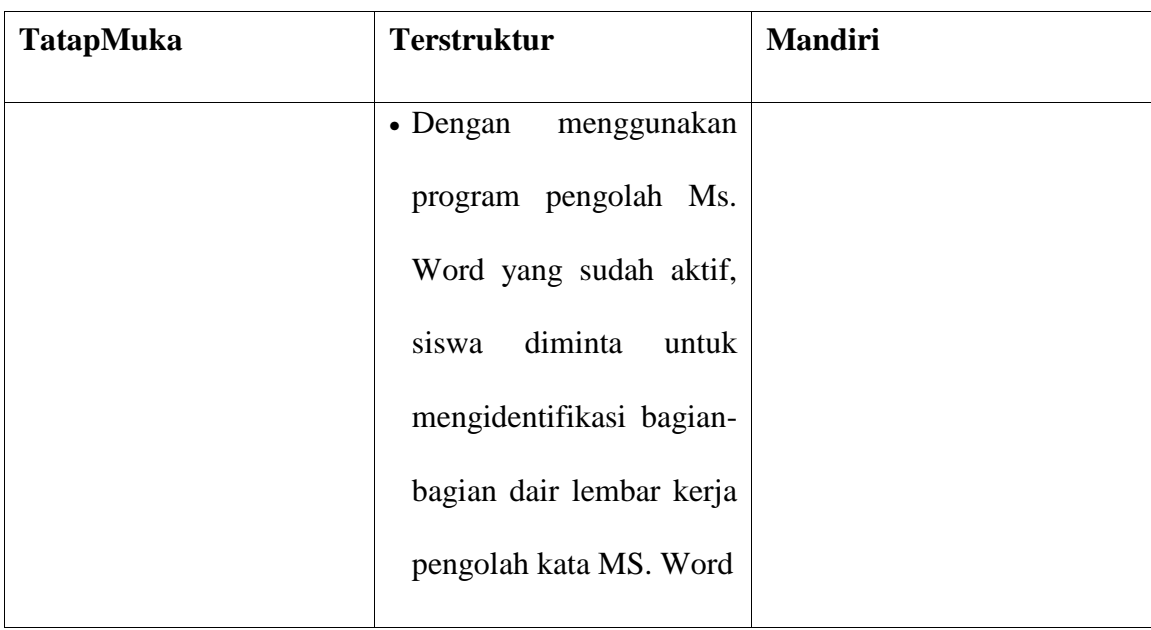

# **H. KegiatanPembelajaran**

#### **A. Pendahuluan**

- 1. Menyampaikan kompetensi dasar dan Indikator Pencapaian Kompetensi pembelajaran
- 2. Apersepsi
- 3. Motivasi
- 4. Menyampaikan tujuan pemelajaran

#### **B. Kegiatan Inti**

# *Eksplorasi*

Dalam kegiatan eksplorasi :

Siswa diminta untuk mengaktifkan Program Pengolah kata MS.Word

dari menu Pulldown

 Siswa diminta untuk mengindefikasi bagian lembar keja Judul, Menu, Tools menu, ruller, tempat pengetikan, dan tampilan-tampilan yang lain

#### *Elaborasi*

Dalam kegiatan elaborasi,

- Siswa diminta untuk membuat tulisan berupa data pribadi
- Siswa diminta untuk menyimpan dokumen dengan nama DATA PRIBADI
- Siswa dminta untuk menutup dokumen dengan menggunakan menu File kemudian Close
- Siswa diminta untuk keluar dari MS.Word kembali ke DEFAULT
- Guru mendemontrasikan cara membuat dokumen dari MS.Word secara langsung dan menutup dokumen dengan
- Siswa diminta untuk mengikuti apa yang telah dilakukan guru
- Guru mengontrol siswa satu persatu dan mengecek pengetahuan yang telah di perolah

#### *Konfirmasi*

Dalam kegiatan konfirmasi, Siswa:

 Menyimpulkan tentang hal-hal yang belum diketahui *(nilai yang ditanamkan:Disiplin, Kerja keras, Kreatif, Rasa ingin tahu, Cinta Tanah air.);*

 Menjelaskan tentang hal-hal yang belum diketahui. *(nilai yang ditanamkan: Menghargai prestasi, Bersahabat, Cinta damai, Gemar membaca, Tanggung jawab,);*

#### **C. Penutup**

- Guru mengevaluasi dengan memberikan pertanyaan seputar indicator. *(nilai yang ditanamkan: Disiplin, Kerja keras, Kreatif, Rasa ingin tahu, Cinta Tanah air, Menghargai prestasi, Bersahabat, Cinta damai, Gemar membaca, Tanggung jawab.);*
- Siswa diminta untuk membuatan rangkuman dari pembelajaran pada hari ini. *(nilai yang ditanamkan: Disiplin, Kerjakeras, Kreatif, Rasa ingin tahu, Cinta Tanah air, Menghargai prestasi, Bersahabat, Cinta damai, Gemarmembaca, Tanggungjawab.);*
- Guru memberikan tugas rumah (PR). *(nilai yang ditanamkan: Disiplin, Kerjakeras, Kreatif, Rasa ingintahu, Cinta Tanah air, Menghargai prestasi, Bersahabat, Cinta damai, Gemar membaca, Tanggung jawab.);*

#### **I. PENILAIAN**

*Ujian Kemampuan Praktek*

- 1. Bagaimana prosedur untuk mengaktifkan Program MS.Word
- 2. Ketik data berikut ini

Nama : Sugi Handoyo

Nama Panggilan : Handoyo

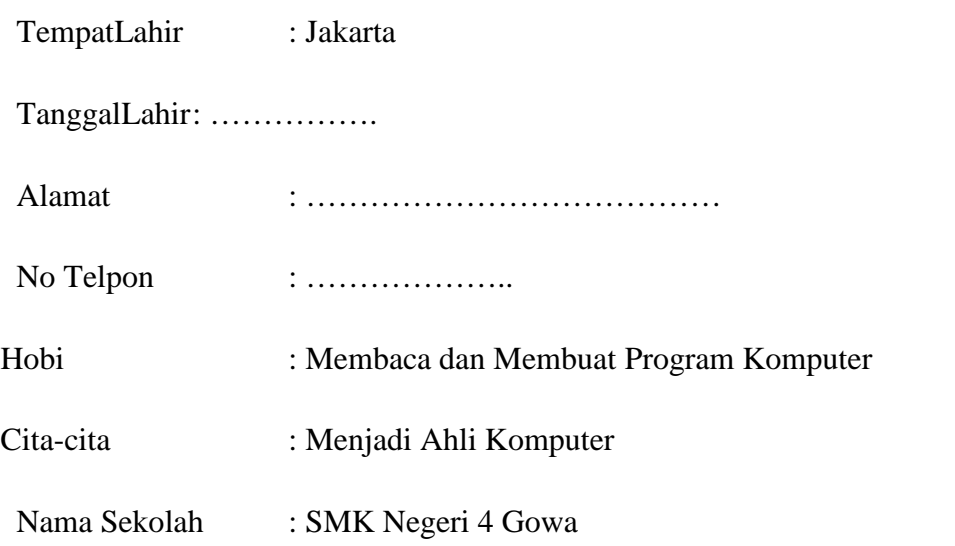

- 3. Bagaimana cara untuk menyimpan data di atas dengan nama DATA PRIBADI
- 4. Bagimana cara untuk membuka sebuah dokumen yang bernama DATA PRIBADI

Mengetahui, Kepala SMK Negeri 4 Gowa

Gowa 07/2018 Guru Kelas

Drs. H. Kamaruddin, M.Pd **NIP.19650715 199003 1 017** Irawanti Fitriana **NIM. 10531 2102 14**

# **RENCANA PELAKSANAAN PEMBELAJARAN (RPP) KELAS KONTROL**

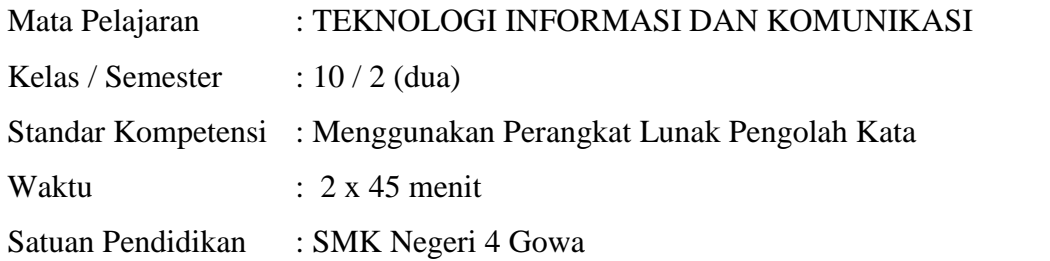

#### **A. Kompetensi Dasar**

5.1. Menunjukan menu dan ikon yang terdapat dalam perangkat lunak

pengolah kata

#### **B. Indikator Pencapaian Kompetensi**

1. Mengidentifikasi kegunaan program pengolah kata

2. Mengaktifkan program.

#### **C. Tujuan Pembelajaran**

Setelah proses belajara mengajar diharapkan siswa dapat:

- 1. menuliskan masing-masing fungsi dari menu pengolah kata
- 2. mengaktifkan menu pengolah kata

#### **Karakter siswa yang diharapkan :**

 *Disiplin, Kerja keras, Kreatif, Rasa ingin tahu, Cinta Tanah air, Menghargai prestasi, Bersahabat, Cinta damai, Gemar membaca, Tanggung jawab.*

#### **Kewirausahaan / Ekonomi Kreatif :**

 *Percaya diri, Berorientasi tugas dan hasil, Berani mengambil resiko, Berorientasi ke masa depan*

#### **D. Materi Pembelajaran**

Identifikasi menu dan ikon pada MS. WorD

#### **E. Model Pembelajaran**

Model pembelajaran langsung

# **F. Sumber Belajar**

- 1. Buku pegangan siswa (1) Penerbit Erlangga Karya Sadiman, S.Pd
- 2. Modul Belajar Karya \_\_\_\_\_\_\_\_\_\_\_\_\_\_\_\_\_
- 3. Seperangkat computer lengkap dengam program under windows

# **Strategi Pembelajaran**

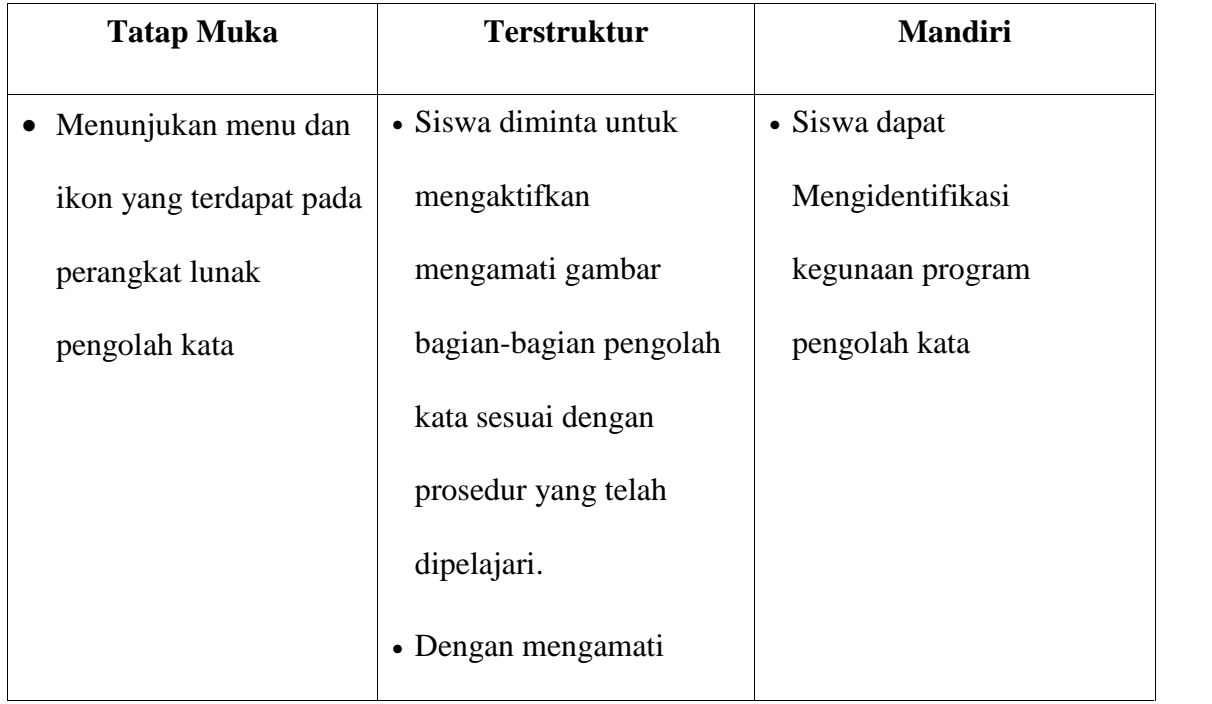

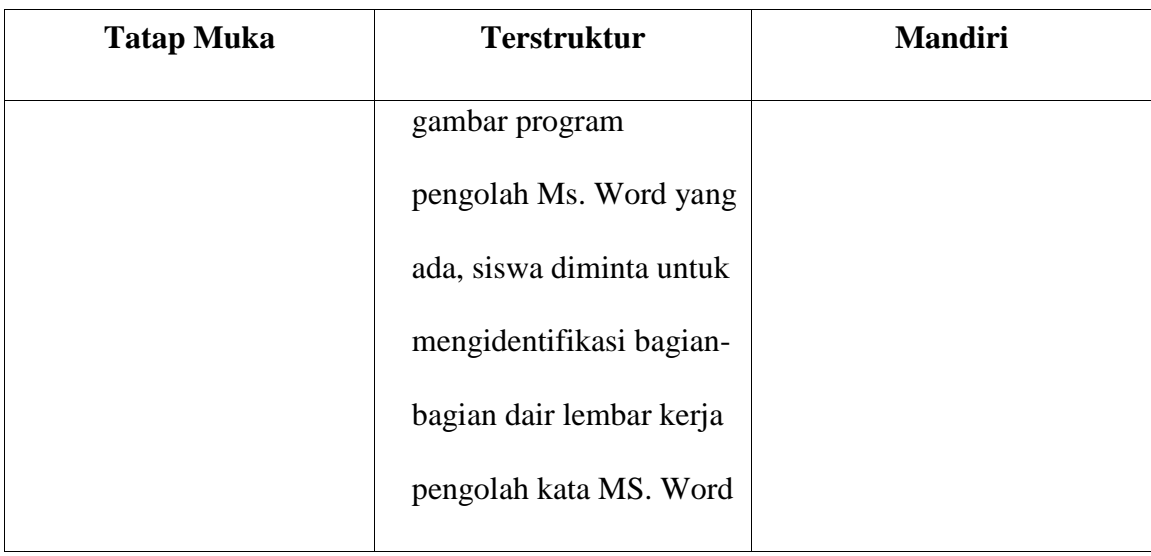

# **G. Kegiatan Pembelajaran**

### **A. Pendahuluan**

1. Menyampaikan kompetensi dasar dan Indikator Pencapaian

Kompetensi pembelajaran

- 2. Apersepsi
- 3. Motivasi
- 4. Menyampaikan tujuan pembelajaran

# **B. Kegiatan Inti**

# *Eksplorasi*

Dalam kegiatan eksplorasi :

 Siswa diminta untuk mengamati gambar Pengolah kata MS.Word dari menu Pulldown

 siswa diminta untuk mengindefikasi bagian lembar keja Judul, Menu, Tools menu, ruller, tempat pengetikan, dan tampilan-tampilan yang lain

#### *Elaborasi*

Dalam kegiatan elaborasi,

- Siswa diminta untuk mengamati cara menyimpan dokumen dengan nama DATA PRIBADI melalui gambar.
- Siswa dminta untuk mengamati cara menutup dokumen dengan menggunakan menu File kemudian Close
- Siswa diminta mengamati cara keluar dari MS.Word kembali ke DEFAULT
- Guru mendemontrasikan cara membuat dokumen dari MS.Word secara langsung dan menutup dokumen dengan
- Siswa diminta untuk mengamati apa yang telah dilakukan guru
- Guru mengontrol siswa satu persatu dan mengecek pengetahuan yang telah diperolah

#### *Konfirmasi*

Dalam kegiatan konfirmasi, Siswa:

 Menyimpulkan tentang hal-hal yang belum diketahui *(nilai yang ditanamkan: Disiplin, Kerja keras, Kreatif, Rasa ingin tahu, Cinta Tanah air.);*

 Menjelaskan tentang hal-hal yang belum diketahui. *(nilai yang ditanamkan: Menghargai prestasi, Bersahabat, Cinta damai, Gemar membaca, Tanggung jawab,);*

#### **C. Penutup**

- Guru mengevaluasi dengan memberikan pertanyaan seputar indicator. *(nilai yang ditanamkan: Disiplin, Kerja keras, Kreatif, Rasa ingin tahu, Cinta Tanah air, Menghargai prestasi, Bersahabat, Cinta damai, Gemar membaca, Tanggung jawab.);*
- Siswa diminta untuk membuat rangkuman dari pembelajaran pada hari ini. *(nilai yang ditanamkan: Disiplin, Kerja keras, Kreatif, Rasa ingin tahu, Cinta Tanah air, Menghargai prestasi, Bersahabat, Cinta damai, Gemar membaca, Tanggung jawab.);*
- Guru memberikan tugas rumah (PR). *(nilai yang ditanamkan: Disiplin, Kerja keras, Kreatif, Rasa ingin tahu, Cinta Tanah air, Menghargai prestasi, Bersahabat, Cinta damai, Gemar membaca, Tanggung jawab.);*

#### **H. PENILAIAN**

*Ujian Kemampuan Praktek*

- 1. Bagaimana prosedur untuk mengaktifkan Program MS.Word
- 2. Ketik data berikut ini

Nama : Sugi Handoyo

Nama Panggilan : Handoyo

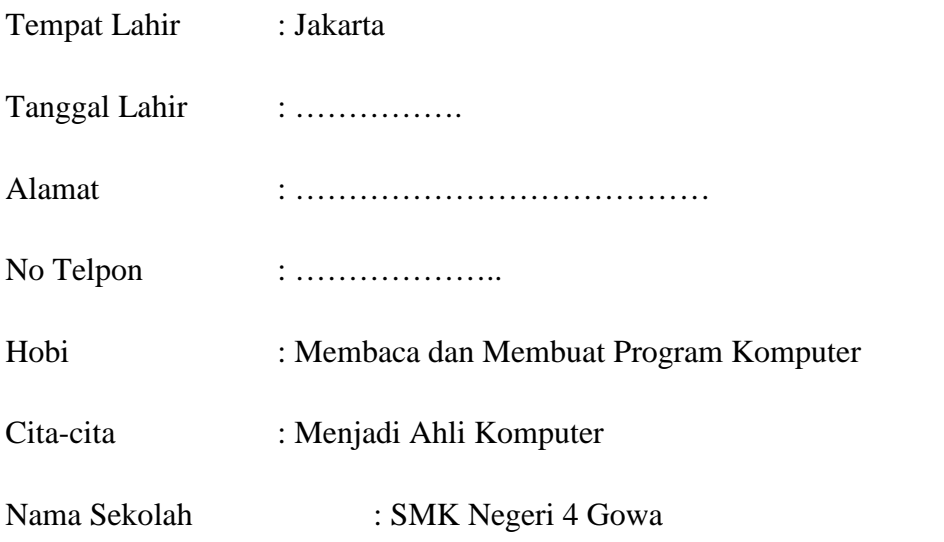

- 3. Bagaimana cara untuk menyimpan data di atas dengan nama DATA PRIBADI
- 4. Bagimana cara untuk membuka sebuah dokumen yang bernama DATA PRIBADI

Mengetahui, Kepala SMK Negeri 4 Gowa

Gowa 2018 Guru Kelas

.................................................. **NIP.**

Siti Khadija **NIM. 10531 2102 14**

### **Berilah tanda silang (×) pada huruf a,b,c,d atau d jawaban yang paling tepat dari pertanyaan dibawah ini !**

- 1. Microsoft Office merupakan gabungan dari beberapa program aplikasi. Program aplikasi di dalam Microsoft Office yang digunakan sebagai aplikasi pengolah kata adalah… .
	- a. Microsoft Visio d. Microsoft Word
	- b. Microsoft Outlook e. Microsoft Power Point
	- c. Microsoft Excel
- 2. Nama file dan aplikasi yang sedang aktif dapat dilihat pada komponen… .
	- a. Menu bar c. Sub-menu e.Folder baru
	- b. Title bar d. Scrool bar
- 3. Bagian dari aplikasi yang berisi sejumlah bagian yang digunakan untuk melakukan eksekusi perintah disebut… .
	- a. Menu bar c. Sub-menu e. Folder baru
	- b. Title bar d. Scrool bar
- 4. Sub menu yang digunakan untuk fasilitas pencetakan dokumen pada Microsoft Word adalah… .
	- a. Save c. Page setup e. Print Preview
	- b. Save as d. Print
- 5. Scroll bar berfungsi untuk menampilkan bagian lain dari dokumen yang sebelumnya tidak terlihat, Scrool bar dibagi menjadi dua jenis yaitu… .
	- a. Horisontal dan Vertikal Scroolbar
	- b. Min dan Max Scroolbar
	- c. Right dan Left Scroolbar
	- d. Horisontal dan Left Scroolba
	- e. Up dan Down Scroolbar
- 6. Selain teks, aplikasi pengolah kata dapat melakukan penyisipan file lain, kecuali… .
	- a. gambar c. tabel e. grafik
	- b. MP3 d. Simbol
- 7. Untuk menyisipkan tampilan no.halaman pada kertas kerja Ms.Word maka dilakukan dengan menggunakan fasilitas… .
	- a. insert Row d. insert Picture
- b. insert Paragraf e. insert Page Number
- c. insert Table
- 8. Dalam pengaturan halaman kerja, diperlukan juga standar pengukuran yang digunakan. Untuk standar pengukuran ini dilakukan dengan masuk ke sub menu... .
	- a. File Save as d. Tools Options
	- b. Windows Help e. Table Insert
	- c. File Edit
- 
- 9. Menampilkan huruf miring dapat dilakukan dengan mengklik ikon… .
	- a. Italic c. Underline e. Align Right
	- b. Align Left d. Bold
- 10. Berikut ini adalah beberapa submenu yang terdapat pada menu View, kecuali… .
	- a. Header and Footer
	- b. Ruler d. Dokumen Map
	- c. Select All e. Print Layout
- 11. Microsoft Word menyediakan fasilitas bantuan bila terjadi kesulitan dalam menjalankan fasilitas yang ada. Untuk menjalankan fungsi ini, sub menu yang harus dijlankan adalah… .
	- a. Option c. About Microsoft e. formula
	- b. Help d. New Windows
- 12. Berikut ini adalah beberapa submenu yang terdapat pada menu Tool, kecuali…
	- a. Spelling and Grammar
	- b. Object d. Word Count
	- c. Speech e. Customize
- 13. Berikut ini yang bukan merupakan menu bar adalah… .
	- a. File c. View e. Tools
	- b. Edit d. Save
- 14. Ruler merupakan istilah yang ada pada Ms.Word yang menerangkan tentang…
	- a. Peraturan yang harus ditaati dalam menggunakan Microsoft Word
	- b. Cara-cara menjalankan Microsoft Word
- c. Alat bantu pengukuran dengan menggunakan skala tertentu sesuai dengan setting yang diberikan sebelumnya.
- d. Penentuan tampilan pada Microsoft Word
- e. Proses awal pencetakan file
- 15. Control Button di bagian kiri atas merupakan fasilitas yang dapat digunakan  $untuk...$ 
	- a. Print Preview
	- b. Kendali untuk mencetak
	- c. Kendali untuk membuka dan menutup tampilan Word
	- d. Kendali untuk pembuatan file baru
	- e. kendali untuk memperbesar teks yang ada
- 16. Untuk membatalkan dan kembali ke tampilan sebelumnya adalah salah satu fasilitas yang penting pada Ms.Word. Fasilitas ini dikenal sebagai... .
	- a. Redo c. Cut e. Replace
	- b. Paste d. Undo
- 17. Untuk pemilihan warna huruf yang akan ditampilkan, menu format telah menyediakan fasilitasnya. Sub menu yang memiliki fungsi ini adalah... .
	- a. Font d. Theme
	- b. Bullet Numbering e. Style and Formating
	- c. Paragraf
- 18. Pada sebagian dokumen, diperlikan modifikasi berupa penambahan header dan footer. fasilitas ini terdapat pada menu… .
	- a. File c. Edit e. Format
	- b. Insert d. View
- 19. Untuk meyisipkan gambar yang berasal dari sebuah file gambar, menu yang harus diklik, adalah menu … .
	- a. File c. Edit e. Format
	- b. Insert d. View
- 20. File Edit Yiew Insert Format Lools Table nama gambar di atas adala...
	- a. Toolbars c. Toolbar Menu e. Icons
	- b. Submenu d. Toolbar Formating
- 21. Ikon  $\mathbf{B}$  berfungsi untuk memformat...
	- a. ketebalan huruf d. jenis huruf
- b. ukuran huruf e. huruf italic
- c. huruf bergaris bawah
- 22. Untuk menyimpan dokumen yang telah dibuat menggunakan ikon… .

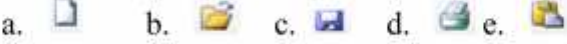

- 23. Jika ingin mencetak dengan model / orientasi kertas secara horisontal maka langkah perintah pengaturan kertas pada Page Setup orientasi yang dipilih adalah… .
	- a. Portrait c. Defauld e. Multiple
	- b. Landscape d. Margin
	- 24. Ikon berikut yang merupakan simbol paragraf adalah....

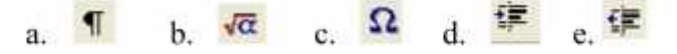

- 25. Di bawah ini yang bukan termasuk sub menu insert adalah...
	- a. Auto Text c. Picture e. Field
	- b. Symbol d. Office Clipboard
- 26. Perhatikan ikon atau toolbar berikut !

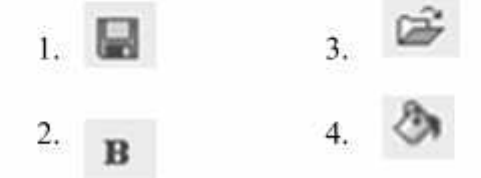

Ikon-ikon di atas yang tepat masuk formatting bar adalah....

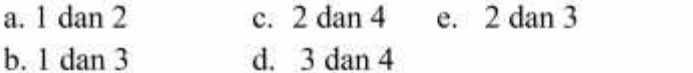

27. Ikon digunakan untuk ... .

- a. Memasukkan karakter tertentu yang tidak ada dalam keyboard
- b. Membuka fasilitas untuk pengetikan teks rumus matematika
- c. Pengecekan kata atau kalimat dalam tata bahasa inggris.
- d. Pengaturan perataan obyek terhadap teks
- e. Membuka obyek gambar

28. Gambar  $\mathbf{X}$  digunakan untuk...

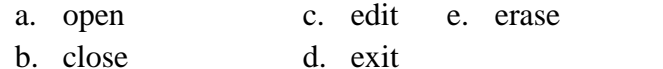

- 
- 29. Ikon **digunakan untuk...**.
	- a. membuat folder baru
	- b. membuka folder tempat file akan disimpan
	- c. menentukan type file
	- d. menyimpan folder
	- e. memilih folder lain

 $\sqrt{2} \cdot \sqrt{q}$ 

# 30. Nama gambar di samping adalah… .

- a. formating c. bulleting e.indent
- b. name and number d. number
- 31.  $\boxed{12 \times}$  ikon berikut digunakan untuk ....
	- a. jarak spasi d. jarak paragraph
	- b. ukuran dokumen e. ukuran kertas
	- c. ukuran font

Jenis toolbar yang memuat ikon seperti berikut :

32 Times New Roman - 12 - B / U 国

adalah … .

- a. Standart c. mail merge e. Picture b. Drawing d. Formating
- 33. Sub Menu uyang digunakan untuk setting halaman atau kertas adalah... .
	- a. Print c. Print Previw e. Page setup
	- b. Open d. Save as
- 34. Untuk membuat tulisan seni menggunakan… .
	- a.  $\mathbb{Z}$  c.  $\mathbb{Z}$  e. A b. d.  $\frac{9}{2}$
- 35. Untuk menyisipkan bagan organisasi menggunakan menu… .
	- a. Insert Clip Art d. Insert –Picture
	- b. Insert –From File e. Insert –Bookmark
	- c. Insert –Obyek

36. Untuk membuat tulisan dalam kotak menggunakan… .

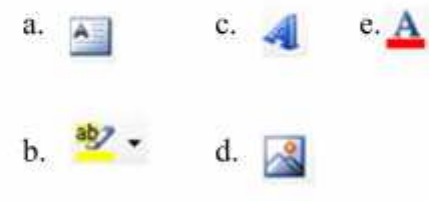

37. Fasilitas untuk membuat table dapat dibuat dengan menggunakan icon …

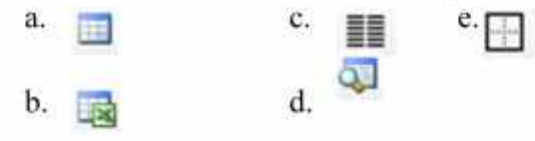

38. Dibawah ini termasuk icon-icon pada toolbar drowing, kecuali... .<br>a.  $\Box$  C.  $\bigcirc$  E. 4

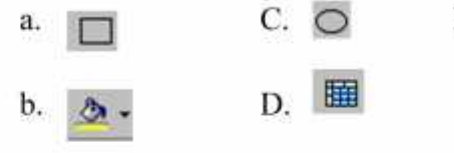

39. Untuk menyisipkan gambar-gambar seperti berikut ini :

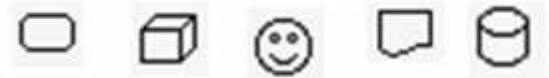

gambar-gambar tersebut dapat diperoleh pada fasilitas ………. yang berada di drawing toolbars.

- a. Picture d. Clip Art
- b. Auto Shapes e. Word Art
- c. Chart
- 40. Untuk membuka dokumen yang telah dibuat menggunakan ikon… .

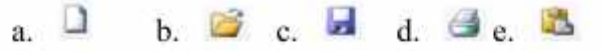

#### **Berilah tanda silang (×) pada huruf a,b,c,d atau d jawaban yang paling tepat dari pertanyaan dibawah ini !**

- 1. Microsoft Office merupakan gabungan dari beberapa program aplikasi. Program aplikasi di dalam Microsoft Office yang digunakan sebagai aplikasi pengolah kata adalah… .
	- a. Microsoft Visio d. Microsoft Word
	- b. Microsoft Outlook e. Microsoft Power Point
	- c. Microsoft Excel
- 2. Untuk membuka dokumen yang telah dibuat menggunakan ikon… .

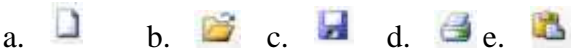

- 3. Nama file dan aplikasi yang sedang aktif dapat dilihat pada komponen… .
	- a. Menu bar c. Sub-menu e. Folder baru
	- b. Title bar d. Scrool bar
- 4. File Edit View Insert Format Tools Table di samping adalah... a. Toolbars c. Toolbar Menu e. Icons
	- b. Submenu d. Toolbar Formating
- 5. Bagian dari aplikasi yang berisi sejumlah bagian yang digunakan untuk melakukan eksekusi perintah disebut… .
	- a. Menu bar c. Sub-menu e. Folder baru
	- b. Title bar d. Scrool bar
- 6. Menampilkan huruf miring dapat dilakukan dengan mengklik ikon… .
	- a. Italic c. Underline e. Align Right
	- b. Align Left d. Bold
- 7. Sub menu yang digunakan untuk fasilitas pencetakan dokumen pada Microsoft Word adalah… .
	- a. Save c. Page setup e. Print Preview
	- b. Save as d. Print
- 8. Scroll bar berfungsi untuk menampilkan bagian lain dari dokumen yang sebelumnya tidak terlihat, Scrool bar dibagi menja didua jenis yaitu… .
	- a. Horisontal dan Vertikal Scroolbar
	- b. Min dan Max Scroolbar
	- c. Right dan Left Scroolbar
- d. Horisontal dan Left Scroolba
- e. Up dan Down Scroolbar
- 9. Dalam pengaturan halaman kerja, diperlukan juga standar pengukuran yang digunakan. Untuk standar pengukuran ini dilakukan dengan masuk ke sub menu....
	- a. File Save as d. Tools Options
	- b. Windows Help e. Table Insert
	- c. File Edit
- 10. Selain teks, aplikasi pengolah kata dapat melakukan penyisipan file lain,kecuali… .
	- a. gambar c. tabel e.grafik
	- b. MP3 d. Simbol
- 11. Untuk menyisipkan tampilan no.halaman pada kertas kerja Ms.Word maka dilakukan dengan menggunakan fasilitas… .
	- a. insert Row d. insert Picture
	- b. insert Paragraf e. insert Page Number
	- c. insert Table
- 12. Berikut ini adalah beberapa submenu yang terdapat pada menu View, kecuali… .
	- a. Header and Footer
	- b. Ruler d. Dokumen Map
	- c. Select All e. Print Layout
- 13. Microsoft Word menyediakan fasilitas bantuan bila terjadi kesulitan dalam menjalankan fasilitas yang ada. Untuk menjalankan fungsi ini, sub menu yang harus dijlankan adalah… .
	- a. Option c. About Microsoft e.formula
	- b. Help d. New Windows
- 14. Berikut ini adalah beberapa submenu yang terdapat pada menu Tool, kecuali…
	- a. Spelling and Grammar
	- b. Object d. Word Count
	- c. Speech e. Customize
- 15. Berikutini yang bukanmerupakan menu bar adalah… .
	- a. File c. View e. Tools
	- b. Edit d. Save
- 16. Ruler merupakan istilah yang ada pada Ms.Word yang menerangkan tentang…
	- a. Peraturan yang harus ditaati dalam menggunakan Microsoft Word
	- b. Cara-cara menjalankan Microsoft Word
	- c. Alat bantú pengukuran dengan menggunakan skala tertentu sesuai dengan setting yang diberikan sebelumnya.
	- d. Penentuan tampilan pada Microsoft Word
	- e. Proses awal pencetakan file
- 17. Control Button di bagian kiri atas merupakan fasilitas yang dapat digunakan untuk... .
	- a. Print Preview
	- b. Kendali untuk mencetak
	- c. Kendali untuk membuka dan menutup tampilan Word
	- d. Kendali untuk pembuatan file baru
	- e. kendali untuk memperbesar teks yang ada
- 18. Jika ingin mencetak dengan model / orientasi kertas secara horisontal maka langkah perintah pengaturan kertas pada Page Setup orientasi yang dipilih adalah… .
	- a. Portrait c. Defauld e. Multiple
	- b. Landscape d. Margin
- 19. Untuk membatalkan dan kembali ke tampilan sebelumnya adalah salah satu fasilitas yang penting pada Ms.Word. Fasilitas ini dikenal sebagai... .
	- a. Redo c. Cut e. Replace
	- b. Paste d. Undo
- 20. Untuk pemilihan warna huruf yang akan ditampilkan, menu format telah menyediakan fasilitasnya. Sub menu yang memiliki fungsi ini adalah... .
	- a. Font d. Theme
	- b. Bullet Numbering e. Style and Formating
	- c. Paragraf
- 21. Pada sebagian dokumen, diperlikan modifikasi berupa penambahan header dan footer. fasilitas ini terdapat pada menu… .
- a. File c. Edit e. Format
- b. Insert d. View
- 22. Untuk meyisipkan gambar yang berasal dari sebuah file gambar, menu yang harus diklik, adalah menu … .
	- a. File c. Edit e. Format
	- b. Insert d. View
- 23. Ikon  $\mathbf B$  berfungsi untuk memformat....
	- a. ketebalan huruf d. jenis huruf
	- b. ukuran huruf e. huruf italic
	- c. huruf bergaris bawah
- 24. Untuk menyimpan dokumen yang telah dibuat menggunakan ikon… .
	- a.  $\Box$  b.  $\Box$  c.  $\Box$  d.  $\Box$  e.  $\Box$
- 25. Ikon berikut yang merupakan simbol paragraf adalah....

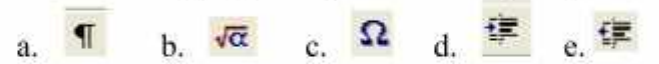

26. Perhatikan ikon atau toolbar berikut !

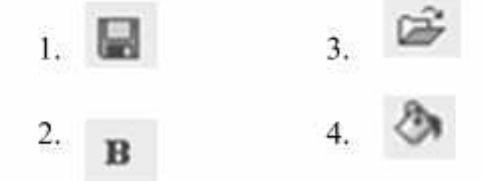

Ikon-ikon di atas yang tepat masuk formatting bar adalah....

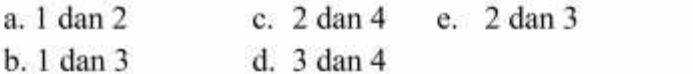

27. Ikon digunakan untuk ....

- a. Memasukkan karakter tertentu yang tidak ada dalam keyboard
- b. Membuka fasilitas untuk pengetikan teks rumus matematika
- c. Pengecekan kata atau kalimat dalam tata bahasa inggris.
- d. Pengaturan perataan obyek terhadap teks
- e. Membuka obyek gambar

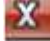

- 28. Gambar digunakan untuk… .
	- a. open c. edit e. erase b. close d. exit
- 29. Ikon digunakan untuk....
	- a. membuat folder baru
	- b. membuka folder tempat file akan disimpan
	- c. menentukan type file
	- d. menyimpan folder
	- e. memilih folder lain

 $\sqrt{2} \cdot \sqrt{4}$ 

- 30. Nama gambar di samping adalah… .
	- a. formating c. bulleting e.indent
	- b. name and number d. number
- 31.  $\boxed{12 \cdot \text{ikon}}$  ikon berikut digunakan untuk ....
	- a. jarak spasi d. jarak paragraph
	- b. ukuran dokumen e. ukuran kertas
	- c. ukuran font

Jenis toolbar yang memuat ikon seperti berikut :

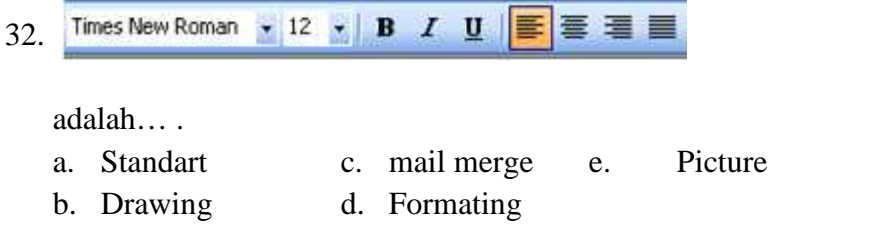

- 33. Sub Menu uyang digunakan untuk setting halaman atau kertas adalah... .
	- a. Print c. Print Previw e. Page setup
	- b. Open d. Save as
- 34. Untuk membuat tulisan seni menggunakan… .
	- a.  $\frac{AB}{2}$  c.  $\frac{AB}{2}$  e. A b.  $d.$
- 35. Untuk menyisipkan bagan organisasi menggunakan menu… .
	- a. Insert Clip Art d. Insert –Picture
	- b. Insert –From File e. Insert –Bookmark
	- c. Insert –Obyek

36. Untuk membuat tulisan dalam kotak menggunakan....

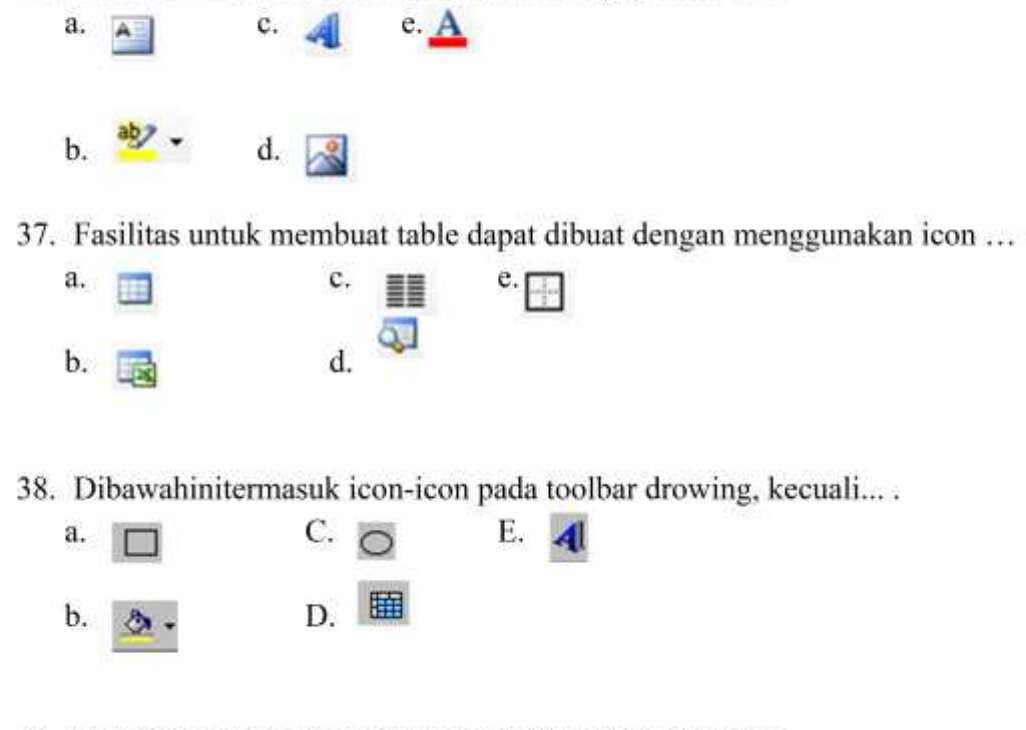

39. Untuk menyisipkan gambar-gambar seperti berikut ini :

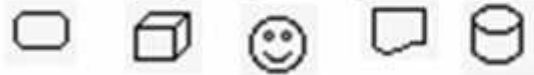

gambar-gambar tersebut dapat diperoleh pada fasilitas .......... yang berada di drawing toolbars.

- a. Picture d. Clip Art
- b. Auto Shapes e. Word Art
- c. Chart
- 40. Perintah untuk membuat presentasi barua dalah...
	- a. File-open
	- b. Edit-new
	- c. File-new
	- d. Edit-save
	- e. New-edit

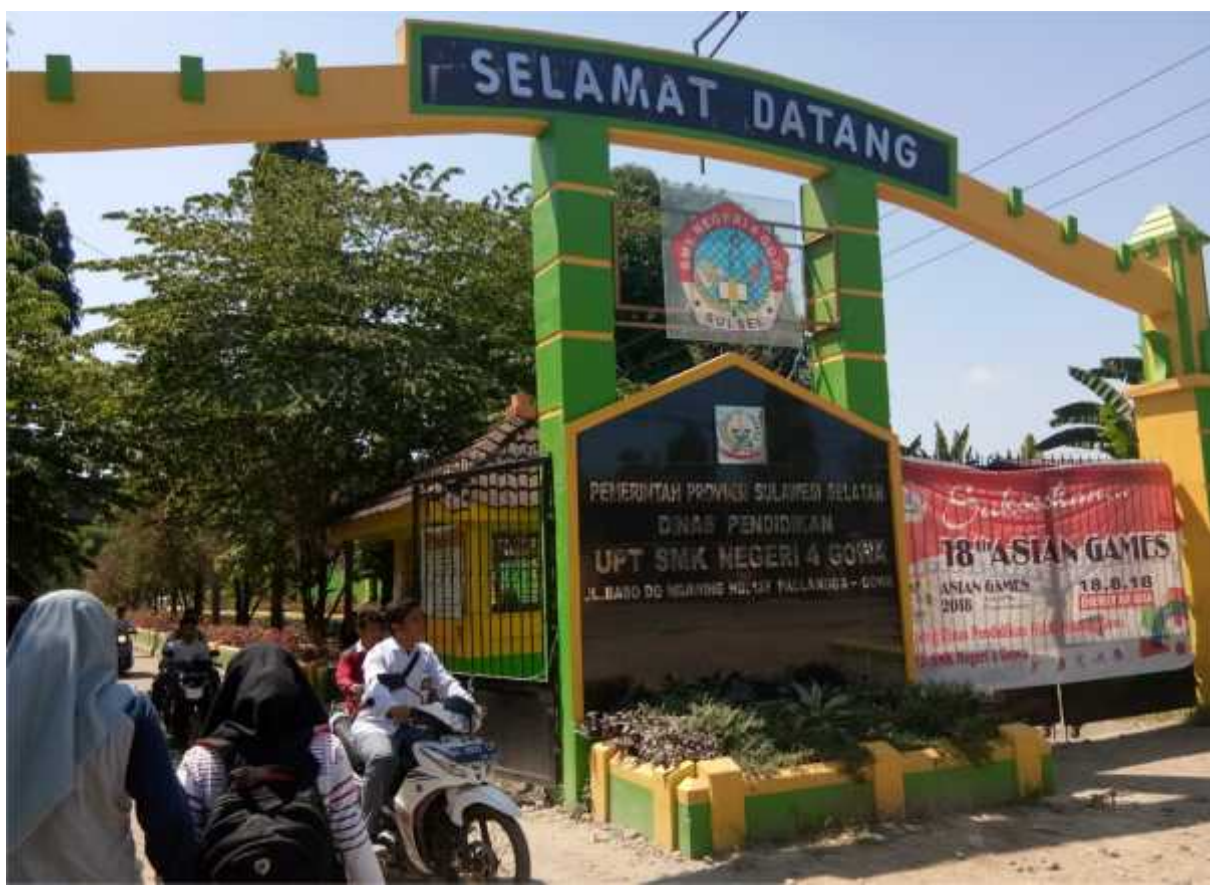

*Foto : Nama Sekolah*

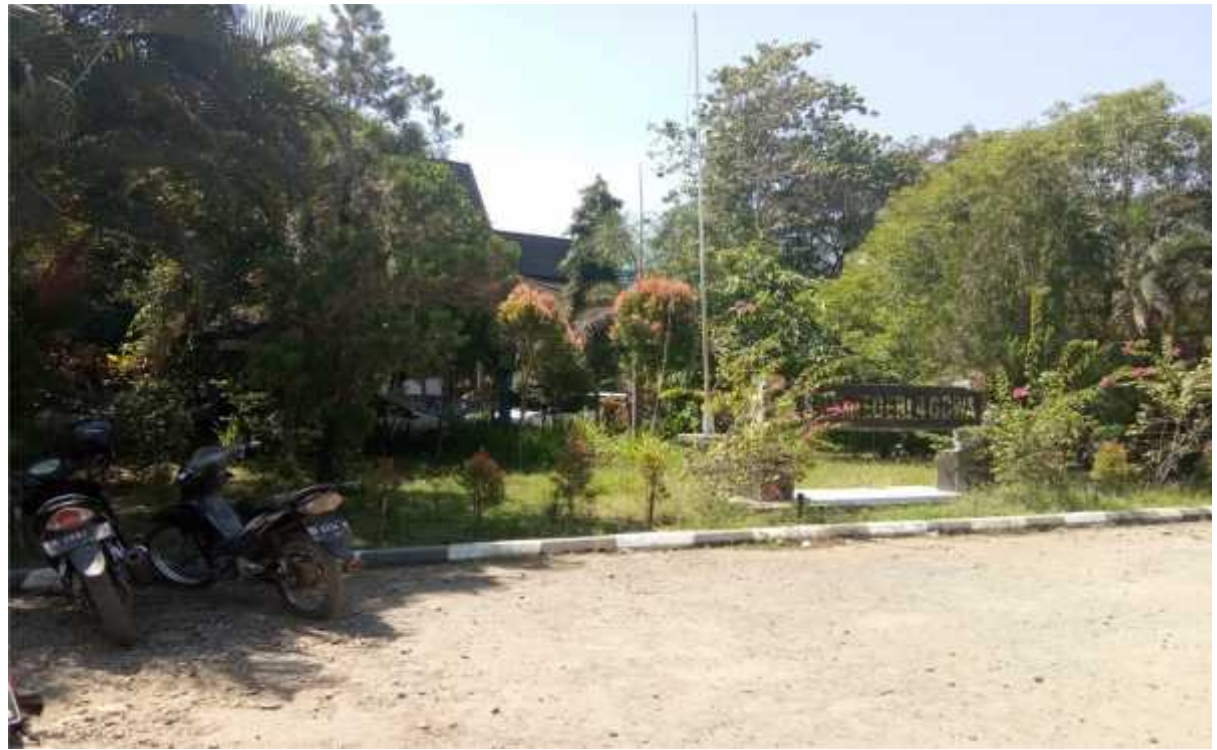

*Sumber: Lapangan sekolah atau halaman sekolah*
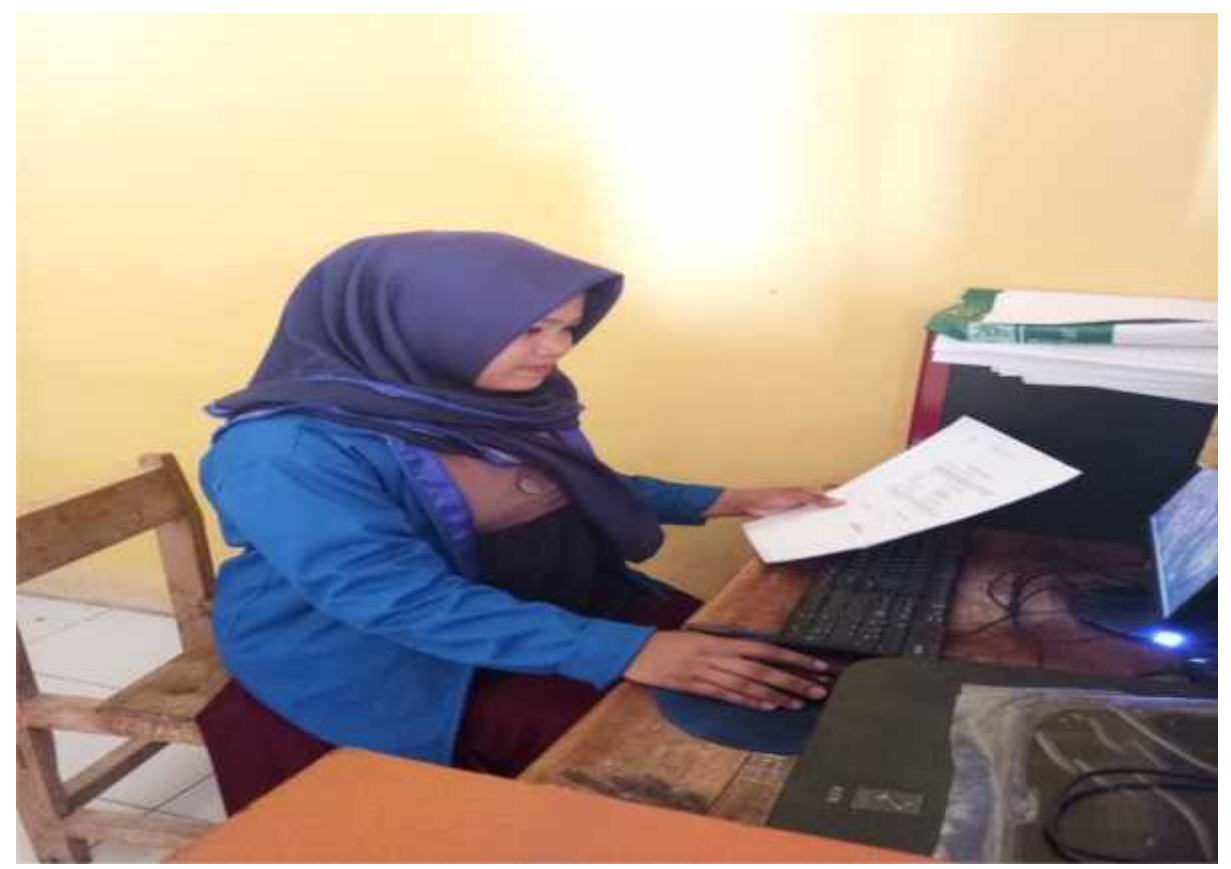

*Foto: Mengajar komputer di lep komputer*

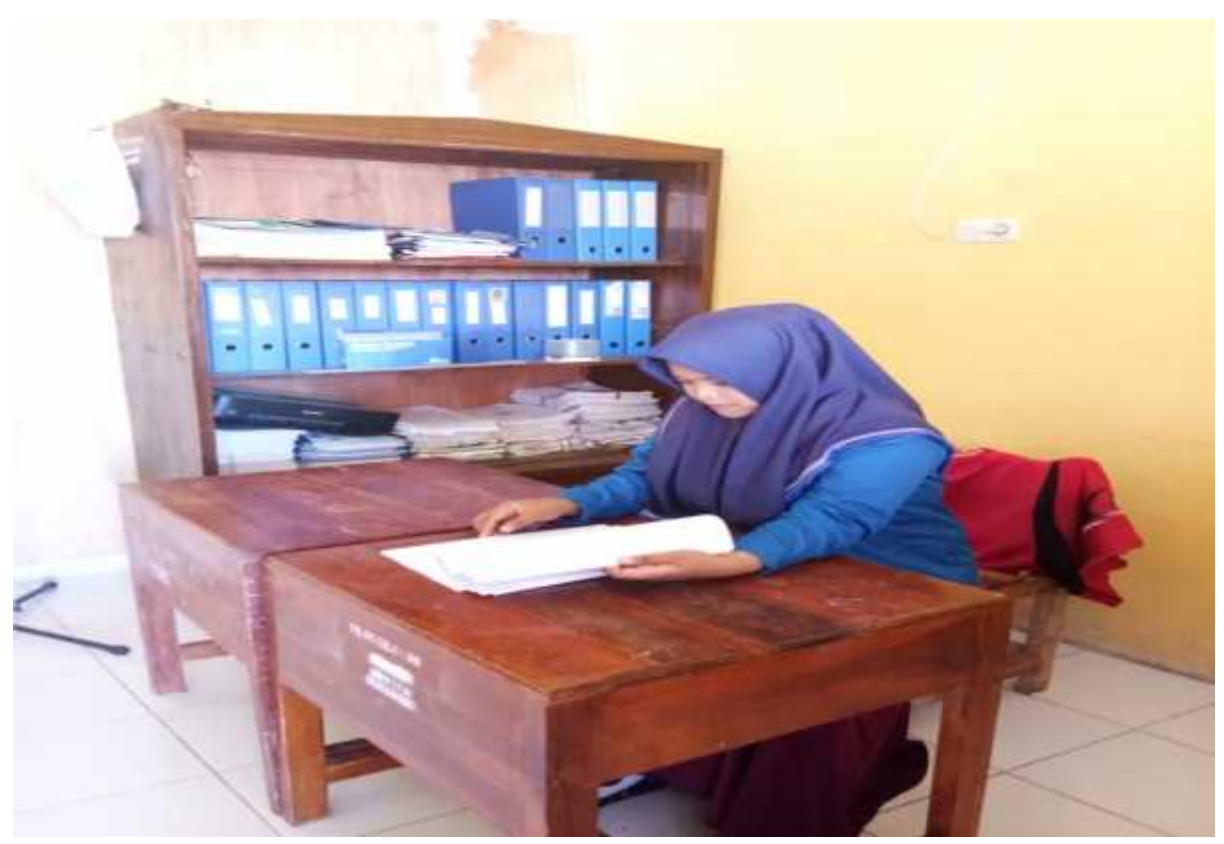

*Foto: Pada saat pembagian postes/pretest*

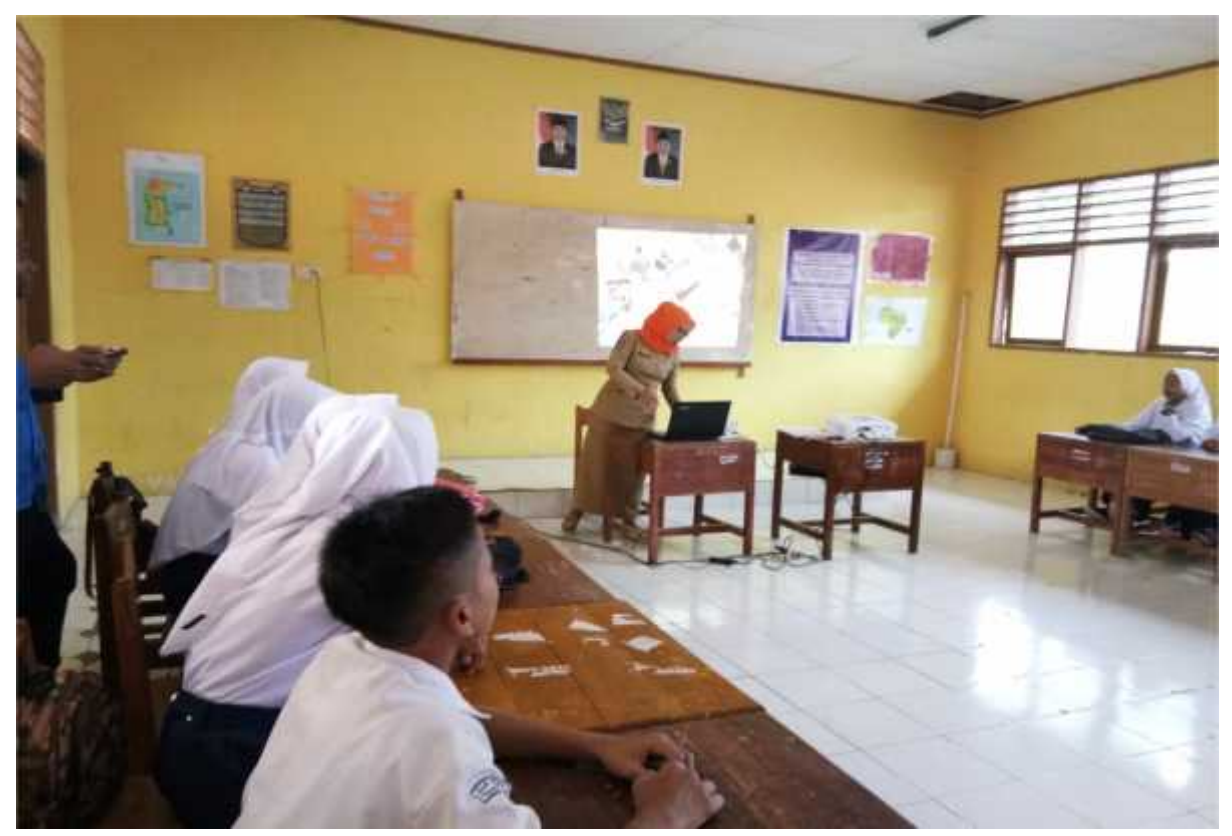

*Foto : Dikelas pada saat mengajar*

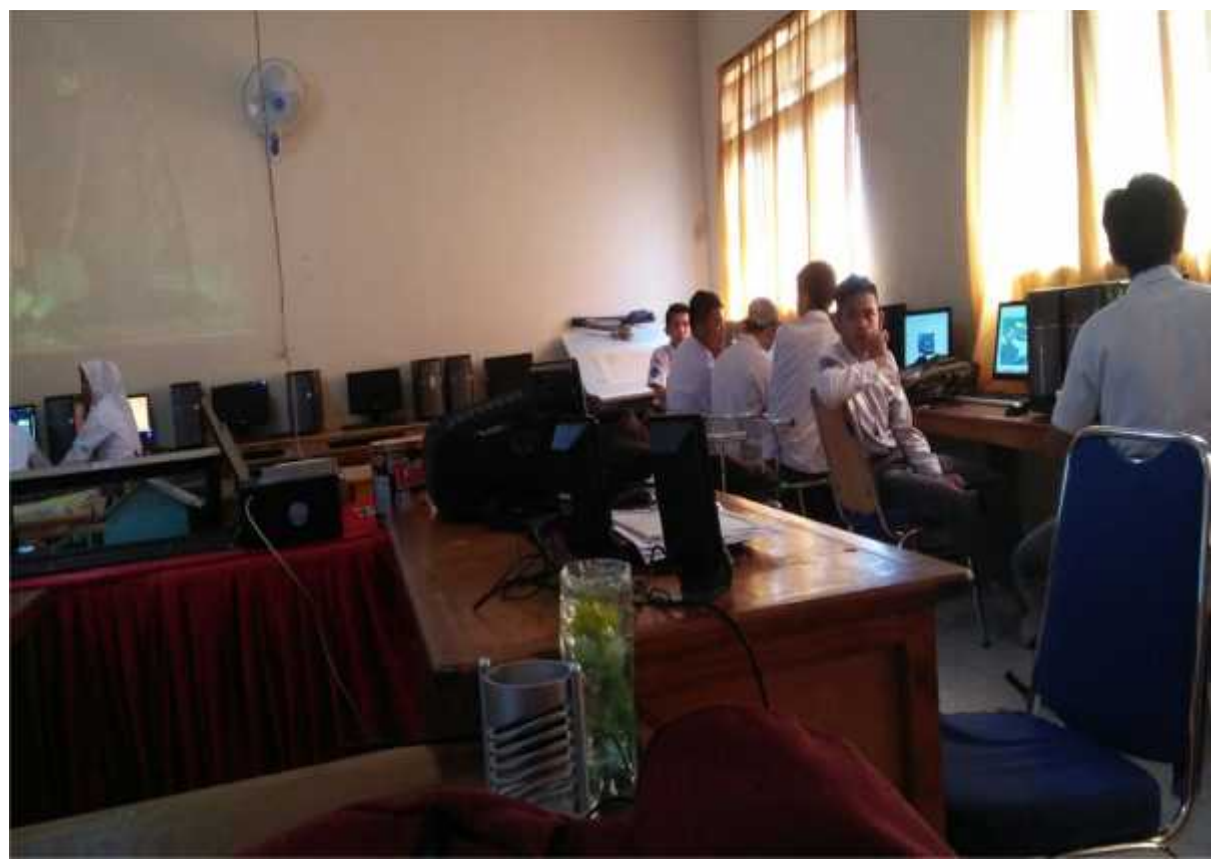

*Foto : Pada saat dileb komputer*

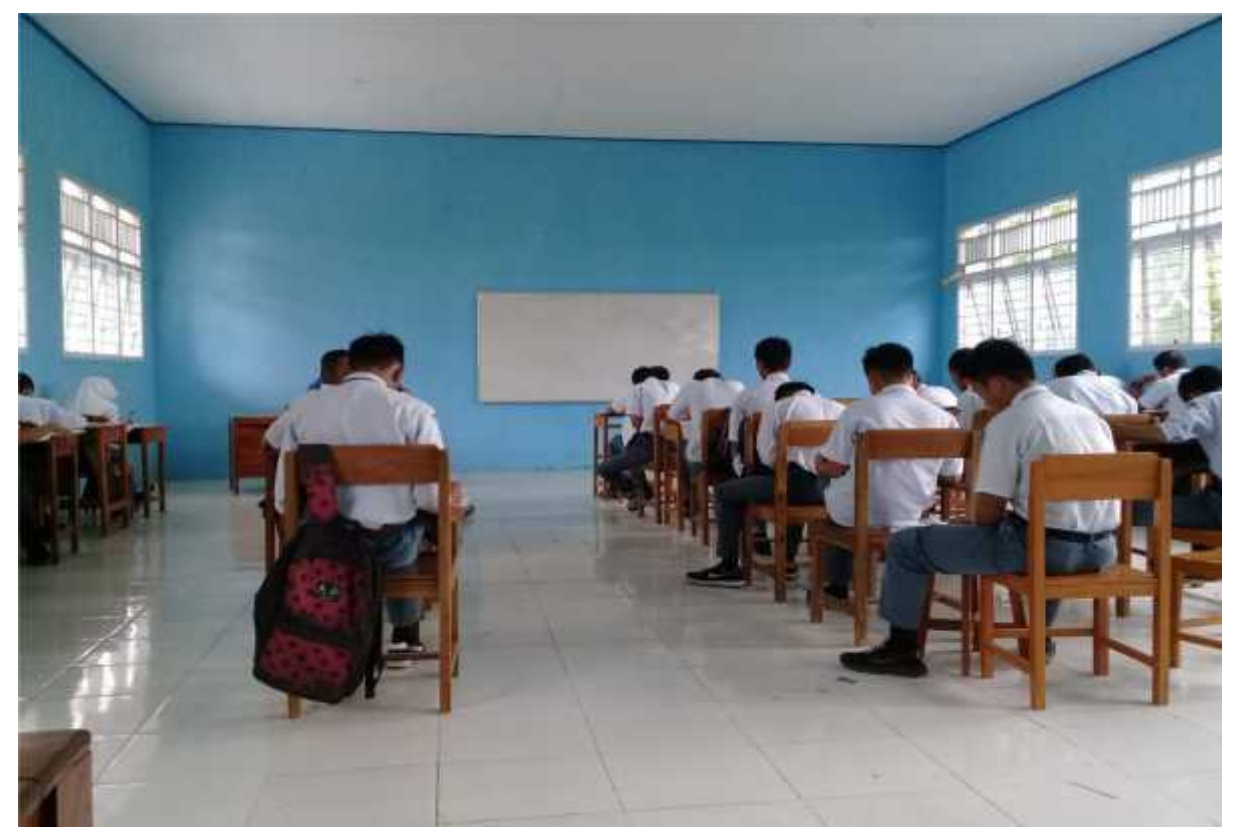

*foto: Pada saat mengerjakan soal*

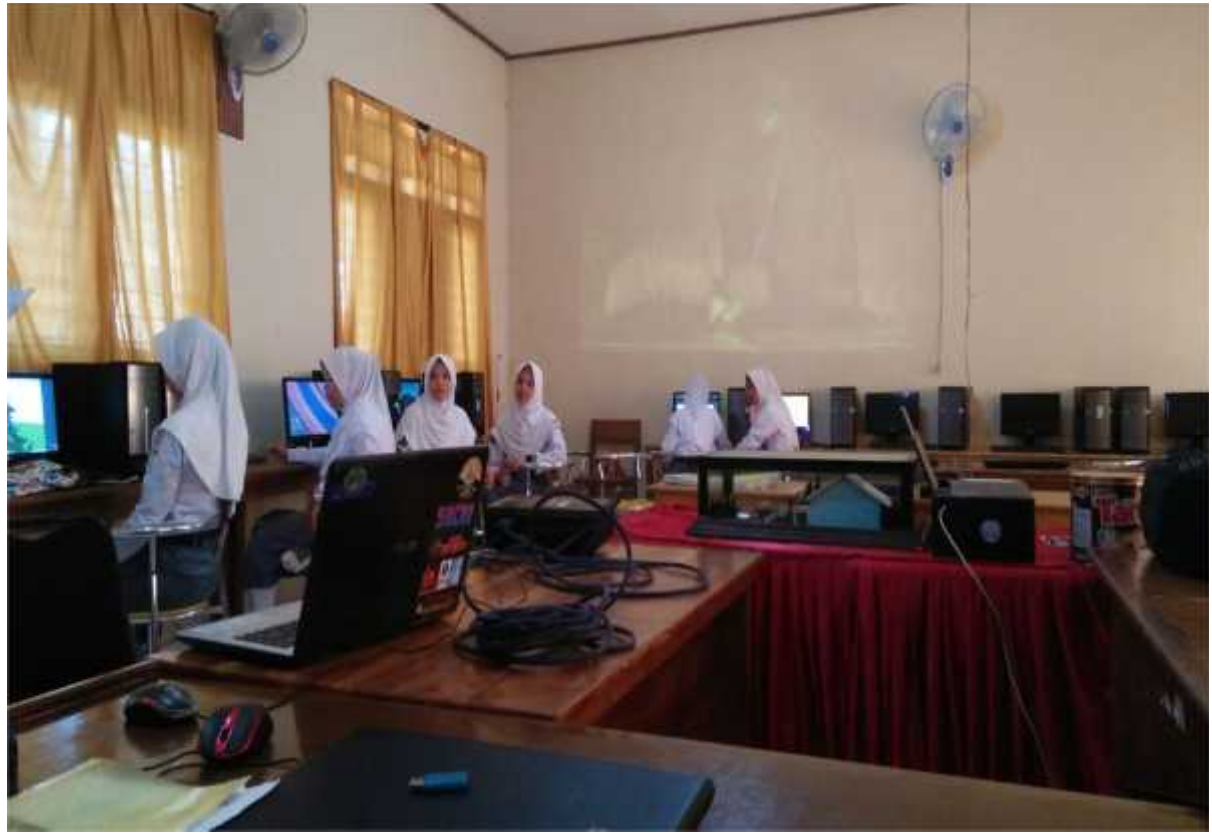

*Foto : Pada saat di leb komputer*

## **RIWAYAT HIDUP**

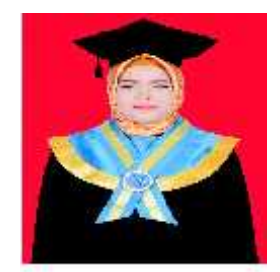

**Irawanti Fitriana,** Dilahirkan pada tanggal 4 juli 1997 di Buangin. Putri ketiga dari pasangan Ayahanda Judding dan Ibunda Alm, Nurhayati. Jenjang pendidikan yang pernah di lalui penulis adalah:

Tamat SD Negeri 97 Tobalu Kecamatan Enrekang Kabupaten Enrekang, 3 tahun 2011, Tamat SMP Negeri 2 Enrekang Kabupaten Enrekang 2014, Tamat SMA Negeri 1 Enrekang Kabupaten Enrekang tahun 2014. Pada Tahun 2014 Penulis melanjutkan studinya pada Jurusan Teknologi Pendidikan (S1) Fakultas Keguruan dan Ilmu Pendidikan Universitas Muhammadiyah Makassar.